### **REPUBLIQUE ALGERIENNE DEMOCRATIQUE ET POPULAIRE MINISTERE DE L'ENSEIGNEMENT SUPERIEUR ET DE LA RECHERCHE SCIENTIFIQUE**

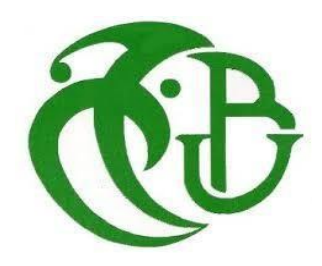

**UNIVERSITE SAAD DAHLEB BLIDA FACULTE DE TECHNOLOGIE DEPARTEMENT DES ENERGIE RENOUVELABLE**

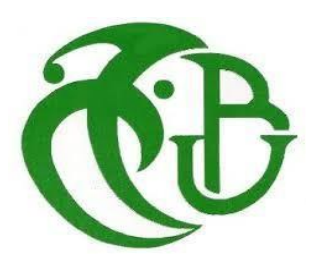

# PROJET DE FIN D'ETUDES

**Pour l'obtention du Diplôme De Master en Energie Renouvelable** 

**Option :** Habitat Bioclimatique et Energie Renouvelable

Thème :

*«* **Evaluation thermique et énergétique d'un échantillon de l'habitat traditionnel de la Casbah** »

**Promotrice : réaliser par :** 

**Mme. Oukaci.S Yamnaine Rédha**

**Dr. Mazouz .H Ghezal Mohamed Amine** 

 **Année Universitaire 2019/2020**

# *REMERCIMENT*

*En premier lieu et avant tous nous remercions d'abord le bon Dieu qui nous a donner la force, le courage ainsi la connaissance pour arriver là.* 

*Nous tenons adresser nos remerciements à :* 

- *- Mme Oukaci Soumia et Mme Mazouz Halima avec lesquelles nous avons en beaucoup de plaisir de travailler, nous le remercions infiniment pour son précieux soutien.*
- *- Les membres de jury que nous avons beaucoup de respect pour eux.*
- *- Ceux qui ont participé de près ou de loin pour l'élaboration de ce modeste travail.*

# *DEDICACE*

*Je dédie ce modeste travail à :* 

❖*Mes parents auxquels j'espère avoir fait autant de bien, qu'ils m'ont fait eux-mêmes.* 

❖*Tous mes frères sans oublier mes sœurs Amina et Iman* 

❖*Sans oublier mon frère Redha et chergui* 

❖*Tous mes amis, qu'ils soient remerciés pour tout ce qu'ils m'ont apporté et m'apport encore aujourd'hui.* 

*MOHAMED AMINE* 

*Je dédie ce modeste travail à mes parents, mes estimes pour eux Sont immenses, je vous remercie pour tout ce que vous avez fait* 

# *pour*

# *Moi.*

*Que dieu vous préserve une longue vie heureuse.* 

*A tous mes amis* 

*Je vous dédie ce travail et vous souhaite un avenir à la hauteur de Vos ambitions. Que notre amitié dure* 

*A Toute ma famille, Tous ceux que j'aime, qui m'aiment et me Comblaient de conseils* 

*A tous ceux qui, un jour, ont pensé à moi, les plus beaux mots ne Sauraient exprimer ma redevance.* 

*A moi* 

*Rédha* 

#### **Abstract:**

Our work consists of evaluating the efficiency and energy conformity of a traditional house located in the Kasbah district. For this we carried out a regulatory verification by calculating the heat balance according to the rules described in the regulatory technical document DTR (C3-2), as well as performing a dynamic thermal simulation of this construction under Pleiades + comfie software and an interpretation of the results obtained. Finally, we proposed the integration of an autonomous photovoltaic system to meet all of the annual electrical energy needs.

#### **Résumé :**

Notre travail consiste à évaluer l'efficacité et la conformité énergétique d'une maison traditionnelle située dans le quartier de la casbah. Pour cela nous avons fait une vérification réglementaire par des calculs du bilan thermique selon les règles décrites dans le document technique réglementaire DTR (C3- 2), ainsi que de faire une simulation thermique dynamique de cette construction sous logiciel pléiades +comfie et une interprétation des résultats obtenues. Enfin nous avons proposé une intégration d'un système photovoltaïque autonome pour assurer la totalité des besoins annuels en énergie électrique.

#### ملخص:

يتكون عملنا من تقييم الكفاءة وتوافق الطاقة لمنزل تقليدي يقع في منطقة القصبة. للقيام بذلك، أجرينا فحصًا تنظيميًا عن طريق حساب توازن الحرارة وفقًا للقواعد الموضحة في الوثيقة الفنية التنظيمية(2-DTR (C3 ، بالإضافة إلى إجراء محاكاة حرارية ديناميكية لهذا البناء باستخدام برنامج pléiades + comfie وتفسير النتائج التي تم الحصول عليها. أخيرًا، اقترحنا دمج نظام كهروضوئي مستقل لتلبية جميع احتياجات الطاقة الكهربائية السنوية.

# **Sommaire**

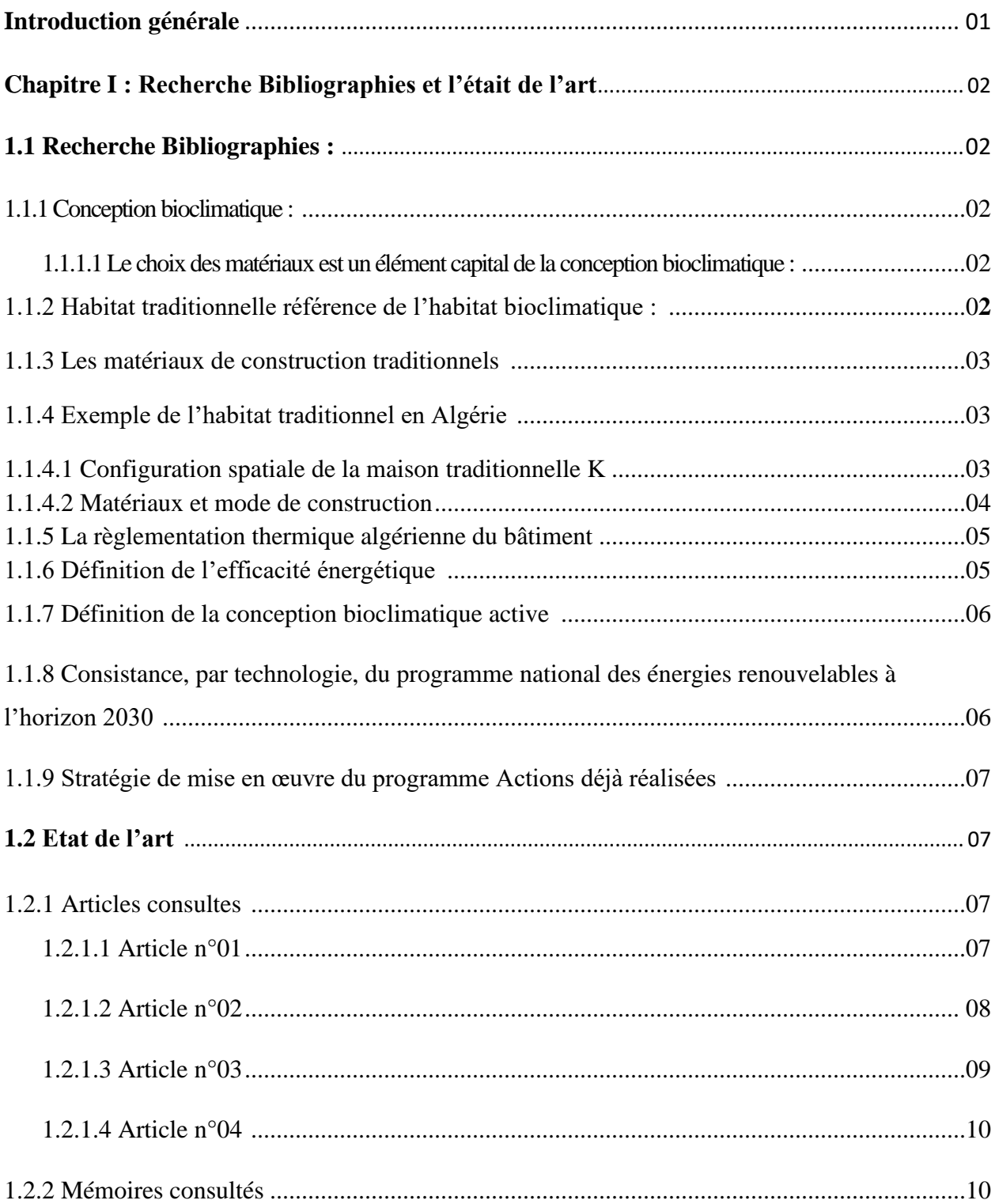

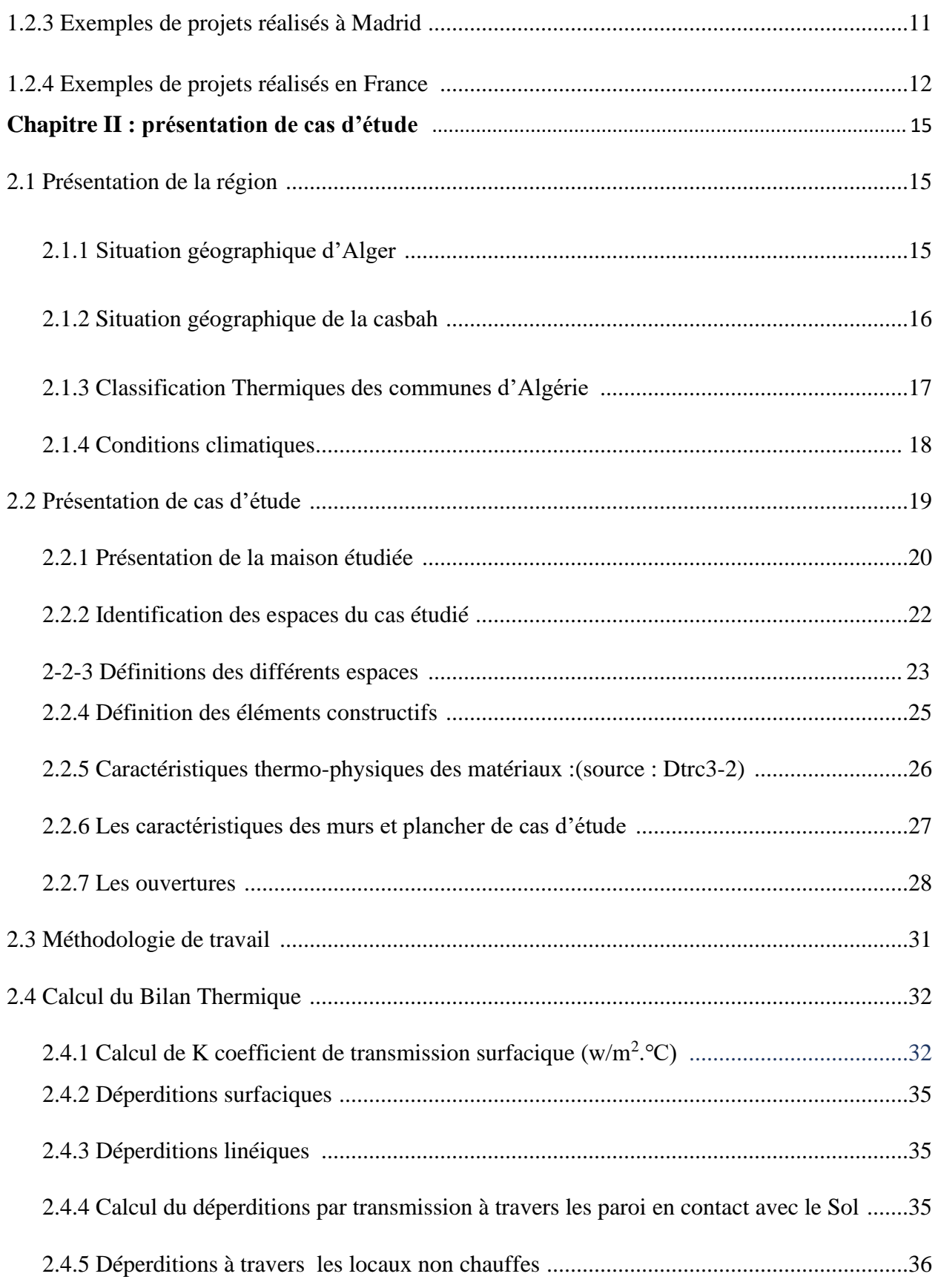

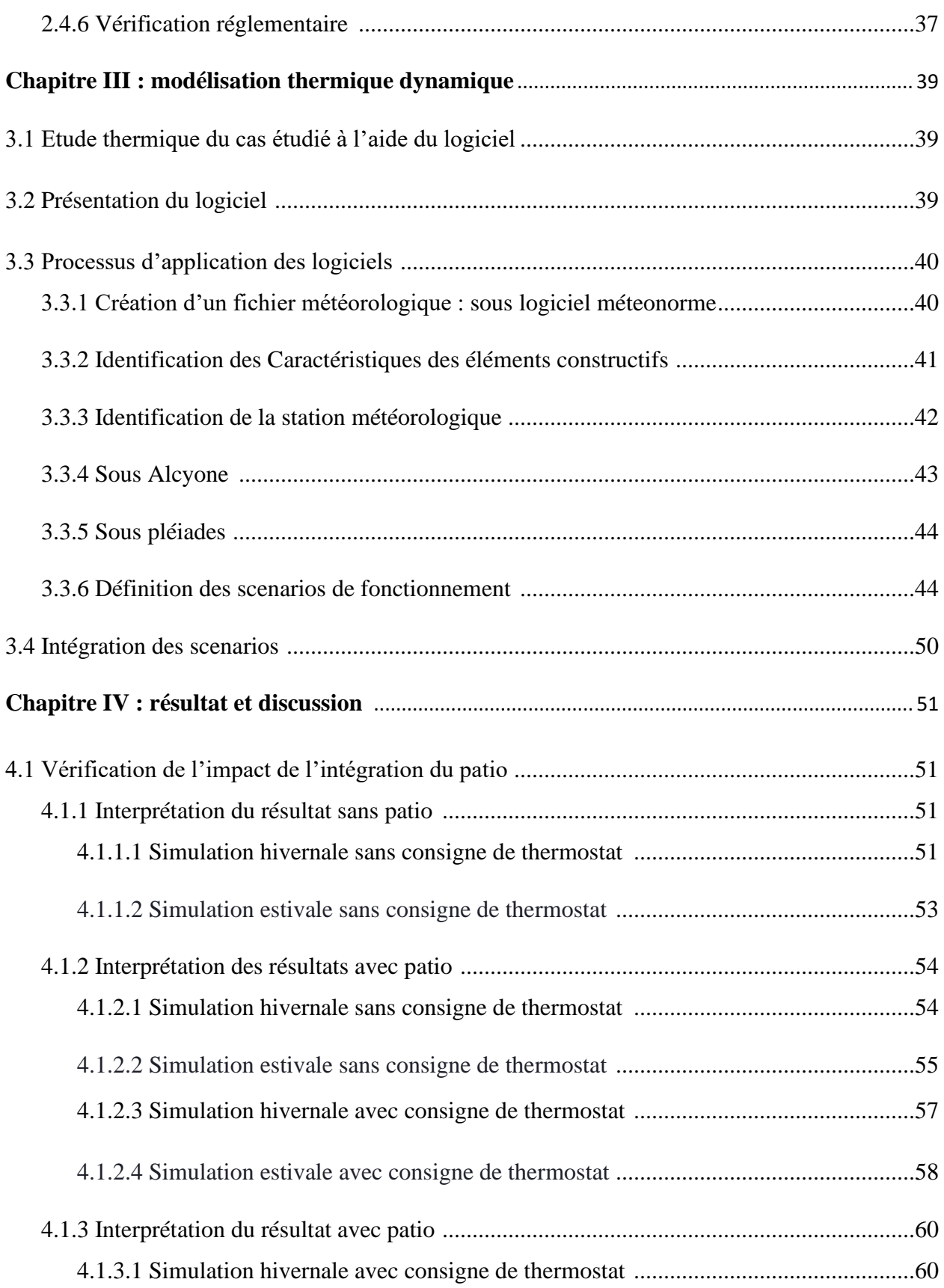

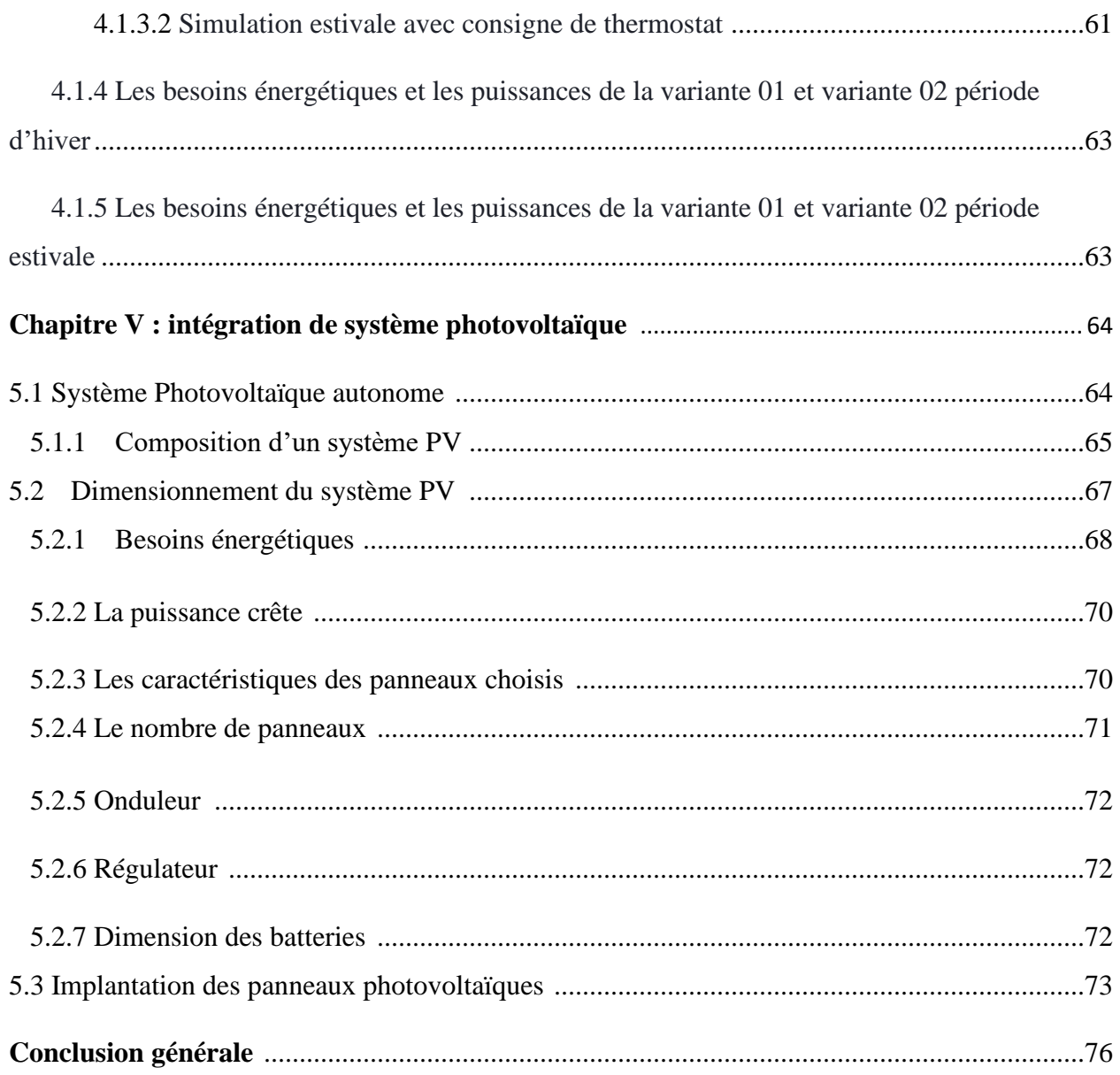

# **Liste de Figure :**

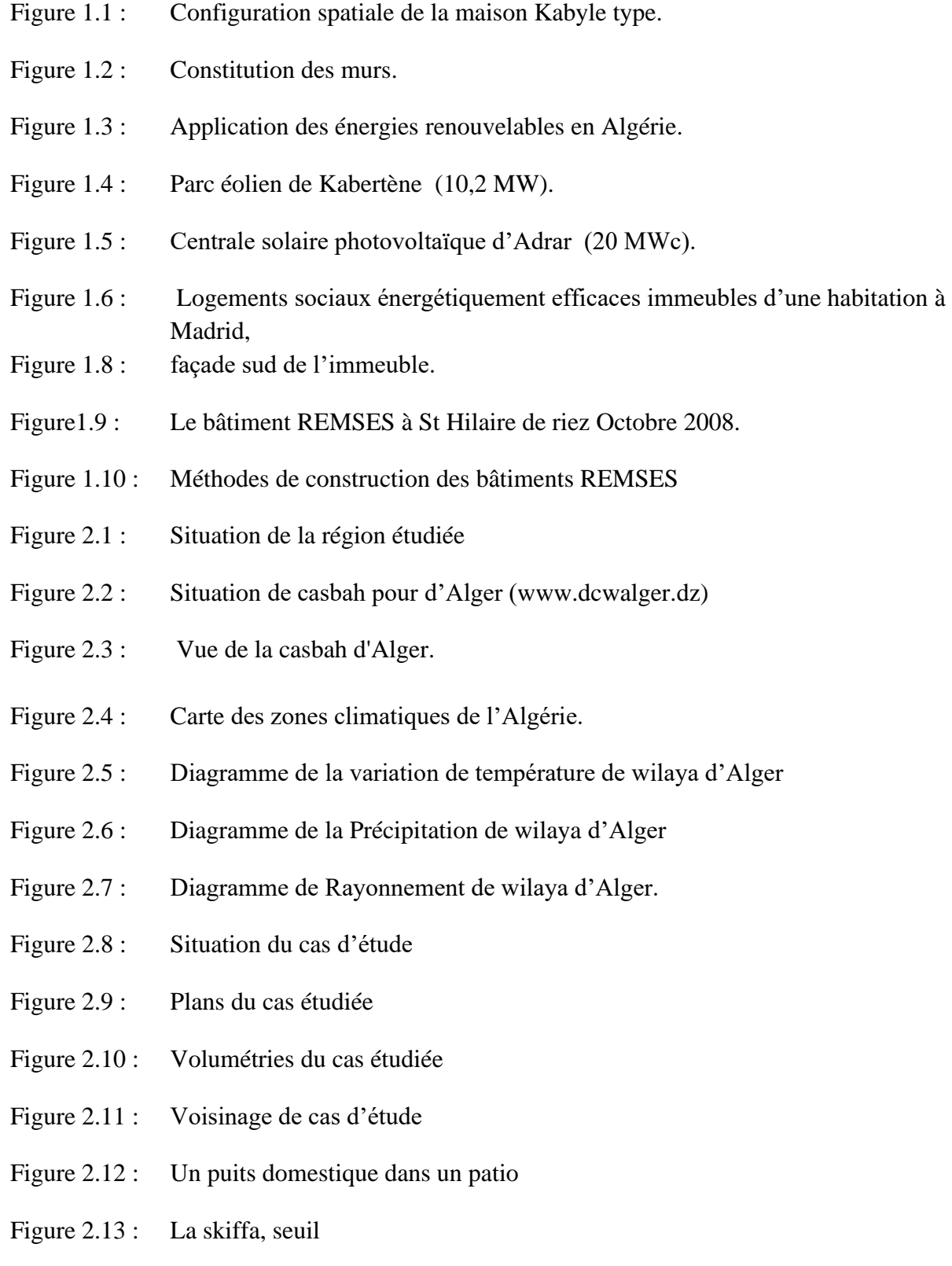

- Figure 2.14 : Vue sur terrasses de la Casbah.
- Figure 2.15 : Structure d'un mur en commande à deux strates
- Figure 2.16 : Typologies traditionnelles dans la Casbah d'Alger
- Figure 3.1 : Création du fichier météorologique
- Figure 3.2 : Choix du site
- Figure 3.3 : Création de la composition des éléments constructifs sous Pléiades
- Figure 3.4: Insertion des portes sous plaides
- Figure 3.5 : Identification de la station météorologique sous pleiades
- Figure 3.6 : Insertion des éléments constructifs sous Alcyone
- Figure 3.7 : Dessin du plan sous Alcyone
- Figure 3.8 : Scenario d'occupation pour la zone 1 : Patio+escalier
- Figure 3.9 : Scenario d'occupation pour la zone 2 : Séjour
- Figure 3.10 : Scenario d'occupation pour la zone 3 : Chambres
- Figure 3.11 : Scenario d'occupation pour la zone 2 : Séjour
- Figure 3.12 : Scenario d'occupation pour la zone 3 : Chambres
- Figure 3.11 : Scenarios de Ventilation d'hiver
- Figure 3.12 : Scenarios de Ventilation estivale
- Figure 3.13 : Scenario de consigne de chauffage
- Figure 3.14 : Scenario de consigne de climatisation
- Figure 3.15: Scenario occultation
- Figure 3.16 : Scenarios de puissance Séjour
- Figure 3.17 : Scenarios de puissance dissipée Chambres
- Figure 3.18: scenario de puissance dissipée
- Figure 5.1 : Système autonome.
- Figure 5.2 : Composons de champ photovoltaïque
- Figure 5.3 : Régulateur de charge
- Figure 5.4 : Onduleur
- Figure 5.5 : Batteries de stockage
- Figure 5.6 : Carte de l'Algérie qui représente l'irradiation solaire reçus.
- Figure 5.7 : Fiche technique de panneau.
- Figure 5.8 : Dimension de panneaux
- Figure 5.9 : Plan d'implantation du champ photovoltaïque sur la toiture de la maison étudié.

### **Liste de Tableau :**

Tableau 1-1 : les matériaux de constriction traditionnels.

- Tableau 2.1 : les différents espaces du cas étudié
- Tableaux 2.2 : Caractéristiques thermo-physiques des matériaux
- Tableau 2.3 : les caractéristiques des murs et plancher de cas étudié.
- Tableau 2-4 : Matériaux de construction des ouvertures
- Tableau 4.1: Résultat de simulation 01
- Tableau 4.2 : résultats de la Simulation n° :02
- Tableau 4.3 : résultats de la Simulation n° :03
- Tableau 4.4 : Résultats de la Simulation n° :04
- Tableau 4.5 : résultats de la Simulation n° :05
- Tableau 4.6 : résultats de la Simulation n° :06
- Tableau 4.7 : Résultats de la Simulation n° :07
- Tableau 4.8 : résultats de la Simulation n° :08
- Tableau 5-1 : Besoins énergétiques journaliers
- Tableau 5-2 : Les caractéristiques de panneaux utilisés.

### **Liste de Graphe :**

**Graphe 4.1 :** Evolution de température en hiver pendant la semaine la plus froide **Graphe 4.2** : Evolution de température en été pendant la semaine la plus chaude **Graphe 4.3** : Evolution de température en hiver pendant la semaine la plus froide **Graphe 4.4** : Evolution de température en été pendant la semaine la plus chaude **Graphe 4.5** : Evolution de température en hiver pendant la semaine la plus froide **Graphe 4.6** : Evolution de température en été pendant la semaine la plus chaude **Graphe 4.7** : Evolution de température en hiver pendant la semaine la plus froide **Graphe 4.8** : Evolution de température en été pendant la semaine la plus chaude

### **Liste d'histogramme :**

**Histogramme 4.1** : comparaison des besoins en chauffage

**Histogramme 4.2**: comparaison des besoins en climatisation

#### **NOMENCLATURE :**

DTR : Document Technique Réglementaire, (C3-2).

K : est le coefficient de la transmission surfacique (appelé aussi conductance), (en  $W/m^2$ .<sup>o</sup>C).

 $D_s$ : représente les déperditions surfaciques par transmission à travers les parois, ( en W/<sup>O</sup>C).

A : et la surface intérieure de la paroi, (en  $m^2$ ).

 $D_{li}$ : représente les déperditions à travers les ponts thermiques, (en W/<sup>O</sup>C).

 $D_{sol}$ : représente les Déperditions à travers les parois en contact avec le Sol, (en W/<sup>O</sup>C).

D<sub>lnc</sub>: représente la Déperditions à travers les parois en contact des locaux non chauffes, (en  $W$ <sup>O</sup>C).

R : représente la résistance thermique de matériau, (en m<sup>2 O</sup>C/W).

( $\lambda$ ) : représente la conductivité thermique de matériau, (en W/m.<sup>O</sup>C).

Tau : représente le coefficient de rédaction de température.

 $k_1$ : est la coefficient de la transmission linéique de chaque liaison, (en W/m.<sup>O</sup>C).

L : est la longueur intérieure de chaque liaison, (en m).

V : représente le volume, (en  $m<sup>3</sup>$ ).

 $D_{\text{ref}}$ : représente les Déperditions de référence, (en W/<sup>O</sup>C).

 $D_T$ : représente les Déperditions par transmission de logement, (en W/<sup>O</sup>C).

a,b,c,d et e : est dépond de la nature de logement et de la zone climatique, (en  $W/m^2$ .<sup>O</sup>C).

STD : Simulation Thermique Dynamique.

PV : Photovoltaïque.

MPPT: Maximum Power Point Tracker.

DC/AC : Direct courant /Alternatif courant.

 $E_C$ : c'est l'énergie totale journalière a consommé par les appareils électriques, (en Wh/j).

Ei : est l'irradiation solaire journalière, (en kWh/m²/jour).

Pc : c'est la puissance crête produit par le panneau, (en Wc).

- K=0,6, c'est le facteur de correction.
- U : la tension de système, (en V).
- Voc : la tension circuit ouvert, (en V).
- Icc : est Courant court-circuit, (en A).
- C : Capacité de batterie, (en Ah).

# **Introduction générale**

Selon l'agence nationale pour la promotion et la rationalisation de l'utilisation d'énergie en Algérie (APRUE). Le secteur de bâtiment en Algérie est très énergivore, il représente 43% de la consommation d'énergie finale [1]. Ceci est induit par des mauvais choix architecturaux et la croissance des espaces urbaine en Algérie, ou la majorité de ces constructions ne respectent pas les normes et les règles de l'isolation thermique des bâtiments décrites par la réglementation thermique algérienne.

En revanche, il existe des constructions traditionnelles un peu partout sur le territoire algérien, qui utilisent des méthodes de conceptions basées sur l'intégration au climat mais pas se confronté contre lui, citant par exemple le quartier historique « la CASHBA » qui existe depuis la période Othomane en Algérie, situé sur la commune éponyme de la Casbah à l'ouest du centre-ville d'Alger.

La thématique sur laquelle nous avons travaillé a eu pour objectif l'évaluation d'un échantillon de la casbah et particulièrement l'étude de l'impact de l'intégration du patio sur l'évolution des températures et la consommation énergétique ainsi que l'intégration du système photovoltaïque afin de diminuer la consommation électrique des appareils domestiques.

Notre mémoire comprend les chapitres suivants :

**Chapitre 1 :** le premier chapitre comprend la partie bibliographie et état de l'art ce qui nous a permis de tirer les recommandations nécessaires pour notre étude.

**Chapitre 2 :** comprend la présentation du cas étudié ainsi que la vérification règlementaire par rapport au DTR(C-3.2).

**Chapitre 3 :** comprend la présentation du logiciel de simulation ainsi que les différentes étapes de simulation.

**Chapitre 4 :** comprend les résultats obtenus ainsi que les interprétations.

**Chapitre 5 :** comprend le dimensionnement de l'installation photovoltaïque pour les appareils électriques Enfin on terminera notre mémoire par une conclusion générale et des perspectives.

### **1.1 Recherche Bibliographies :**

### **1.1.1 Conception bioclimatique :**

La conception bioclimatique consiste à mettre à profit les conditions climatiques favorables tout en se protégeant de celles qui sont indésirables, ceci afin d'obtenir le meilleur confort thermique. Elle utilise l'énergie solaire disponible sous forme de lumière ou de chaleur, afin de consommer le moins d'énergie possible pour un confort équivalent.

#### **1.1.1.1Le choix des matériaux est un élément capital de la conception bioclimatique :**

Il assure le confort des occupants : en captant la chaleur ou en préservant la fraîcheur et en évitant les sensations de « parois froides » et favorise les économies d'énergies.

Les matériaux de construction et d'isolation sont aujourd'hui très nombreux et divers sur le marché.

Le maître d'ouvrage, en réflexion pour une construction ou une rénovation, est donc amené à faire des choix. Que privilégier lors du choix des matériaux : performance thermique, impact sur la santé, contrainte de mise en œuvre, coût… ?

Au regard de l'urgence de limiter nos émissions de GES (Gaz à effet de serre), isoler sa maison est la priorité, c'est à dire privilégier :

- Une isolation qui génère des bâtiments confortables et économes,

- Une isolation conséquente : qui respecte les exigences de performance du [bâtiment basse](http://www.asder.asso.fr/info-energie/eco-batiment/construction-et-renovation/enveloppe-performante)  [consommation](http://www.asder.asso.fr/info-energie/eco-batiment/construction-et-renovation/enveloppe-performante) des ponts thermiques limités,

- Une [étanchéité à l'air soignée,](http://www.asder.asso.fr/info-energie/eco-batiment/construction-et-renovation/etancheite-a-lair-soignee)

- Une isolation durable,
- Une isolation qui permette des bâtiments sains,
- Une isolation qui utilise des « éco-matériaux » ou matériaux « bio sourcés » [2]

## **1.1.2 Habitat traditionnelle référence de l'habitat bioclimatique :**

L'habitat traditionnel compose la plus grande partie de l'environnement bâti de l'homme. L'analyse de la conception et de l'utilisation de cet habitat font apparaitre pleinement toutes les richesses. La somme extraordinaire de connaissances technique (particulièrement en termes d'économie d'énergie et de matériaux et un budget plus économique) de possibilité d'adaptation contenue dans l'habitat traditionnel fait partie du patrimoine humain.[3]

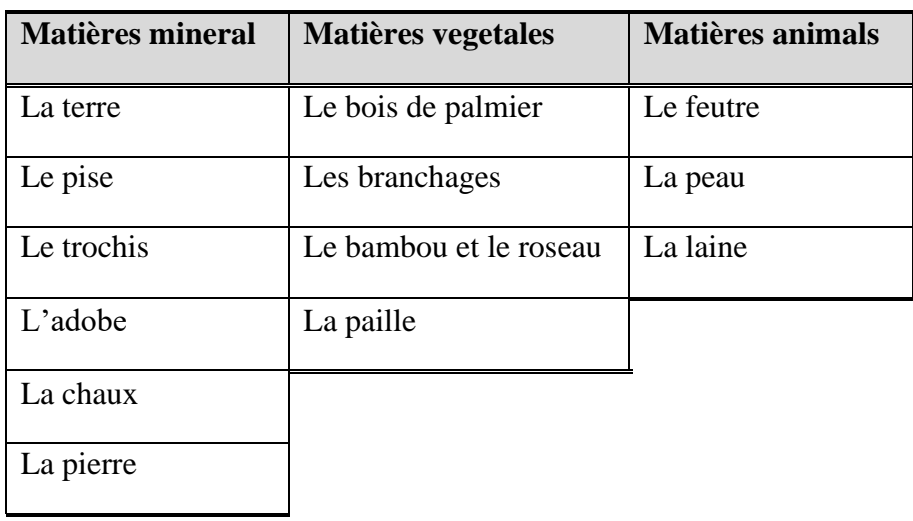

# **1.1.3 Les matériaux de construction traditionnels :**

**Tableau 1-1 :** Les matériaux de construction traditionnels **[3]**.

### **1.1.4 Exemple de l'habitat traditionnel en Algérie :**

### **1.1.4.1 Configuration spatiale de la maison traditionnelle K:**

Les maisons de ce village se composent généralement de trois pièces majeures disposées en deux niveaux : « **taàricht** », une chambre familiale, parfois composée de deux pièces séparant les parents des enfants, se situe en mezzanine au niveau supérieur. Elle est superposée à la deuxième pièce semi-enterrée abritant la fonction d'étable pour animaux appelée « **addayni**».[4]

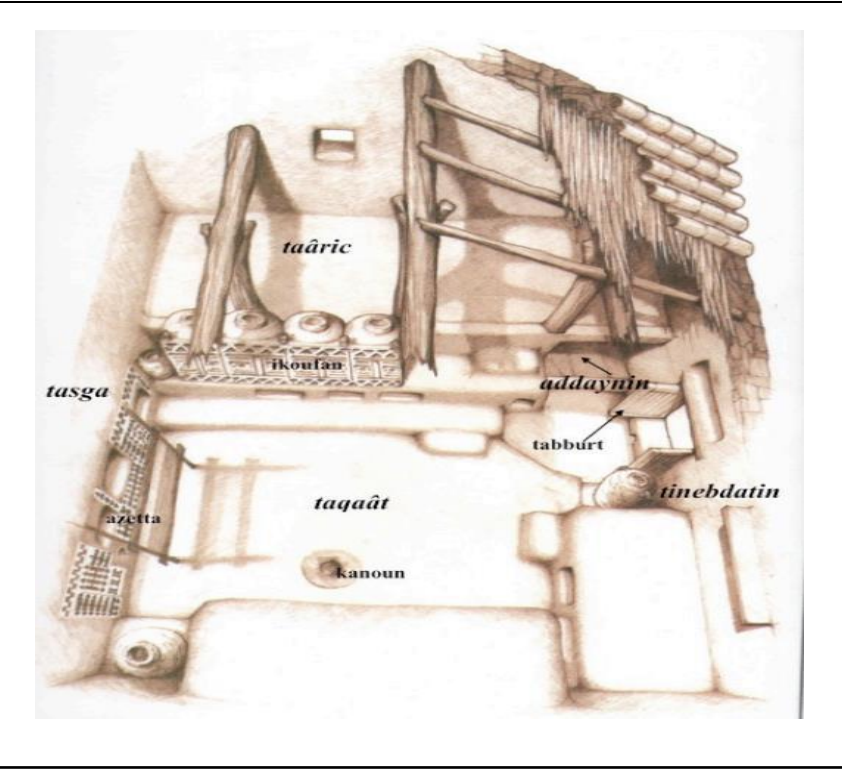

**Figure 1.1:** configuration spatiale de la maison Kabyle type. **[4]**

### **1.1.4.2 Matériaux et mode de construction :**

Compte aux matériaux de construction, leur choix représente une réelle ingéniosité. La maison kabyle est faite de matériaux locaux, naturels, durables et à haute performance énergétique.

Les murs sont réalisés en maçonnerie de pierre. Cette dernière est extraite du site lui-même lors des différents terrassements que l'on exerce pour assoir la maison.[4]

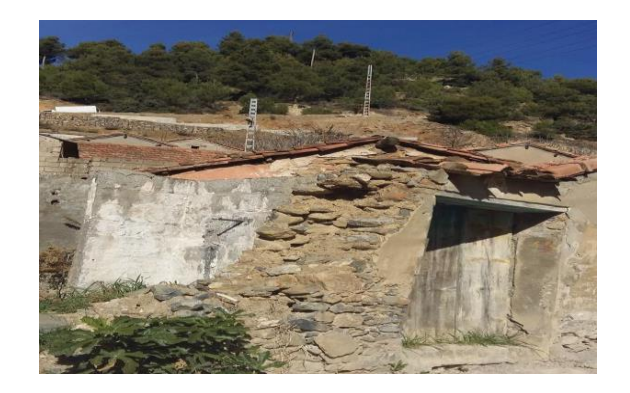

**Figure 1.2:** constitution des murs.**[4]**

### **1.1.5 La règlementation thermique algérienne du bâtiment :**

Depuis plusieurs années, le gouvernement algérien mène une politique d'amélioration de la gestion des ressources énergétiques. Cette politique se décline à travers la loi N°99-09 du 28 juillet 1999 relative à la maîtrise de l'énergie et de ses textes d'application, en autres le décret exécutif N°2000- 90 du 24 avril 2000 portant réglementation thermique dans les bâtiments neufs.

En 1999, le Ministère du Logement et de l'Urbanisme élabore le premier code énergétique algérien du bâtiment. Ce document qui se présente sous forme d deux fascicules : un pour l'hiver DTR C3.2 et un deuxième pour l'été DTR C3.4 avait pour objectif de réduire la consommation énergétique destinée au chauffage de 20% à 30%.

Plus de 16 années après une version révisée de cette réglementation est élaborée, avec comme Principales modifications :

- Rassemblement des deux fascicules en un seul document ;
- Renforcement des exigences ;
- Définition d'un nouveau zonage

La réglementation thermique algérienne actuellement en vigueur est le DTR C3.2/4, la vérification de la conformité d'un bâtiment vis-à-vis de cette nouvelle réglementation doit se faire pour la période d'hiver et pour la période d'été séparément. [5]

#### **1.1.6 Définition de l'efficacité énergétique :**

C'est un des concepts clé de l'écoconception et des approches de type Haute qualité environnementale (HQE), C'est le rapport entre l'énergie directement utilisée (dite énergie utile) et l'énergie consommée (en général supérieure du fait des pertes).

Les objectifs de performance (habitat économe, ou à énergie positive.) vont déterminer la conception d'un bâtiment dès son esquisse.

L'efficacité énergétique c'est réduire à la source la quantité d'énergie nécessaire pour un même service, mieux utilisé l'énergie à qualité de vie constante. [6]

# **1.1.7 Définition de la conception bioclimatique active :**

L'objectif de cette conception est la diminution de la consommation énergétique dans le bâtiment en intégrant des systèmes actifs avec l'utilisation des énergies renouvelables.

L'énergie renouvelable la plus courante est l'énergie solaire qui permet de chauffer et de produire l'eau chaude sanitaire via les panneaux solaires thermiques, dans ce type de conception, il faut prévoir des espaces pour l'installation des équipements de l'installation. . [7]

# **1.1.8 Consistance, par technologie, du programme national des énergies renouvelables à l'horizon 2030 en Algerie:**

L'Algérie amorce une dynamique d'énergie verte en lançant un programme ambitieux de développement des énergies renouvelables (EnR) et d'efficacité énergétique. Cette vision du gouvernement algérien s'appuie sur une stratégie axée sur la mise en valeur des ressources inépuisables comme le solaire et leur utilisation pour diversifier les sources d'énergie et préparer l'Algérie de demain.

Le programme des énergies renouvelables actualisé consiste à installer une puissance d'origine renouvelable de l'ordre de 22 000 MW à l'horizon 2030 pour le marché national, avec le maintien de l'option de l'exportation comme objectif stratégique, si les conditions du marché le permettent.

Le programme d'efficacité énergétique actualisé vise à réaliser des économies d'énergies à l'horizon 2030 de l'ordre de 63 millions de TEP, pour l'ensemble des secteurs (bâtiment et éclairage publique, transport, industrie) et ce, en introduisant l'éclairage performant, l'isolation thermique et les chauffe-eau solaires, les carburants propres (GPLc et GNc), et les équipements industriels performants.

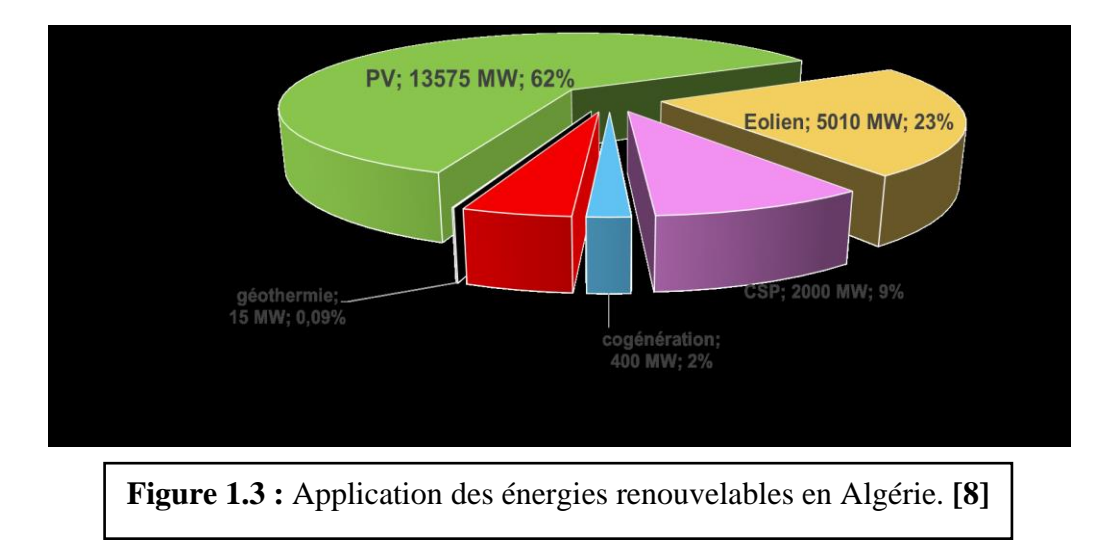

# **Chapitre I : Recherche bibliographique et état de l'art**

# **1.1.9 Stratégie de mise en œuvre du programme Actions déjà réalisées :**

- Projet de réalisation d'une ferme éolienne de 10 MW à Kabertene à Adrar.
- Projet de réalisation d'une centrale photovoltaïque de 1,1MW à Ghardaïa.

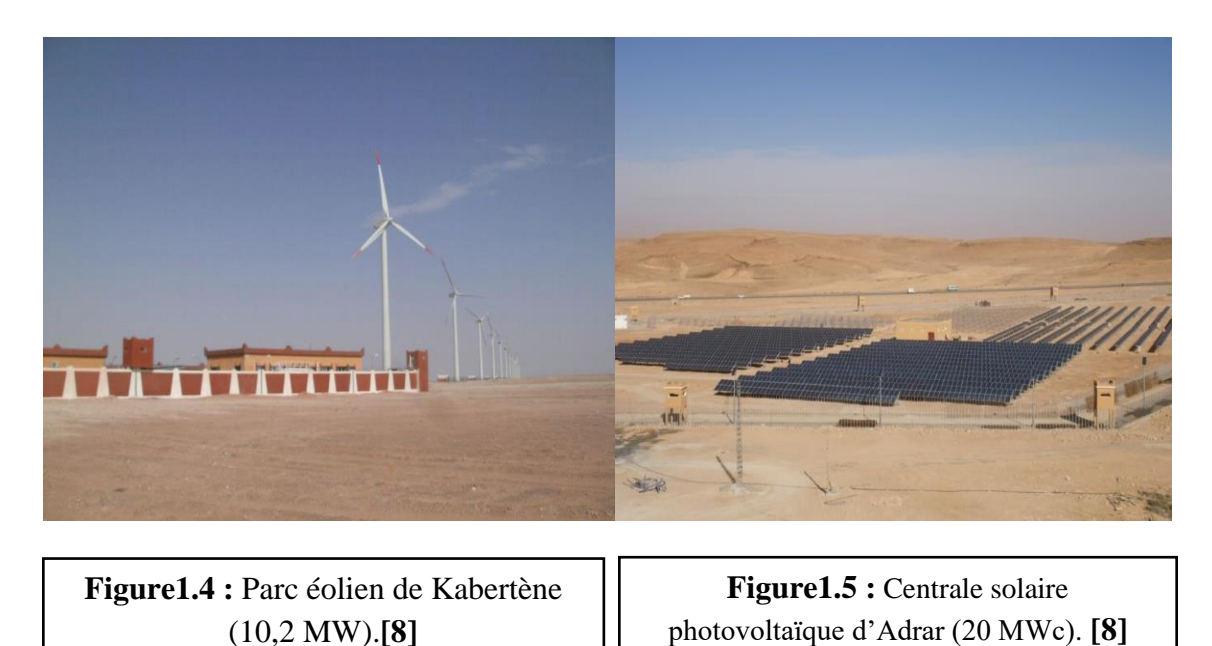

Les deux projets réalisés dans le cadre de la phase expérimentale, sont entrés en exploitation depuis juillet 2014, Pour ce qui est du technopôle de Ghardaia : Une équipe (SKTM/CREDEG/CDER) est sur site pour analyser les restitutions et le comportement des différents sous -champs (différentes technologies de panneaux).[8]

# **1.2 Etat de l'art :**

# **1.2.1 Articles consultés :**

**1.2.1.1 Article n°01 : Conditions microclimatiques intérieures et impact des Transformations sur le confort hygrothermique dans le Vieilles maisons ottomanes à Alger**. (Marwa Benchekroun, Samia Chergui, Francesco Ruggiero & Silvia Di Turi).

L'objet de cet article est d'évaluer l'impact de les transformations architecturales coloniales et postcoloniales de l'habitat de la casbah sur le confort hygrothermique intérieur, dont le but d'atteindre cet objectif une étude a été faite et qui comprend une étude expérimentale, une étude théorique à l'aide d'une simulation thermique dynamique à l'aide du logiciel Design Builder v.4.8 **[9]**

#### **Résultats et discussions :**

Les résultats pour la première maison ont été résumés dans des graphs qui montrent la température intérieure opérative de la maison et l'hygrométrie relative ainsi que la température de l'air ambiant à l'extérieur, un autre graph représente les flux d'air réglementaire à l'intérieur de la maison et les derniers graphs représentent le Vote Moyen Prévisible **(**PMV). Deux simulations ont été faite pour chaque maison une pour le premier cas dans son état originale et l'autre après l'amélioration de ces deux constructions.

Pour la première maison la différence entre la température moyenne maximale dans les deux cas été minimal environ 30%, pour le deux cas l'humidité relative à l'intérieur de la maison est estimé de 40 à 60 %, concernant la ventilation été naturel dans le cas formel et forcé après amélioration borné entre 0 et 70 KWh qui coïncide avec l'accroissement ou le décroissement de la température.

Pour la deuxième maison ; la maison dans son cas original montre une différence de température entre l'intérieur et l'extérieur de la maison est quasi-constante, concernant l'humidité varie entre 60 et 65% pour le premier cas et de 60 et 85% pour le deuxième cas. **[9]**

**1.2.1.2 Article n°02 : Performance énergétique d'une maison à patio dans le contexte maghrébin (Algérie, Maroc, Tunisie et Libye**) (N. Fezzioui 1, M. Benyamine 1, N. Tadj 1, B. Draoui 1 et S. Larbi 2)

 Le but de cette étude est de faire ressortir les points forts, ainsi que les défaillances de ce type d'habitat et d'évaluer le degré d'adaptation climatique de la maison à patio au contexte climatique magrébin. **[10]**

Faire une analyse de la maison à patio dans les quatre pays magrébins : Maroc, Algérie, Tunisie et Lybie sur le plan thermique. Ont été choisi des villes situées dans des situations géographiques et des climats différents.

Faire la simulation à l'aide du logiciel TRNSYS. En entrée du logiciel, il été introduit la description géométrique et thermo-physique de l'habitat. Pour comprendre leur comportement thermique, une comparaison avec une maison type moderne est effectuée**. [10]**

#### **Résultats :**

Selon les résultats obtenus, ils ont constaté que la maison type moderne (sans patio) présente un besoin en refroidissement supérieur par rapport à l'autre construction traditionnelle (avec patio), tandis que la demande pour le chauffage reste assez similaire pour les villes de Tamanrasset, Oran, Casablanca, Koufra. Elle atteint sa pointe pour la maison à patio pour la ville de Tunis, et la ville de Béchar. Ces résultats prouvent la performance de la maison à patio. **[10]**

**1.2.1.3 Article n°03: Contribution à l'étude de réhabilitation thermique de l'enveloppe du bâtiment.** (N. Kadri11 et A. Mokhtari 22)

L'objectif de cet article consiste à chercher les procédés pour améliorer le confort thermique et réduire la consommation d'énergie d'une manière passive dans le bâti existant et ce à travers une contribution à l'étude de réhabilitation thermique de l'enveloppe de la bâtisse, car elle constitue un échangeur thermique entre l'intérieur et l'extérieur. **[11]**

La première étape concerne le calcul des déperditions thermiques du bâtiment de référence, afin de vérifier s'il est conforme aux normes de la réglementation thermique algérienne d'une part.

La deuxième étape, et sur la base des résultats obtenus, ils ont teste l'effet des éléments constituants l'enveloppe avant et après la réhabilitation sur la température de l'ambiance intérieure d'une coté, et les besoins énergétiques de chauffage et de climatisation d'un autre coté, à l'aide d'un code de calcul. Il s'agit en effet d'une analyse thermique par simulation. **[11]**

Le choix est porté sur un bâtiment d'habitat collectif construit cette dernière décennie et qui fait partie de la cité 1377 logements AADL, situé à l'USTO - Oran. **[11]**

#### **Résultats :**

Les résultats montrent que les déperditions après réhabilitation de l'enveloppe sont moindres que celles du cas normal, c'est-à-dire avant réhabilitation, et la température intérieure s'est améliorée en hiver.

#### **Chapitre I : Recherche bibliographique et état de l'art**

Il a été constaté une augmentation de température de l'ordre de 1.3 °C de 11 h à 20 h due à l'augmentation de l'inertie thermique de l'enveloppe à cause de l'isolation par l'extérieur. Grâce aux solutions proposées ils ont pu réduire 50% de consommation par rapport au bâtiment initial. **[11]**

## **1.2.1.4 Article n°04 : Evaluation des performances énergétiques de l'habitat traditionnel dans la région de SOUF** (FEZZAI Soufiane1, AHRIZ Atef2, ALKAMA Djamel3)

Le but de cette étude est d'évaluer le comportement énergétique de l'habitat traditionnel dans la région de Souf à l'aide du code de calcul **CODYBA**), et d'estimer la puissance de chauffage (en hiver) et de climatisation (en été) nécessaires pour maintenir une ambiance intérieure confortable.

Les résultats obtenus ont montré que le comportement énergétique de ces bâtiments est mieux adapté aux climats chauds et arides et permet la diminution de la consommation de l'énergie et l'émission des Gaz à effet de serre grâce aux solutions employées.

Les indices de confort dans ces bâtiments convergent plus vers la zone de confort au moment où la température ressentie est plus élevée.

Cette étude renforce l'hypothèse que les solutions traditionnelles forment un bon support pour l'étude de développement d'un modèle d'habitat moderne mieux adapté aux conditions climatiques dures dans ces régions. **[12]**

#### **1.2.2 Mémoires consultés :**

### **« Etude Théorique et Expérimentale de l'Isolation Thermique Intérieure d'une Pièce d'un Habitat dans la région de Ghardaïa » (**Mr CHERIER Mohamed Kamel).

Cette étude présente des travaux portant sur la modélisation de l'isolation thermique intérieure d'un espace urbain (une pièce).

Un modèle développé sous le code de calcul « MATLAB » a été mis en œuvre afin d'évaluer aussi finement que possible les réponses en température des différentes parties du système vis-à-vis des sollicitations du milieu climatique extérieur. Les modèles proposés permettent de prendre en compte d'une part les flux sollicitant le système tels que rayonnement solaire et température ambiante, d'autre part l'ensemble des transferts de chaleur inhérents au milieu de la pièce.

# **Chapitre I : Recherche bibliographique et état de l'art**

L'objectif est de voir l'impact sur les températures des parois internes et externes et plus particulièrement l'air intérieur de la pièce afin de réaliser des économies sur les besoins énergétiques en respectant les marges du confort thermique.

#### **Résultats :**

Les résultats de la simulation obtenus lors de la conception du modèle ont été confrontés avec des valeurs expérimentales permettant la validation du modèle et une première approche de la prédiction du comportement thermique. **[13]**

## **1.2.3 Exemples de projets réalisés à Madrid :**

**Construction de logements sociaux énergétiquement efficaces : Immeuble d'une habitation à Madrid** Architect: Guillermo Yanez, Madrid **[14]**

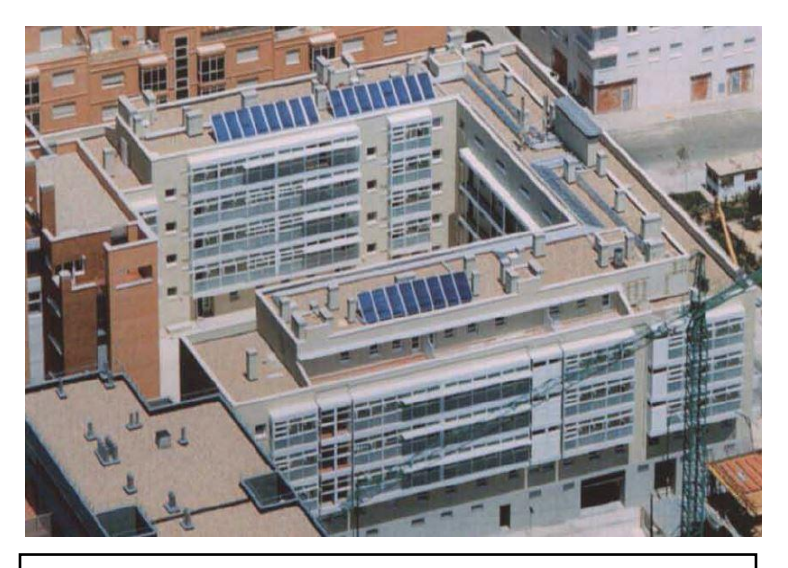

**Figure 1.6 :** de logements sociaux énergétiquement efficaces immeubles d'une habitation à Madrid,**[14]**

### **Caractéristiques du bâtiment et concepts bioclimatiques intégrés :**

Ce projet devait respecter les normes bioclimatiques appliquées au logement incluant l'utilisation intégrée, active et passive de l'énergie solaire. -Les logements sont traversant pour favoriser la ventilation naturelle. Pour l'orientation, les séjours sont toujours à l'ouest ou au sud alors que les chambres sont au nord ou à l'est.

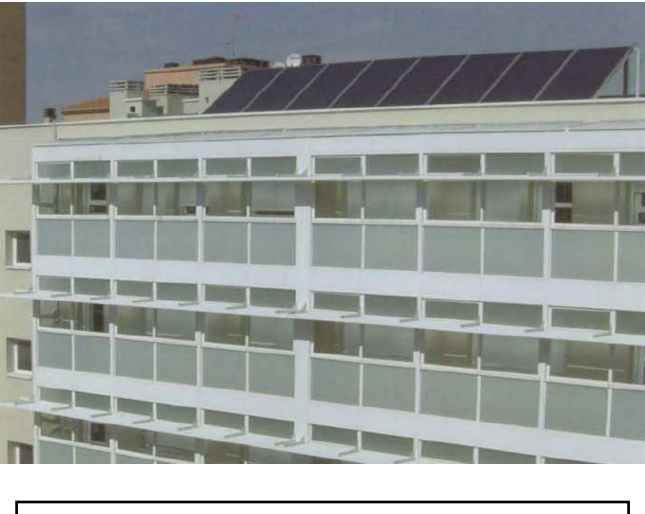

**Figure 1.7 :** façade sud de l'immeuble. **[14]**

Le dimensionnement des ouvertures et le système de captation et de protection solaire empêchent la monotonie des façades car ils varient selon l'orientation, la situation et les conditions d'ensoleillement et d'ombre portée. L'installation solaire de 24 panneaux de 2,5m<sup>2</sup> chacun vient en complément. Les capteurs solaires placés sur la toiture plate sont orientées au sud selon un angle de 40°.

### **1.2.4 Exemples de projets réalisés en France : Bâtiment REMSES à énergie positive [15]**

Construite à Saint Hilaire de Riez 2008

# **Chapitre I : Recherche bibliographique et état de l'art**

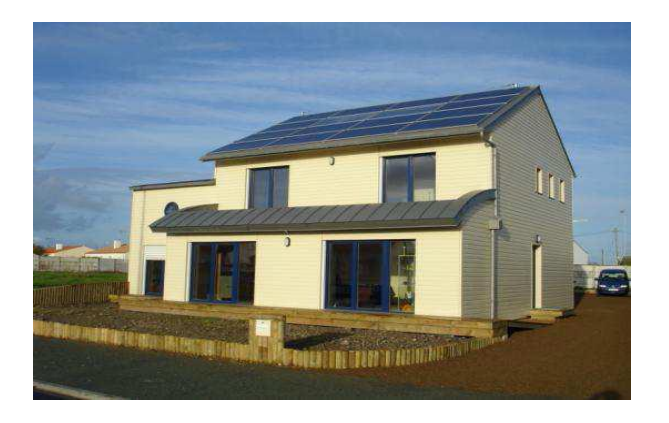

**Figure 1.8 :** Le bâtiment REMSES à St Hilaire de riez Octobre 2008,[15]

### **Présentation du projet REMSES :**

#### Conception bioclimatique

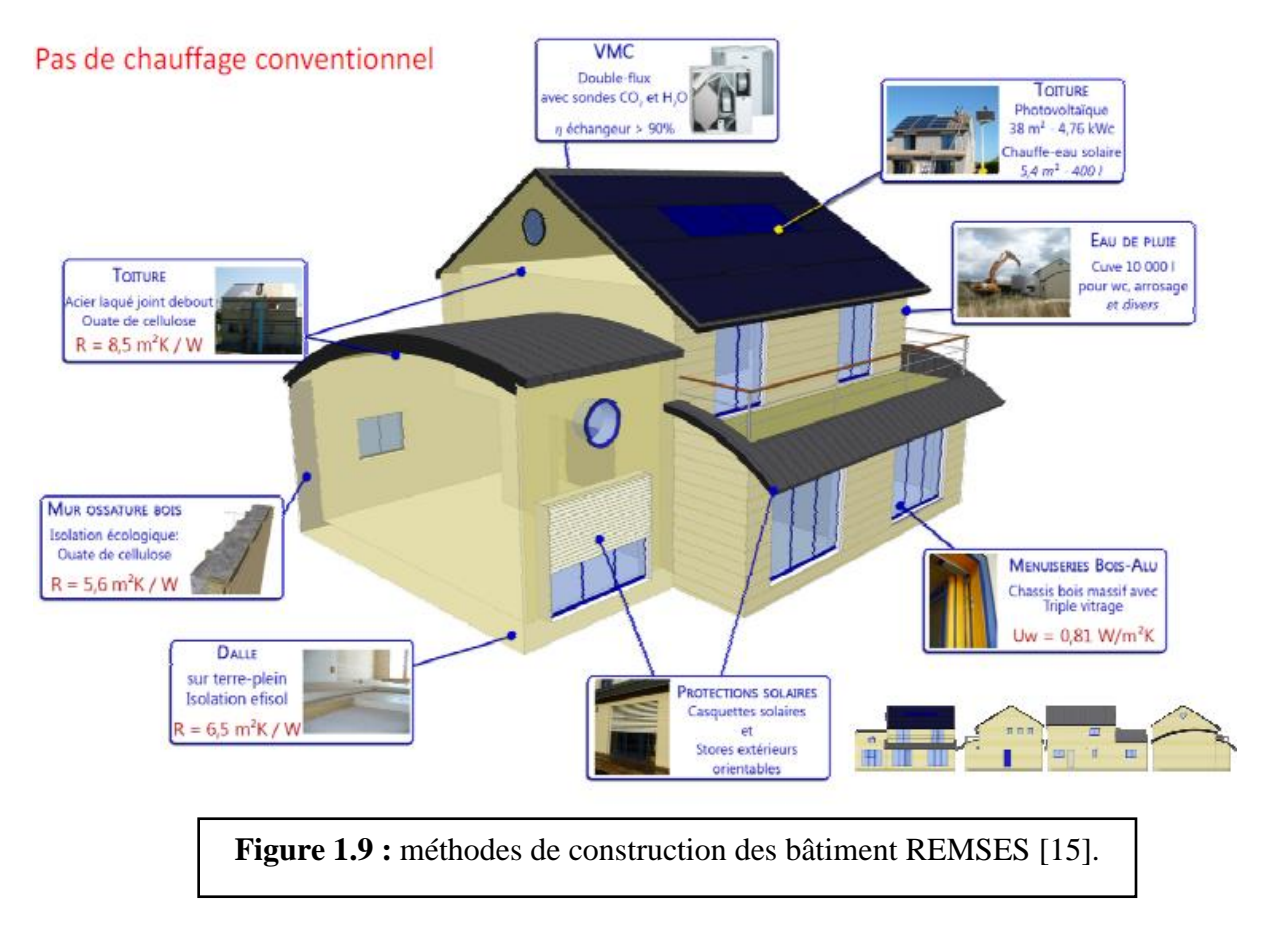

- ❖ Compacité du bâtiment : grand volume habitable / faible surface de déperdition
- ❖ Surfaces vitrées très performants :
- principalement au sud
- faible au nord
- ❖ Protection contre les surchauffes estivales : intégration architectural de casquettes solaires
- ❖ Eclairage naturel et protection contre les surchauffes estivales
- ❖ Installation solaire photovoltaïque :
	- Toiture solaire intégrée sur un pan complet de toiture 37,7m2
	- Inclinaison optimale à 30°
	- Orientation 30° Sud-est
	- 4 760 Wc
- $\div$  Isolation écologiques [15]

### **Conclusion :**

Le contenu de ce chapitre nous a permis de tirer les recommandations nécessaires pour notre étude et nous a permis de proposer des solutions qui peuvent améliorer l'efficacité énergétique de notre cas d'étude.

## **2.1 Présentation de la région :**

## **2.1.1 Situation géographique d'Alger :**

La Wilaya d'Alger est limitée par la mer Méditerranée au Nord, la Wilaya de Blida au Sud, la Wilaya de Tipaza à l'Ouest et la Wilaya de Boumerdes à l'Est. Le relief se caractérise par trois zones longitudinales : Le Sahel, le littoral et la Mitidja.

Alger est la capitale du pays .Le territoire de la Wilaya d'Alger s'étend sur une superficie de 1190 km² et compte 2 882 897 habitants (Estimation 2007). [16]

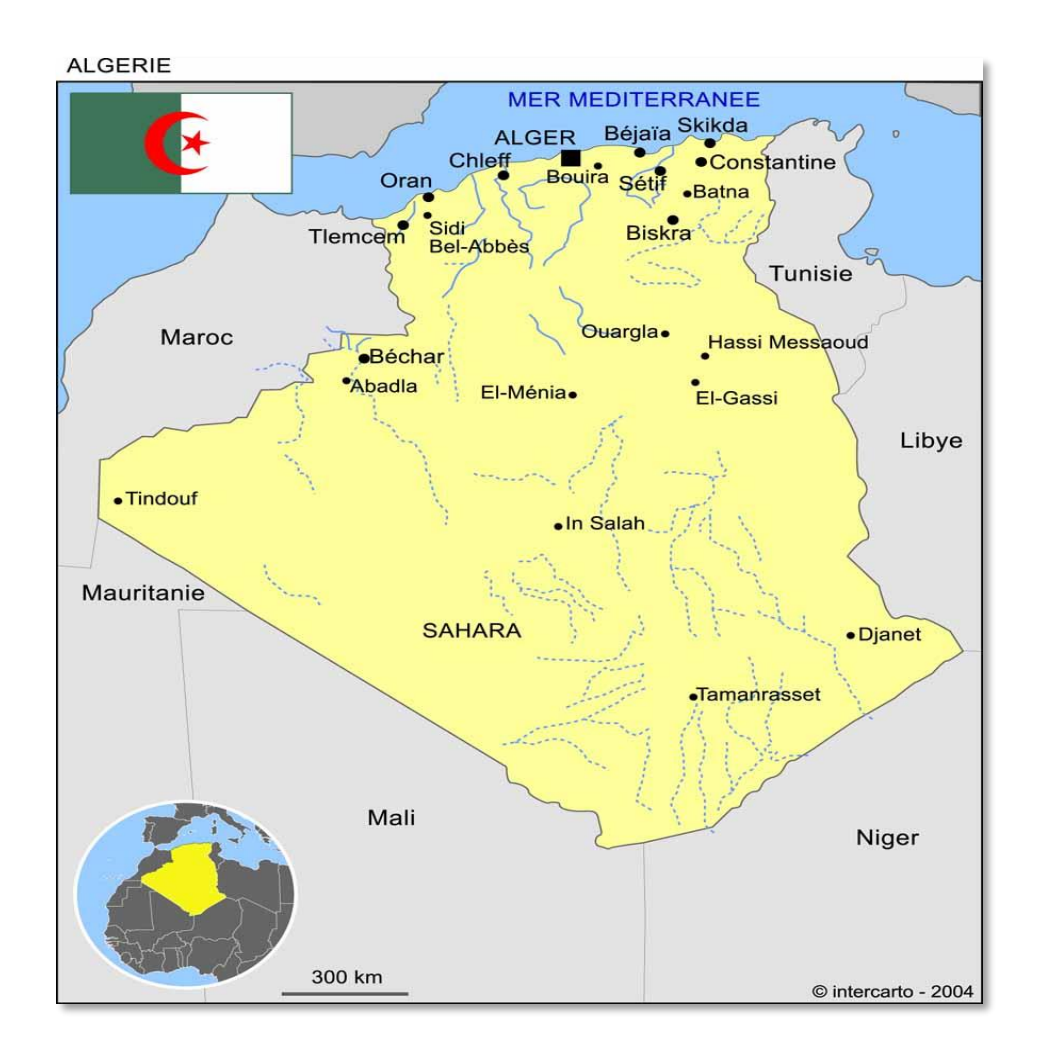

**Figure 2.1 :** Situation de la région étudiée. (Source : www.canalmonde)

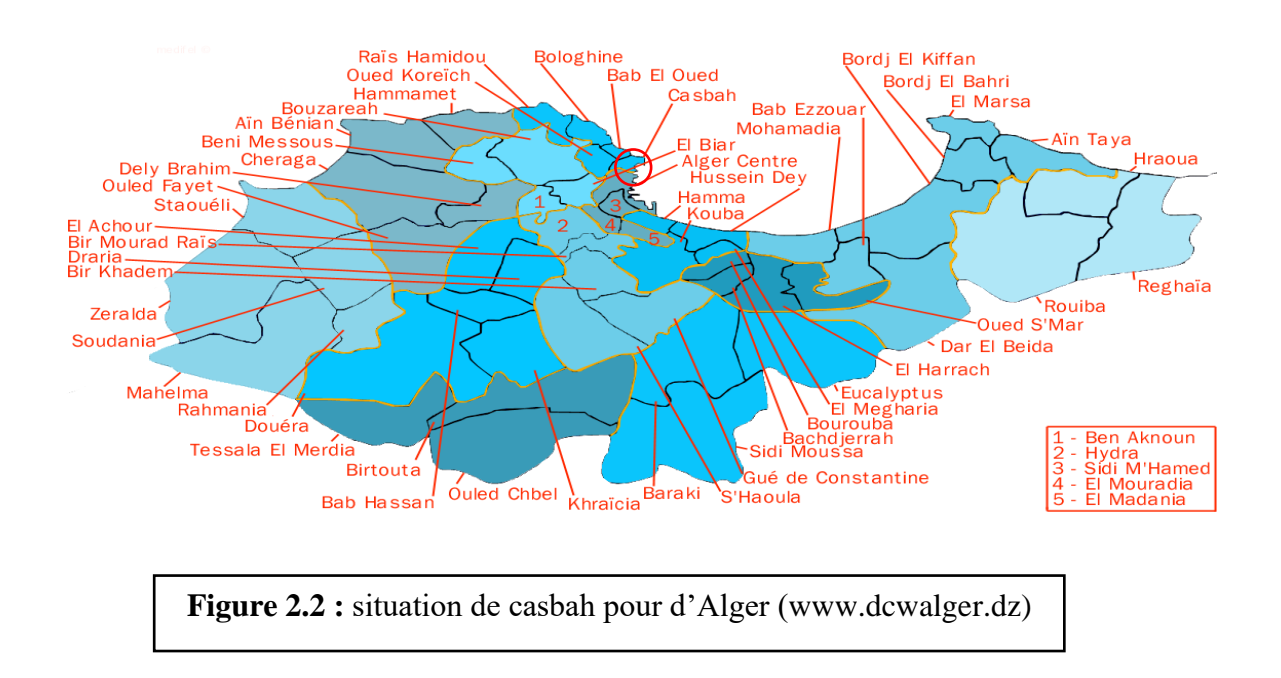

Coordonnées : Altitude : 116 m, latitude : 36.8<sup>°</sup> et longitude : 3<sup>°</sup>

# **2.1.2 Situation géographique de la casbah :**

La Casbah est un quartier historique situé sur la commune éponyme de la Casbah à l'ouest du centreville d'Alger.

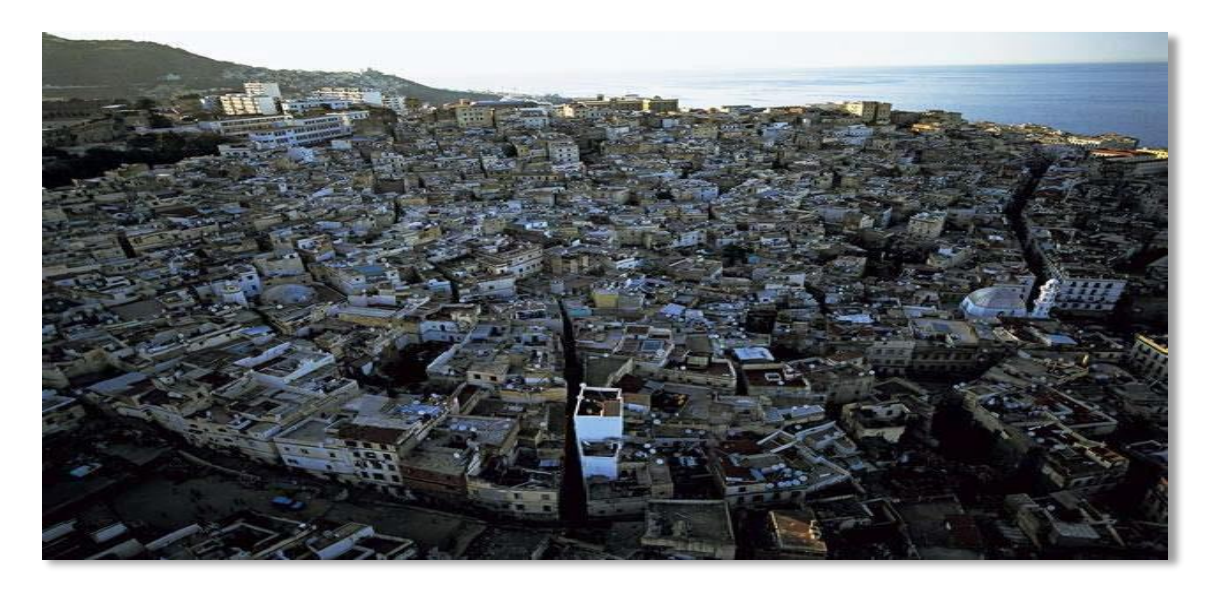

**Figure 2.3 :** Vue de la casbah d'Alger. (Source : Tiffrent fayçal 2015)

#### **La casbah d'Alger**

La casbah d'Alger, le site a été déterminant dans sa formation car l'histoire de la médina est celle de son site se caractérise par sa situation par rapport à son environnement riche en ressources de toute nature indispensable à l'établissement humain. Il est vrai que la médina d'Alger, a subi le même sort histoire que les pays méditerranéens en général et l'Afrique du nord en particulier. Les phéniciens inaugurèrent, ainsi la venue d'une chaine de colonisateurs, composée de romains, vandales, byzantins, arabes, espagnols, ottomans et français. [17]

## **2.1.3 Classification Thermiques de la Casbah d'Alger :**

La zone climatique considérée de la casbah dans le DTR est la zone A (source : Dtrc3-2).La zone A comprend le rivage de la mer et parfois le versant Nord des chaines côtières.

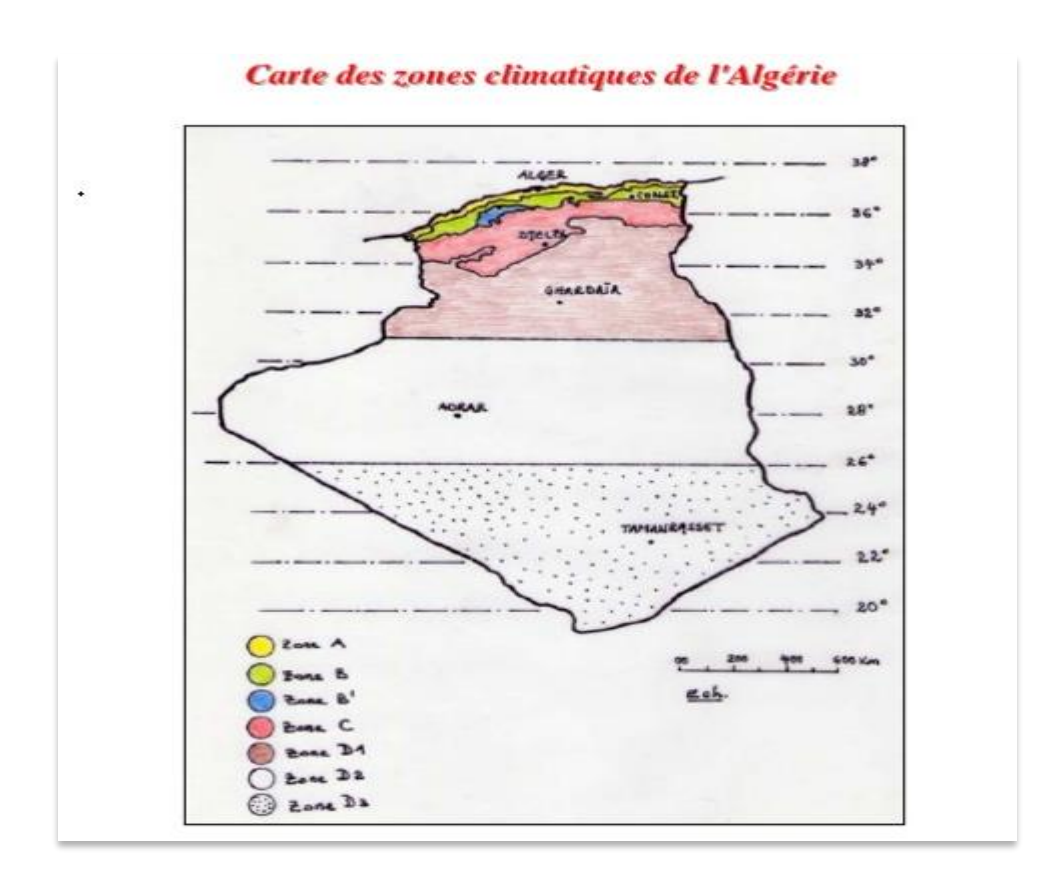

**Figure 2.4 :** Carte des zones climatiques de l'Algérie (Source : www.scribd.com)

# **2.1.4 Conditions climatiques :**

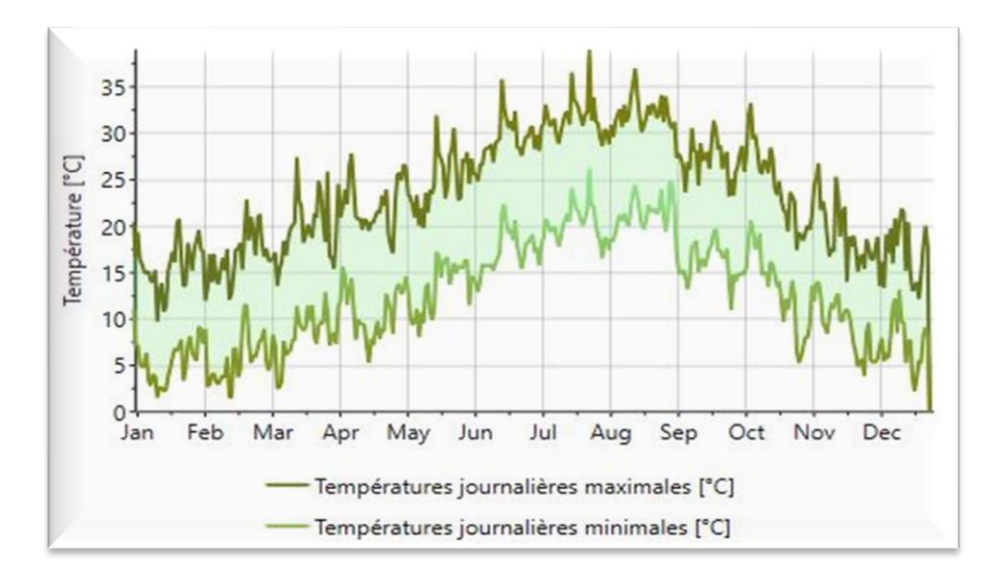

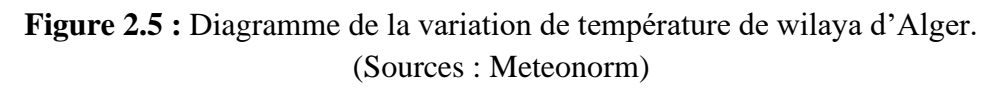

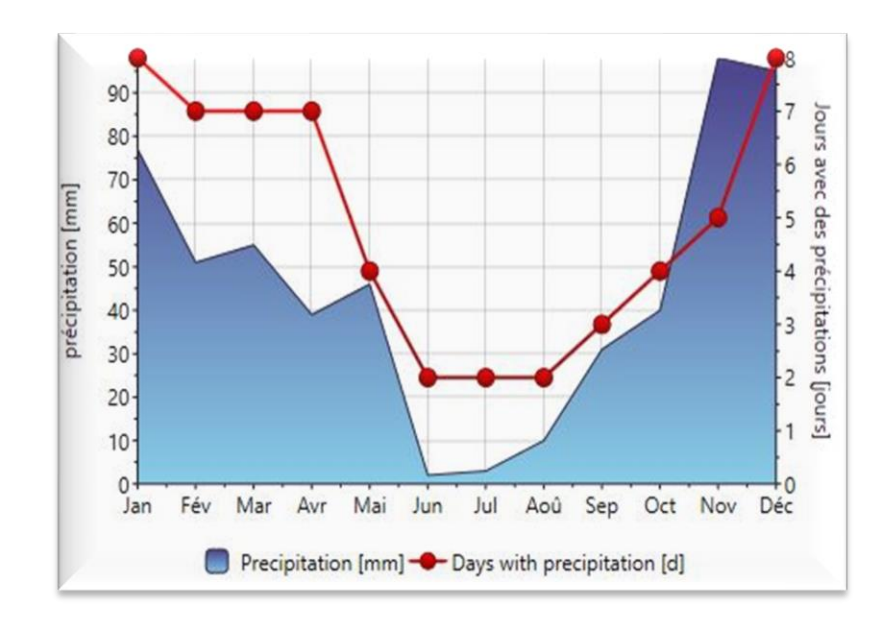

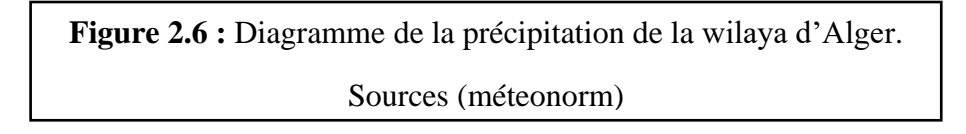

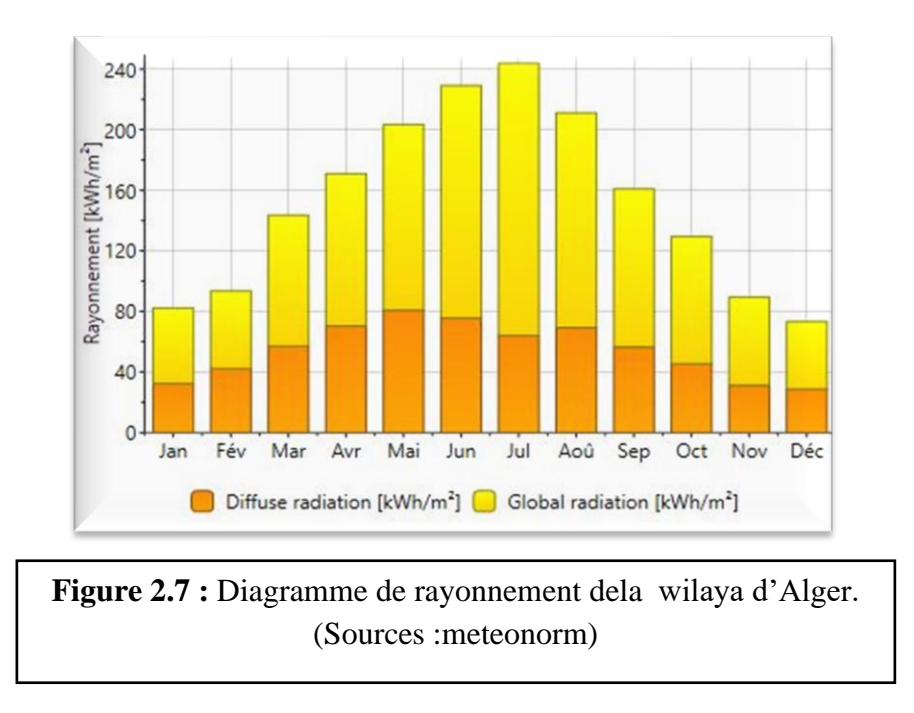

# **2.2 Présentation de cas d'étude :**

Notre cas d'étude est situé dans le quartier de Bab El Djdid, à la région de la Haute Casbah d'Alger et est occupée par quatre familles de 18 personnes. Le type choisi pour notre étude est une maison à Chbeck.

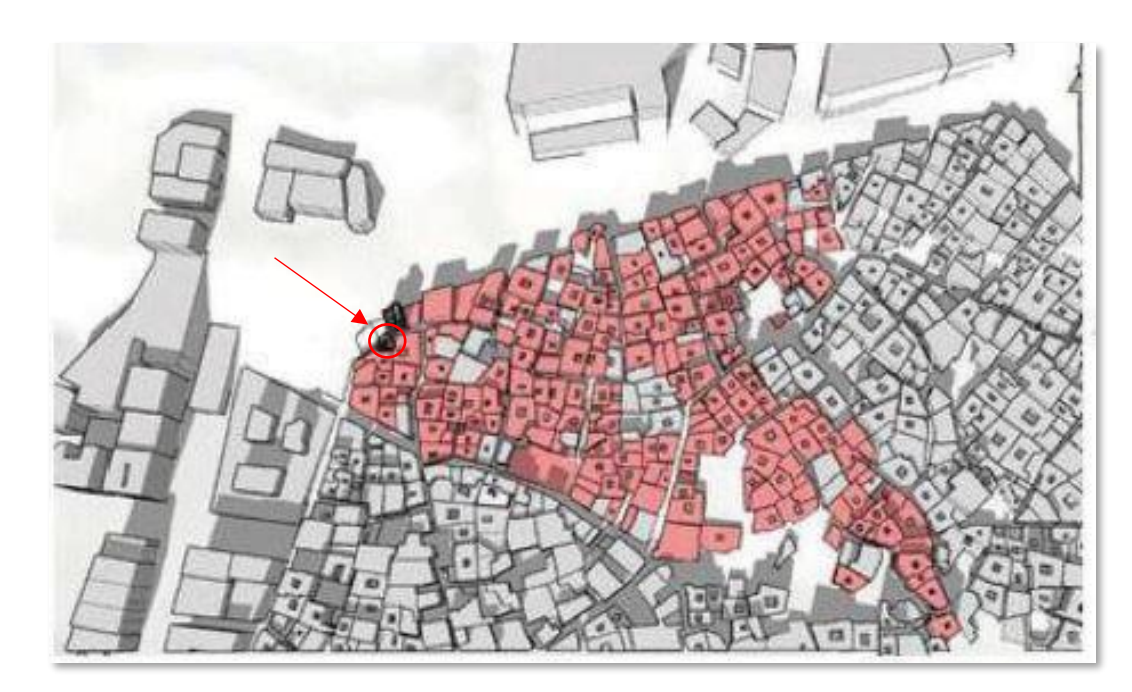

**Figure 2.8 :** Situation du cas d'étude. (Source : Marwa Benchekroun, 2019)

# **2.2.1 Présentation de la maison étudiée :**

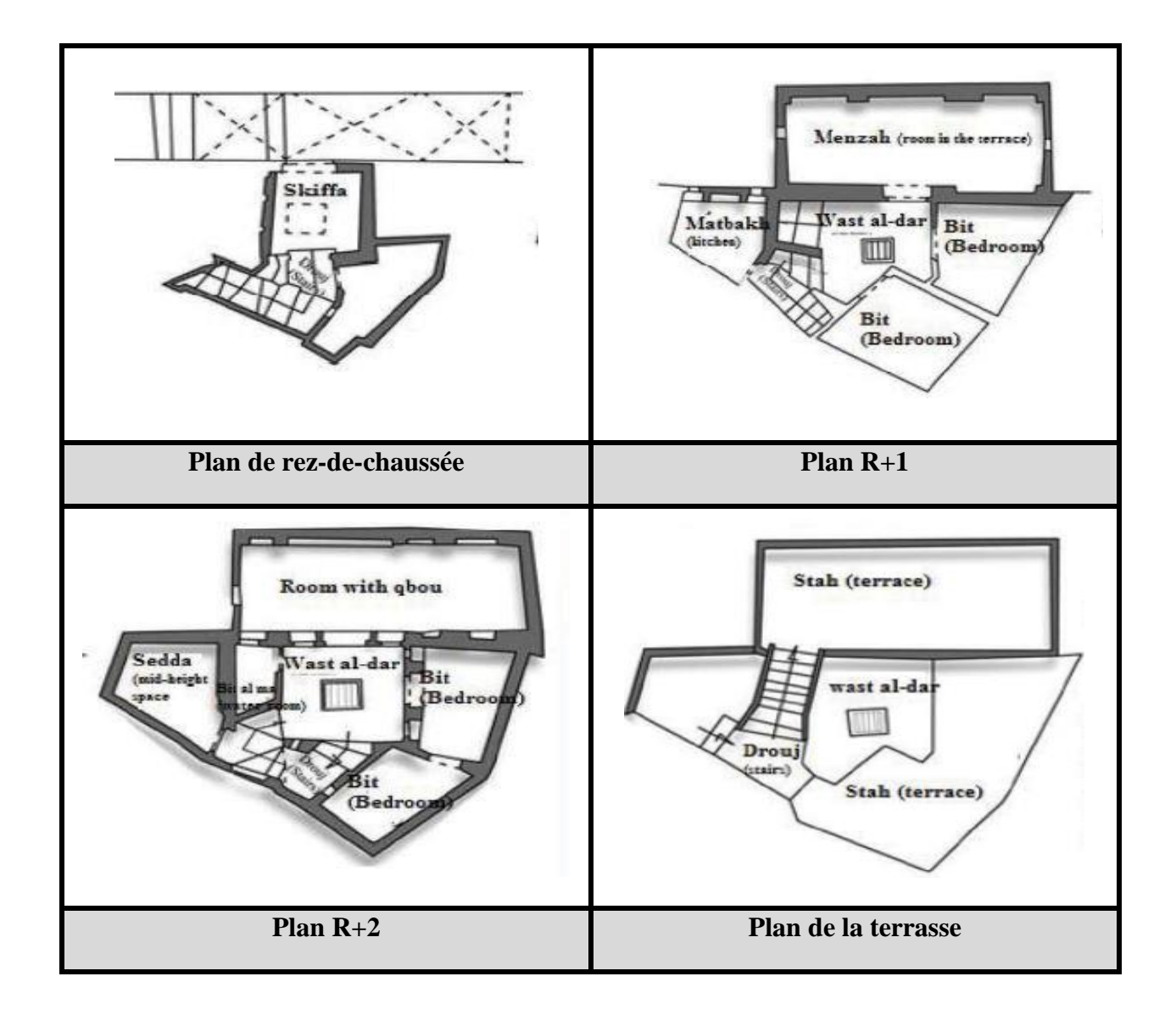

**Figure 2.9 :** Plans du cas étudiée. (Source : Marwa Benchekroun 2019)
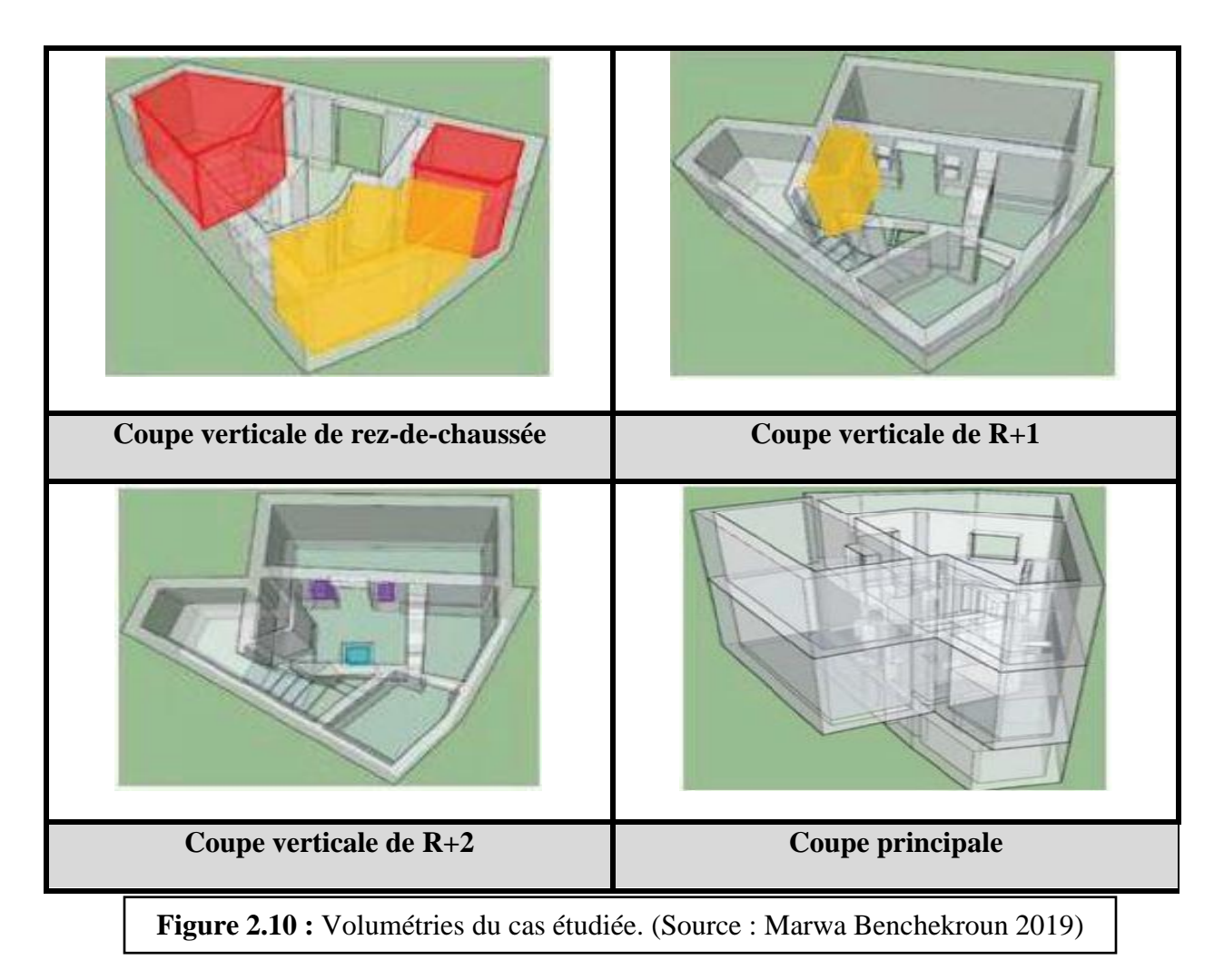

**Présentation de voisinage de cas d'étude :**

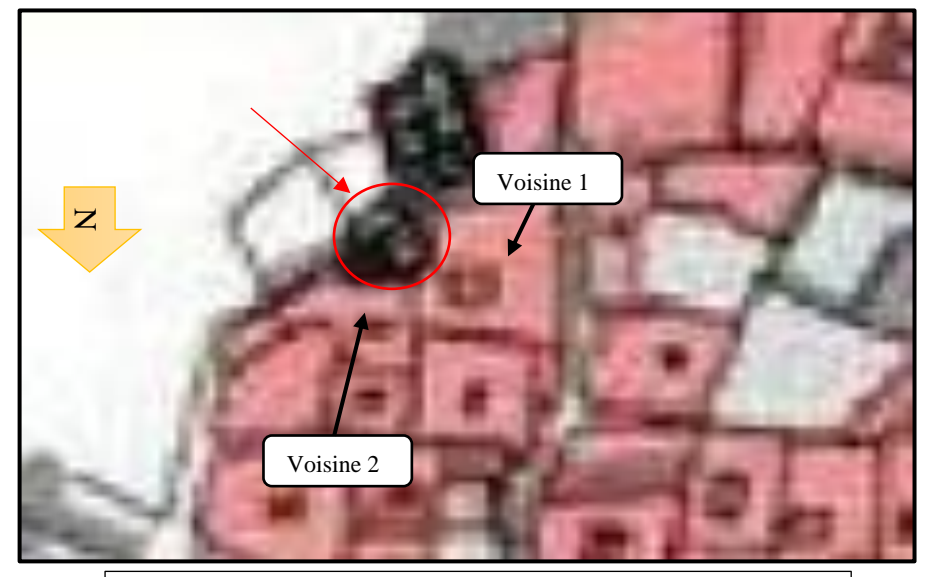

**Figure 2.11:** Voisinage de cas d'étude

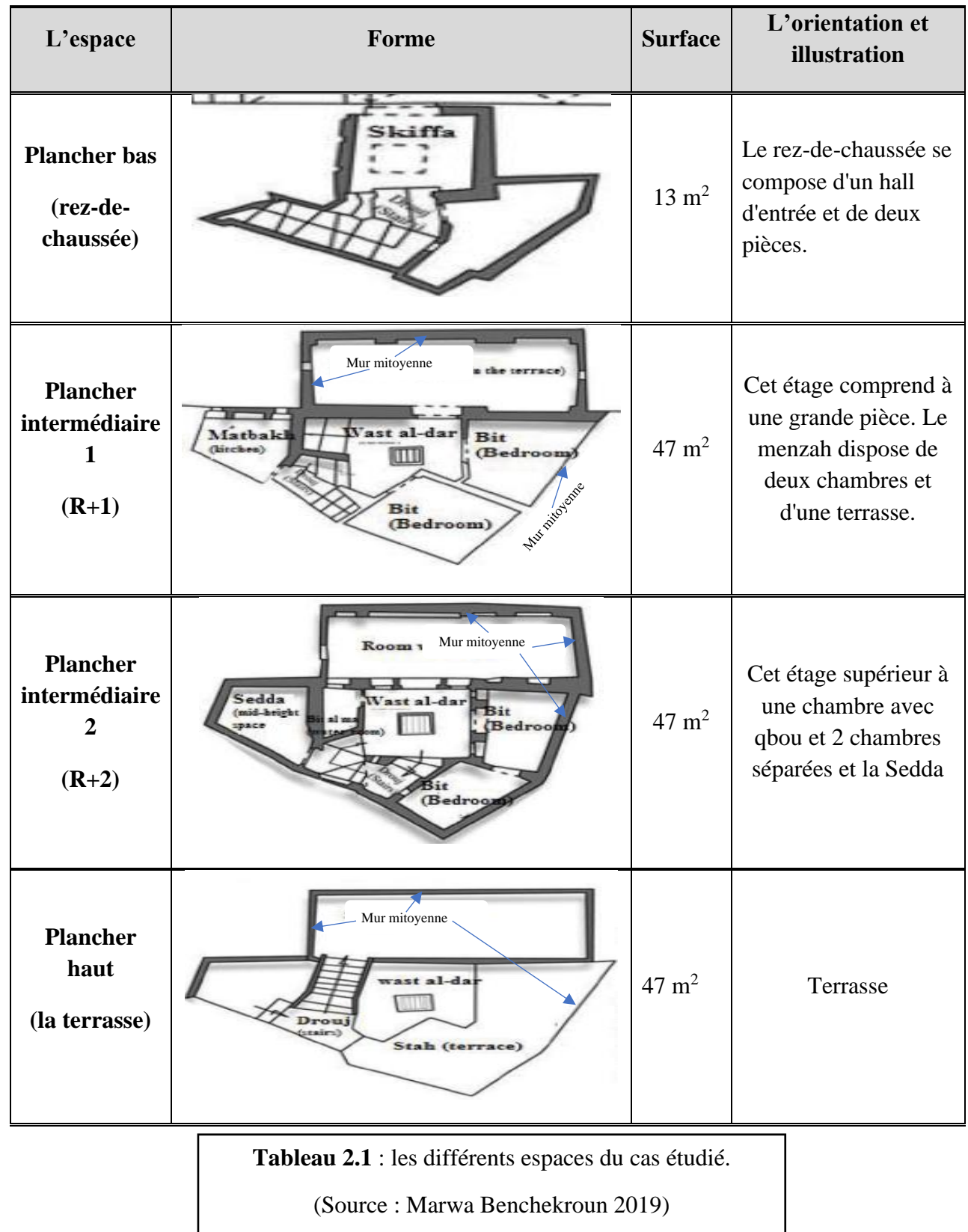

# **2.2.2 Identification des espaces du cas étudié :**

# **2.2.3 Définitions des différents espaces :**

#### **Le patio :**

Cet espace central, cœur de la maison, va avoir une géométrie pure, contrairement à l'enveloppe de la maison, qui dépendra de la forme de la parcelle.

La maison avec cour intérieure ou la maison à patio est une typologie dans laquelle tous les espaces de vie sont distribués autour du patio intérieur.

Le patio est appelée dans les pays musulmans le West- eddar .Cette pièce est le plus souvent de plan rectangulaire, a été définie de plusieurs manières, à savoir, le centre, l'espace de vie, la cour intérieure. Ouvert sur le ciel, le patio permet l'éclairage et l'aération naturelle de la maison.

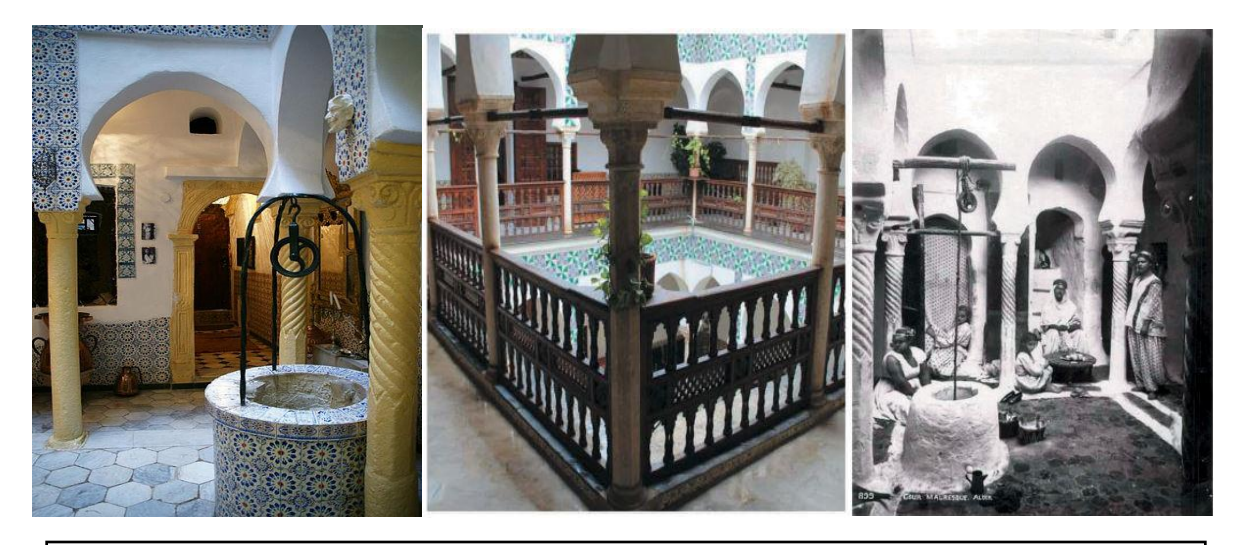

**Figure 2.12** : Un puits domestique dans un patio (Source : Marwa Benchekroun 2019).

#### **La skiffa :**

Nous observons dans cette typologie-là Matérialisation du concept de hiérarchie porteur de la cité traditionnelle.

Ainsi, la skiffa est un espace de transition organisé en chicane et surélevé par rapport au niveau de la rue, permettant le passage de la rue à La maison.

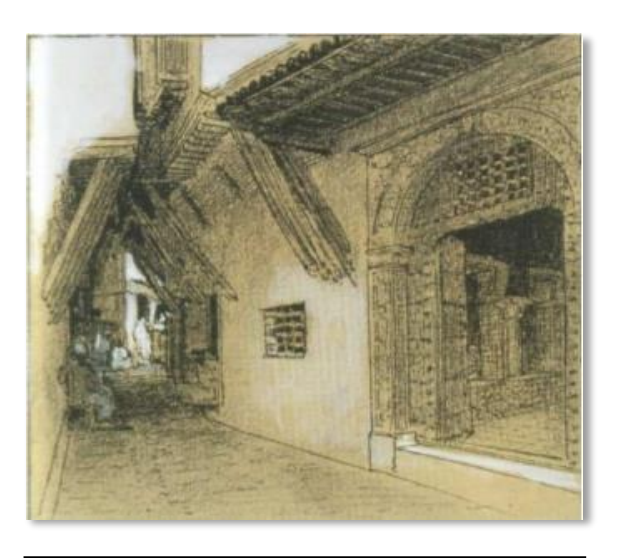

**Figure 2.13** : La skiffa, seuil (Source : Tiffrent fayçal 2015)

L'intimité est préservée, la pénétration du regard est obstruée, grâce à cet espace filtre qui sert de salon d'accueil et d'entrée lui conférant le rôle de la maison qui donne directement sur le patio, Espace le plus vaste et le plus éclairé de la maison.

#### **La terrasse :Stah :**

La terrasse ou la cinquième façade en architecture est un grand espace complètement ouvert, ou les vues sur la baie d'Alger sont imprenables. Ces terrasses étant accolées les unes aux autres, une communication directe peut s'établir d'un espace à un autre, sans passer par l'extérieur (la rue).

D'ailleurs, cette communication discrète permet un échange quotidien direct entre voisines, il est d'ailleurs un espace féminin par excellence. A ce propos la peinture orientaliste a excellé dans la représentation de ces algéroises socialisant sur ces terrasses, pour citer Delacroix par exemple.

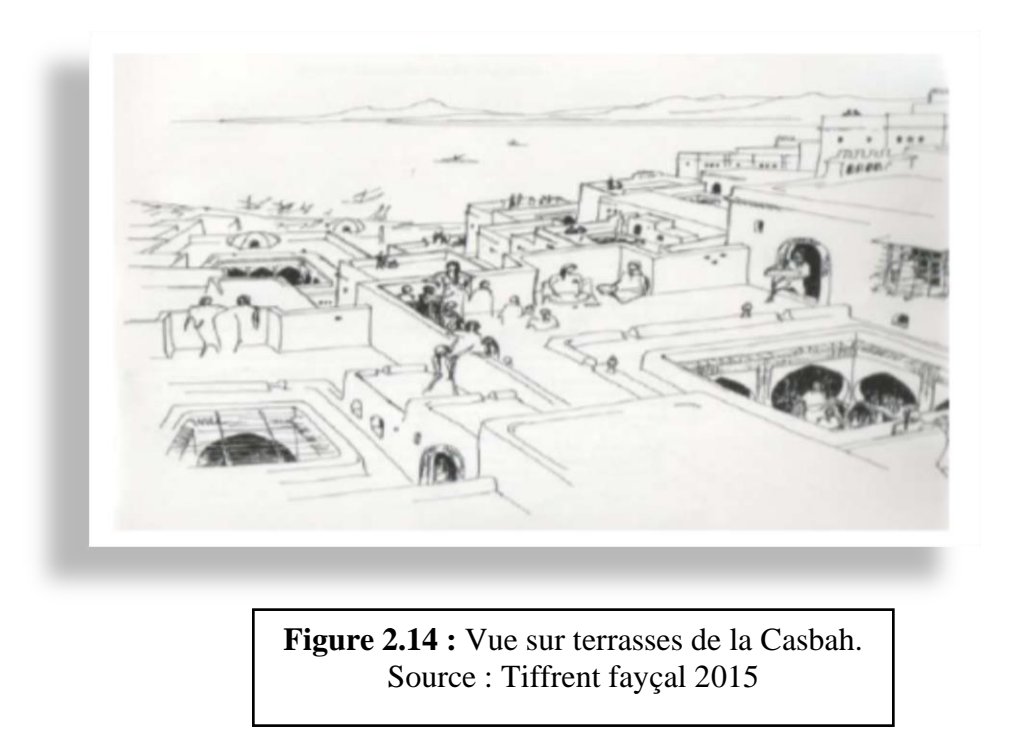

En fait, il se forme une sorte de dédoublement de l'espace urbain qui s'organise, sans les nuisances, essentiellement féminin. [18]

# **2.2.4 Définition des éléments constructifs :**

Les murs et les arcades

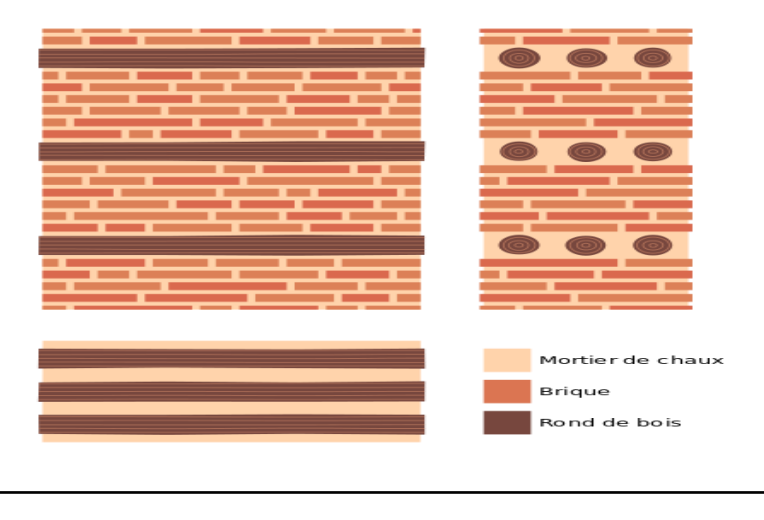

**Figure 2.15 :** Structure d'un mur en commande à deux strates. [19]

Les murs de la Casbah sont des murs en commande, c'est-à-dire qu'ils sont composés de [briques](https://fr.wikipedia.org/wiki/Brique_(mat%C3%A9riau)) jointoyées. Ces murs peuvent comporter un appareillage mixte et présenter une diversité de matériaux [\(moellons,](https://fr.wikipedia.org/wiki/Moellon) [bois…](https://fr.wikipedia.org/wiki/Bois)) Une des typologies employée est la commande de murs à deux strates, dont l'une, en brique, est rigide et l'autre, à armature de bois, est flexible ; cela présente l'avantage d'être [parasismique.](https://fr.wikipedia.org/wiki/Parasismique) La structure verticale comporte des [arcades](https://fr.wikipedia.org/wiki/Arc_(architecture)) en brique et des [colonnes.](https://fr.wikipedia.org/wiki/Colonne_(architecture)) Il en existe deux types, les arcs outrepassés brisés et ceux en ogive. Des rondins de thuyas peuvent être disposés au départ des arcs-chapiteaux ou à l'intersection des deux arcs.[19].

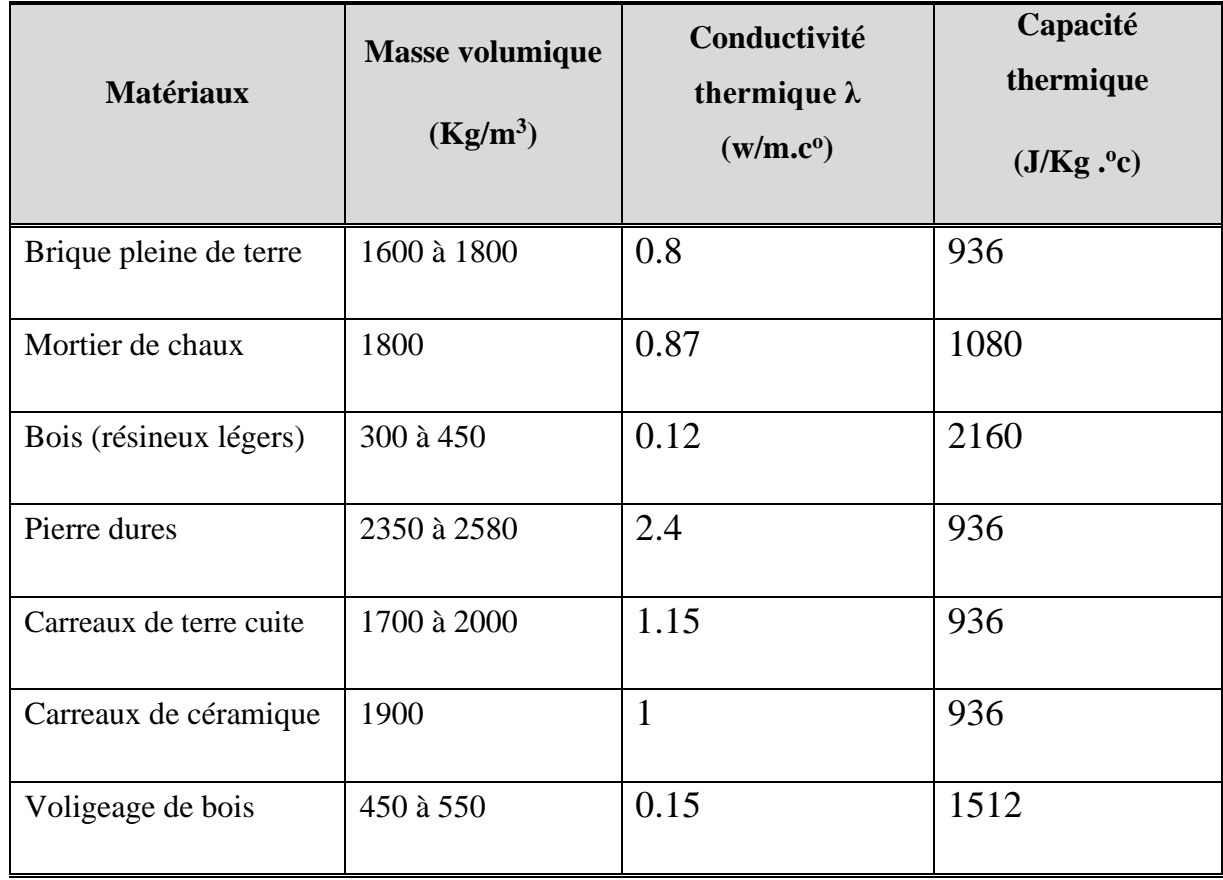

## **2.2.5 Caractéristiques thermo-physiques des matériaux :**(Source : Dtrc3-2)

**Tableaux 2.2** : Caractéristiques thermo-physiques des matériaux

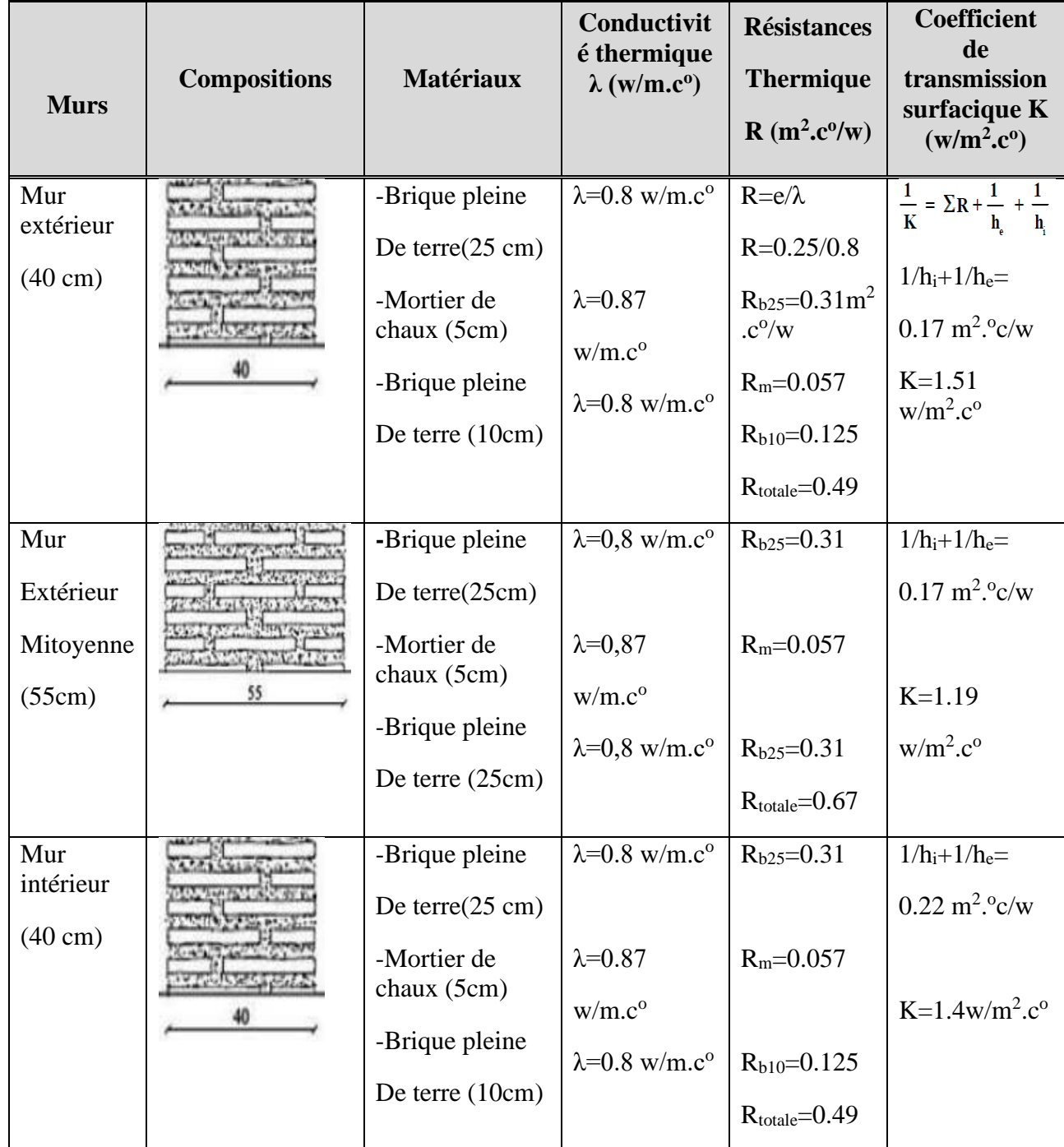

# **2.2.6 les caractéristiques des murs et plancher de cas d'étude :**

### **Chapitre II : Présentation du cas d'étude**

| Mur               |    | -Brique pleine                     | $\lambda=0.8$ w/m.c <sup>o</sup>             | $R_{b25}=0.31$              | $1/h_i + 1/h_e =$                |
|-------------------|----|------------------------------------|----------------------------------------------|-----------------------------|----------------------------------|
| intérieur         |    | De terre(25cm)                     |                                              |                             | $0.22 \text{ m}^2$ . ° c/w       |
| $(55 \text{ cm})$ |    | -Mortier de<br>chaux (5cm)         | $\lambda=0.87$                               | $R_m = 0.057$               |                                  |
|                   | 55 |                                    | w/m.c <sup>o</sup>                           |                             | $K=1.12$                         |
|                   |    | -Brique pleine                     | $\lambda=0.8$ w/m.c <sup>o</sup>             | $R_{b25}=0.31$              | w/m <sup>2</sup> .c <sup>o</sup> |
|                   |    | De terre (25cm)                    |                                              | $R_{\text{totale}} = 0.67$  |                                  |
| Plancher          |    | - pierre (40cm)                    | $\lambda = 2.4$ w/m.c <sup>o</sup>           | $R_{p=}0.16$                | $1/h_i + 1/h_e =$                |
| bas               |    | - mortier de                       | $\lambda=0.87$                               | $R_m = 0.11$                | $0.34 \text{ m}^2$ . ° c/w       |
| (53cm)            |    | terre $(10cm)$                     | w/m.c <sup>o</sup>                           |                             |                                  |
|                   |    | - Carreaux de<br>terre cuite (3cm) | $\lambda = 1.15$<br>w/m.c <sup>o</sup>       | $R_c = 0.026$               | $K=1.57$                         |
|                   |    |                                    |                                              | $R_{\text{totale}} = 0.296$ | w/m <sup>2</sup> .c <sup>o</sup> |
| Plancher          |    | $-bois(9cm)$                       | $\lambda = 0.12$                             | $R_b = 0.75$                | $1/h_i + 1/h_e =$                |
| haut<br>(24cm)    |    | - mortier de<br>terre(11cm)        | w/m.c <sup>o</sup><br>$\lambda = 0.87$ w/m.c | $R_m = 0.12$                | $0.34 \text{ m}^2$ . ° c/w       |
|                   |    | - carreaux de                      | $\alpha$ =1 w/m.c <sup>o</sup>               | $R_c = 0.02$                | $K=0.73$                         |
|                   |    | céramique(2cm)                     | $\lambda = 0.15$                             | $R_v = 0.13$                | w/m <sup>2</sup> .c <sup>o</sup> |
|                   |    | - tronc de bois<br>(2cm)           | w/m.c <sup>o</sup>                           | $R_{\text{totale}} = 1.02$  |                                  |

**Tableau 2.3 :** Les caractéristiques des murs et plancher de cas étudié.

### **2.2.7 Les ouvertures :**

La toiture et les ouvertures sont grandement responsables des déperditions thermiques ou gain de chaleur non souhaité dans une habitation. Même avec les nouvelles technologies misent en place, la bataille est loin d'être gagnée, le recours à la climatisation et chauffage mécanique se renforcent de plus en plus. Nous avons remarqué l'absence pratiquement totale d'ouvertures pour les habitations de la Médina d'Alger.

Cette organisation spatiale à travers ces ouvertures limite considérablement les déperditions thermiques en hiver et contribue fortement à la fraicheur des lieux pendant les mois les plus chauds de l'année lieux pendant les mois plus chauds. [18]

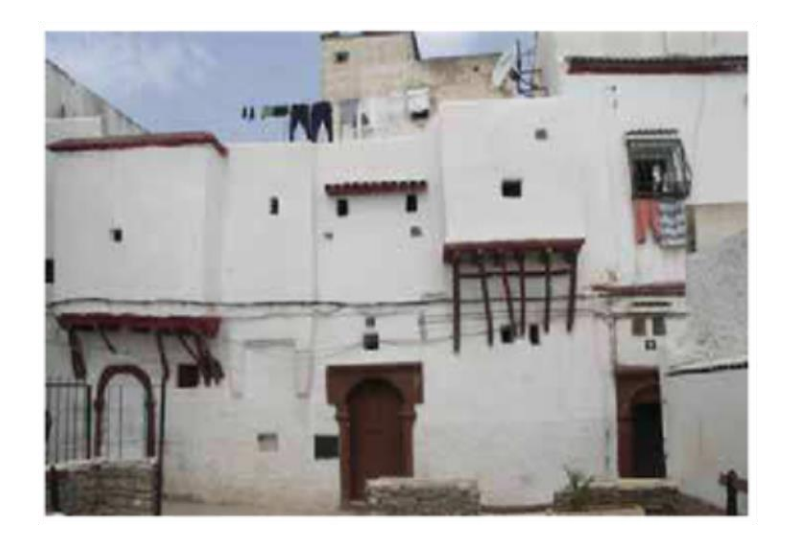

**Figure 2.16 :** Typologies traditionnelles dans la Casbah d'Alger

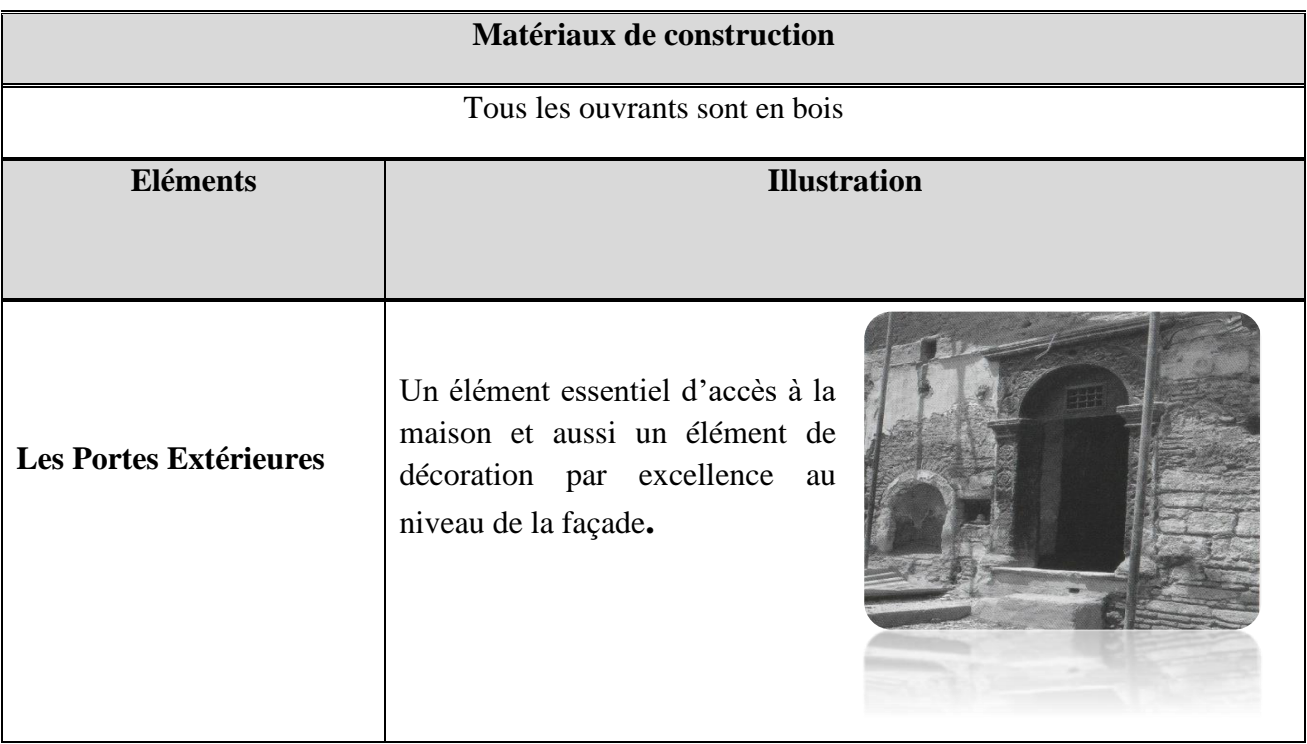

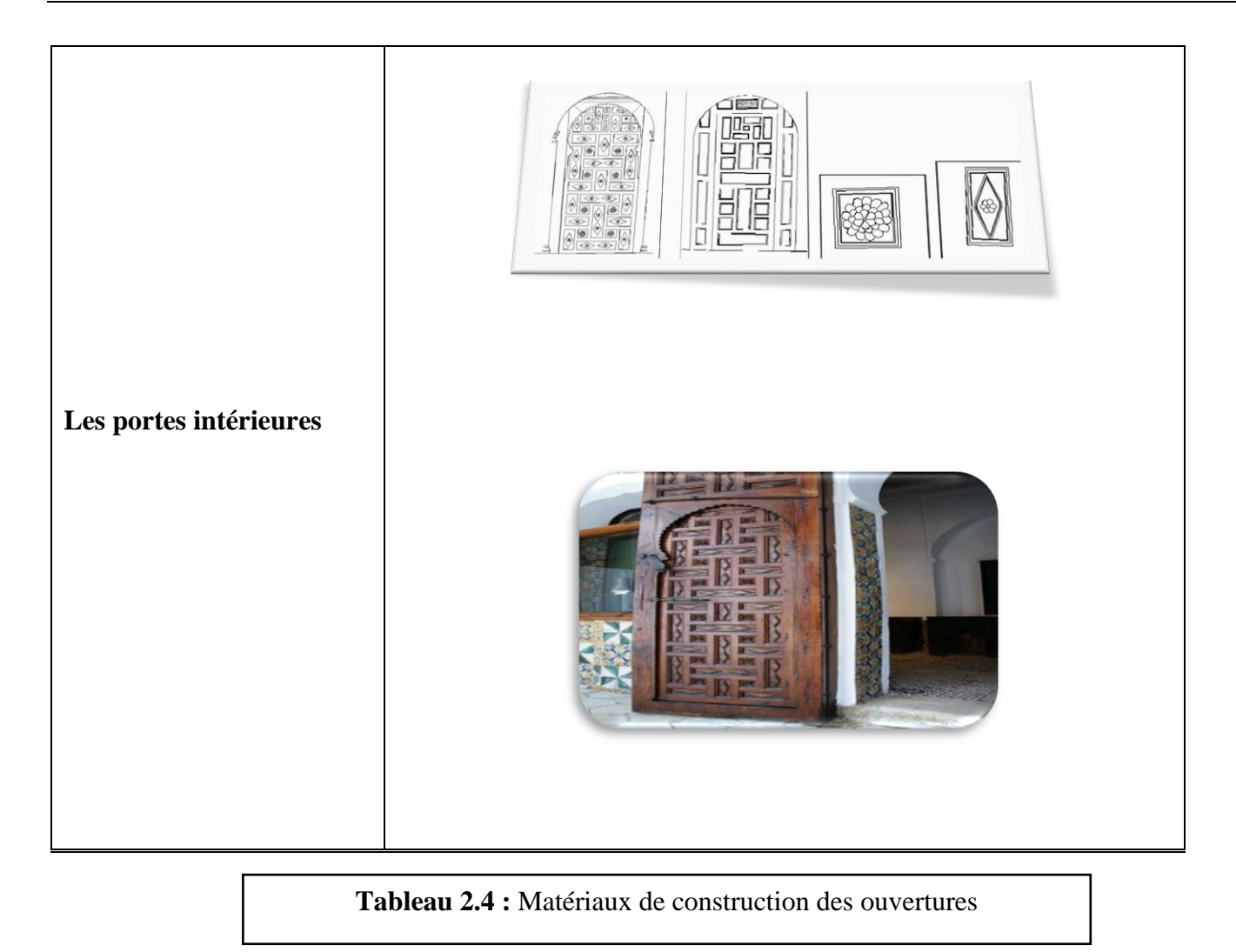

**Synthèse :** la présentation du cas d'étude nous a permis d'identifier les caractéristiques des éléments constructifs afin de les utiliser dans l'étude statique et la modélisation thermique dynamique.

# **2.3 Méthodologie de travail :**

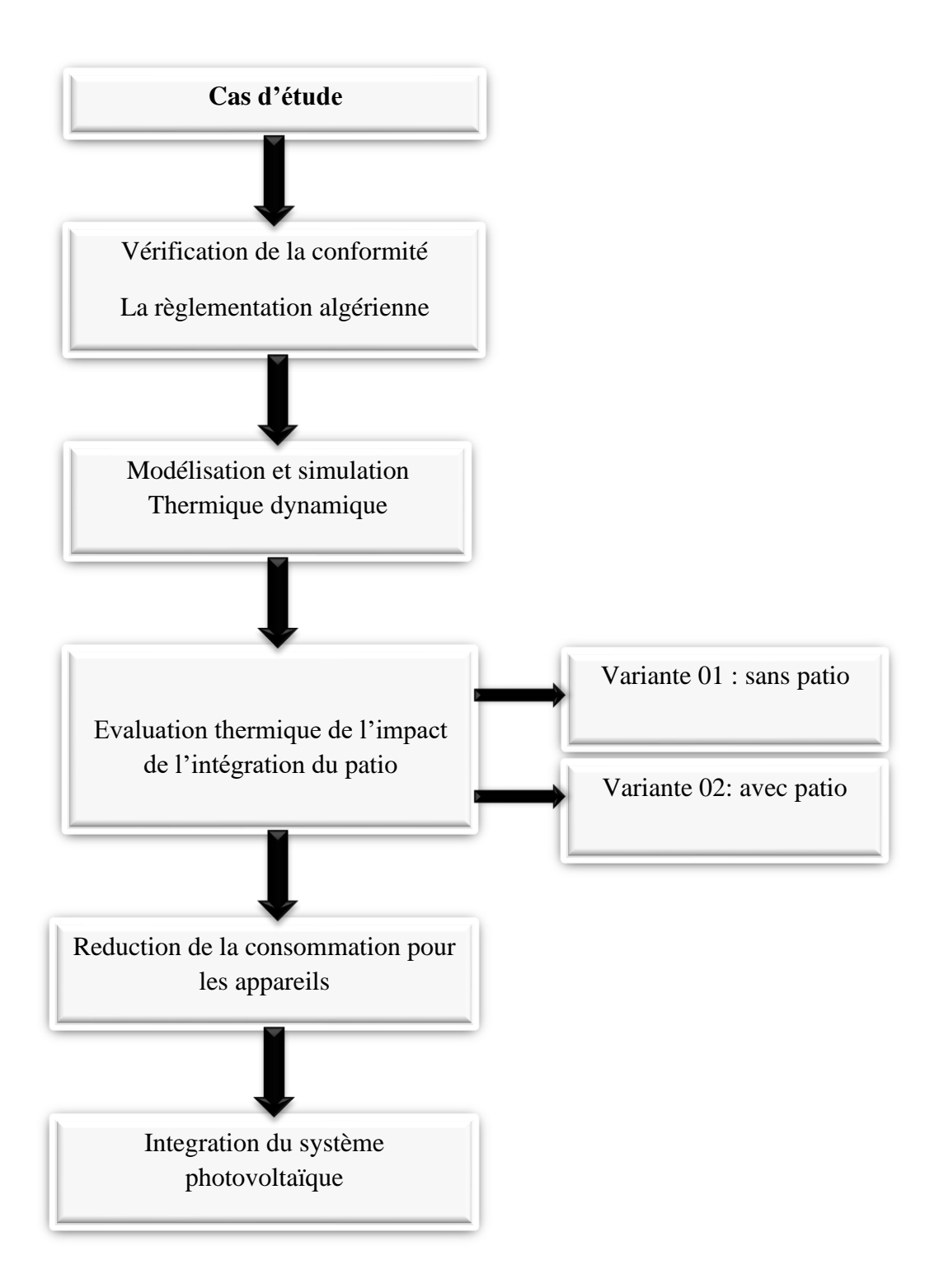

# **2.4 Calcul du Bilan Thermique :**

Dans le but de vérifier la conformité de notre cas d'étude, nous avons calculé le bilan statique selon les règles du DTRC(C-3.2).

#### **a. Mur extérieur (40 cm) :**

-Brique pleine De terre : e=25cm.

-Mortier de chaux : e =5cm.

-Brique pleine De terre : e=10cm.

#### **Calcul de K coefficient de transmission surfacique (w/m<sup>2</sup> .℃) :**

-Brique pleine De terre :  $R = e/\lambda = 0.25/0.8 = 0.31$  m<sup>2</sup>.c<sup>o</sup>/w.

-Mortier de chaux :  $R = e/\lambda = 0.05/0.87 = 0.057$  m<sup>2</sup>.c°/w.

-Brique pleine De terre :  $R = e/\lambda = 0.1/0.8 = 0.125$  m<sup>2</sup>.c<sup>o</sup>/w.

-Résistances superficielles :  $1/h_i+1/h_e= 0.17 \text{ m}^2.\text{°c/w}$ 

 $1/K = \sum Ri + 1/h_i + 1/h_e = 0.31 + 0.057 + 0.125 + 0.17 = 0.662$  m<sup>2</sup>.c<sup>o</sup>/w.

K= $1/0.662$ = $1.51$  w/m<sup>2</sup>.<sup>o</sup>c

#### **b. Mur intérieur (40 cm) :**

-Brique pleine De terre : e=25 cm

-Mortier de chaux : e=5cm

-Brique pleine De terre : e=10cm

**Calcul de K coefficient de transmission surfacique (w/m<sup>2</sup> .℃) :** -Brique pleine De terre  $R = e/\lambda = 0.25/0.8 = 0.31$  m<sup>2</sup>.°c/w.

-Mortier de chaux R=e/ $\lambda$  =0.05/0.87=0.057 m<sup>2</sup>.°c/w.

-Brique pleine De terre  $R = e/\lambda = 0.1/0.8 = 0.125$  m<sup>2</sup>.°c/w.

 $1/h_i + 1/h_e = 0.22 \text{ m}^2.\text{°c/w}.$ 

 $1/K = \sum Ri + 1/h_i + 1/h_e = 0.31 + 0.057 + 0.125 + 0.22 = 0.712 \text{ m}^2 \text{°c/w}.$ 

K= $1/0.712$ =1.4 w/m<sup>2</sup>.<sup>o</sup>c

#### **c. Mur intérieur (55 cm) :**

-Brique pleine De terre : e=25 cm

-Mortier de chaux : e=5cm

-Brique pleine De terre : e=25cm

#### **Calcul de K coefficient de transmission surfacique (w/m<sup>2</sup> .℃) :**

-Brique pleine De terre :  $R = e/\lambda$  0.25/0.8=0.31 m<sup>2</sup>.c°/w.

-Mortier de chaux :  $R = e/\lambda$  0.05/0.87=0.057 m<sup>2</sup>.c°/w.

-Brique pleine De terre :  $R = e/\lambda$  0.25/0.8=0.31 m<sup>2</sup>.c°/w.

 $1/h_i + 1/h_e = 0.22 \text{ m}^2 \text{°c/w}$ 

 $1/K = \sum Ri + 1/h_i + 1/h_e = 0.31 + 0.057 + 0.31 + 0.22 = 0.897$  m<sup>2</sup>.c<sup>o</sup>/w.

 $K=1/0.897=1.11$  w/m<sup>2</sup>.<sup>o</sup>c

#### **d. Plancher bas (53cm) :**

- **-** pierre : e=40cm
- mortier de terre : e=10cm
- Carreaux de terre cuite : e=3cm

## **Calcul de K coefficient de transmission surfacique (w/m**<sup>2</sup> .**℃) :** - pierre :  $R = e/\lambda = 0.4/2.4 = 0.16$  m<sup>2</sup>.c<sup>o</sup>/w

- mortier de terre :  $R = e/\lambda = 0.1/0.87 = 0.11$  m<sup>2</sup>.c<sup>o</sup>/w
- Carreaux de terre cuite :  $R = e/\lambda = 0.03/1.15 = 0.026$  m<sup>2</sup>.c<sup>o</sup>/w

 $1/h_i + 1/h_e = 0.34 \text{ m}^2 \text{°c/w}$ 

 $1/K = \sum Ri + 1/h_i + 1/h_e = 0.16 + 0.11 + 0.026 + 0.34 = 0.636$  m<sup>2</sup>.c<sup>o</sup>/w

 $K = 1/0.636 = 1.57$  w/m<sup>2</sup>.<sup>o</sup>c

**e. Plancher haut (24cm) :**

**-**bois : e=9cm

- mortier de terre : e=11cm
- carreaux de [céramique](https://fr.wikipedia.org/wiki/C%C3%A9ramique_islamique) : e=2cm
- voligeage de bois : e=2cm

**Calcul de K coefficient de transmission surfacique (w/m<sup>2</sup> .℃) :**  $-$ bois : R=e/ $\lambda$  =0.09/0.12=0.75 m2.c°/w.

- mortier de terre :  $R = e/\lambda = 0.11/0.87 = 0.12$  m<sup>2</sup>.c<sup>o</sup>/w.
- carreaux de [céramique](https://fr.wikipedia.org/wiki/C%C3%A9ramique_islamique) :  $R = e/\lambda = 0.02/1 = 0.02$  m<sup>2</sup>.c<sup>o</sup>/w.
- voligeage de bois :  $R = e/\lambda = 0.02/0.15 = 0.13$  m<sup>2</sup>.c<sup>o</sup>/w.

 $1/h_i + 1/h_e = 0.34 \text{ m}^2 \text{°c/w}$ 

 $1/K = \sum Ri + 1/h_i + 1/h_e = 0.75 + 0.12 + 0.02 + 0.13 + 0.34 = 1.18$  m<sup>2</sup>.c<sup>o</sup>/w.

K= $1/1.36=0.73$  w/m<sup>2.o</sup>c

#### **2.4.1 Donnés du calcul :**

Hauteur : 3.2 m

H=3.2 -0.24=2.96 m

Surface de mur :

Mur extérieur :  $S_1 = 36.6 \times 2.96 = 108.33$  m<sup>2</sup>

 $S_1$ =108.33 -0.64=107.65 m<sup>2</sup>  $,K_m=1.51$  W/m<sup>2</sup>.<sup>O</sup>C Surface de fenêtre :  $S_{\text{ouv}} = S_f = 0.04 + 0.24 + 0.36 = 0.64 \text{ m}^2$ 

Fenêtre en bois :  $K_f = 5 \text{ w/m}^2$ . °C

Porte en bois :  $K_p = 3.5 \text{ w/m}^2$ . ° c

Surface de plancher :

Plancher bas:  $S_2=13 \text{ m}^2$ ,  $K_{pb}=1.57 \text{ W/m}^2$ . °C

Plancher haut :  $S_3 = 47 \text{ m}^2$  ,  $K_{ph} = 0.73 \text{ W/m}^2$ . <sup>O</sup>C

**2.4.2 Déperditions surfaciques :**Selon DTRc3-2,chapitre 3,p24-25 :

 $D_s = K^*A$  [W<sup>O</sup>C]

 $K_{mov}=\sum K_i * A_i / \sum A_i$ . <sup>O</sup>C]

A.N:

 $K_{\text{moy}} = 220.47/168.3 = 1.31 \text{ W/m}^2$ .<sup>o</sup>C

 $D_s = (13*1.31)+(47*1.31)+(107.65*1.31)$ 

 $D_s = 219.62$  W/<sup>O</sup>C

#### **2.4.3 Déperditions linéiques :**Selon DTRc3-2,chapitre 4,p31 :

Déperditions linéiques=20% des déperditions surfaciques

 $D_i=219.62 * 20/100=43.92 W/C$ 

**2.4.4 Calcul du Déperditions par Transmission à Travers les paroi en contact avec le Sol :** Selon DTR c3-2, chapitre 5, p41 :

-Plancher bas enterré :

 $D_{sol} = K_s * p$  [W<sup>O</sup>C]

 $Z=0$ ,  $K_S=$ coefficient de transmission de plancher bas

 $K_S = 1.57$  w/m<sup>2 o</sup> percept to the neuron of the paroid percept to percept the set of the set of the neuron of the set of the set of the set of the set of the set of the set of the set of the set of the set of the set of

 $D_{sol} = 26$  W/<sup>O</sup>C

**2.4.5 Déperditions à travers les locaux non chauffes :** Selon DTR c3-2, chapitre 6,p48 :

 $D_{\text{Inc}}=T_{\text{au}}\left[\sum K^*A+\sum k_i^*L\right]$  [W<sup>O</sup>C]

L(en m)=est la longueur intérieure de chaque liaison.

## **Niveau R+2 :**

Selon DTR c3-2,chapitre 6,p50 :

 $S<sub>lnc</sub>=9 m<sup>2</sup>$ 

 $V_{\text{Inc}}=9*2.96=26.64 \text{ m}^3$ 

 $S/V=0.33 > 3/1000$ , donc fortement ventilé,  $T_{\text{au}}=1$ 

 $K_{\text{moy}} = 1.43 \text{ W/m}^2$ . <sup>O</sup>C

 $D_s = (13.74*1.43)+(15.44*1.43)+(9*1.43)*2=67.46$  W/<sup>O</sup>C

 $D_i = 67.46*20/100 = 13.5 W$ <sup>O</sup>C

 $D_{\text{Inc}}=1*(67.46+13.5)=80.96 \text{ W} / {}^{0}\text{C}$  pour R+2

#### **Niveau R+1 :**

 $S<sub>lnc</sub>=11 m<sup>2</sup>$ 

 $V_{\text{Inc}}=11*2.96=32.56 \text{ m}^3$ 

 $S/V=0.33 > 3/1000$ , donc fortement ventilé,  $T_{\text{au}}=1$ 

 $K_{\text{moy}}$ =1.38 W/m<sup>2</sup>.<sup>O</sup>C

 $D_s = 78.68$  W/<sup>O</sup>C

 $D_{li} = 15.73$  W/<sup>O</sup>C

 $D_{\text{Inc}}=1*(78.8+15.73)=94.41 \text{ W} / {}^{0}\text{C}$  pour R+1

### **Niveau RDC :**

 $S<sub>lnc</sub>=7 m<sup>2</sup>$  $V_{\text{Inc}}=7*2.96=20.72 \text{ m}^3$  $S/V=0.33 > 3/1000$ , donc fortement ventilé,  $T_{\text{au}}=1$  $K_{\text{moy}} = 1.43 \text{ W/m}^2$ . <sup>O</sup>C  $D_s = 64.96$  W/<sup>O</sup>C  $D_i = 13$  W/<sup>O</sup>C  $D_{\text{Inc}}=1*(64.96+13)=77.96$  W/<sup>O</sup>C Pour le bâtiment :  $D<sub>Inc</sub>=D<sub>RDC</sub>+D<sub>R+1</sub>+D<sub>R+2</sub>$ Dlnc=77.96+94.41+80.96  $D_{\text{Inc}} = 253.33 \text{ W} / \text{C}$ **2.4.6 Vérification réglementaire :** Selon DTR c3-2, chapitre 2, p22 :  $D_T \leq 1.05 * D_{ref}$  $D_{ref}=a*S_1+b*S_2+c*S_3+d*S_4+e*S_5$ Alger (casbah), zone A, logement collectif D'après DTR c3-2, Tableau 2-1, p23 :

a=1.1 ,b=2.4 ,c=1.2 ,d=3.5 ,e=4.5

 $D_{ref}=(1.1*47)+(2.4*13)+(1.2*107.65)+(3.5*16.38)+(4.5*2.46)=280.48$  W/<sup>O</sup>C

 $1.05*$  D<sub>réf</sub>=294.5 W/<sup>O</sup>C

 $D_{Ti}=219.62+43.92+26+253.33=542.87$  W/<sup>O</sup>C

## $542.87 \ge 294.5$

Donc l'exigence réglementaire n'est pas vérifiée

# **Conclusion :**

D'après les résultats obtenus notre cas d'étude n'est pas conforme à la règlementation et ça est dû à la faible résistance de la pierre utilisée dans la construction des murs ainsi que dans le plancher bas malgré que les épaisseurs des parois soient égales à 40cm et 55 cm. les K obtenus du calcul sont supérieur  $\lambda$  1 W/m<sup>2</sup>.<sup>o</sup>C

#### **Introduction :**

Dans ce chapitre nous avons fait une simulation avec le logiciel pléiades + comfie dont le but est de vérifier le comportement thermique du cas d'étude et d'identifier les besoins en chauffage et climatisation.

# **3.1 Etude thermique du cas étudié à l'aide du logiciel** :

Nous avons utilisé la simulation thermique dynamique (STD) avec le logiciel pléiades + comfie ce qui permet de faire vivre virtuellement le bâtiment sur une année entière afin d'étudier son comportement prévisionnel pour des résultats proches de la réalité.

#### **3.2 Présentation du logiciel : PLEIADES+ COMFIE (version 2.3)**

PLEIADES : est le module de préparation de la saisie grâce à des bibliothèques d'éléments et de composition préenregistrées, la possibilité de créer des compositions et des vitrages.

COMFIE : le logiciel repose sur le moteur de calcul Confie développe par le laboratoire des Mines de Paris. Il calcule de façon précise et rapide les flux thermiques entre zones thermiques à partir du descriptif du bâtiment, de son environnement et des occupants et en tenant compte de l'influence de l'inertie sur les besoins de chauffage et sur le confort.

Il est indispensable de savoir utiliser pleiades+comfie avant de passer à Alcyone, car ce dernier ne fait que générer un pré projet qu'il faudra ouvrir avec pléiades. [20]

#### • **Alcyone 1.0**:

Un module de saisie graphique qui permet de dessiner le bâtiment à partir de plan 2D, de lui associer des masques proches, des compositions, des vitrages, de le découper en zones thermique.

• **MeteoNorm 7.1x :**

Le pack Stations MeteoNorme comporte plus de 220 stations météo complémentaires (France métropolitaine, Belgique, Suisse, Luxembourg et pays du Maghreb) pour la simulation thermique dynamique, il nous donne accès à des données météorologiques pour divers applications pour n'importe quel endroit dans le monde.

#### • **METEOCALC :**

Génère des fichiers de données météorologiques horaires au format TRY, requis par COMFIE, soit à partir de données mensuelles, soit à partir de données horaires disponibles. [20]

39

**3.3 Processus d'application des logiciels :**

**3.3.1 Création d'un fichier météorologique : sous logiciel Méteonorme et choix du site :**

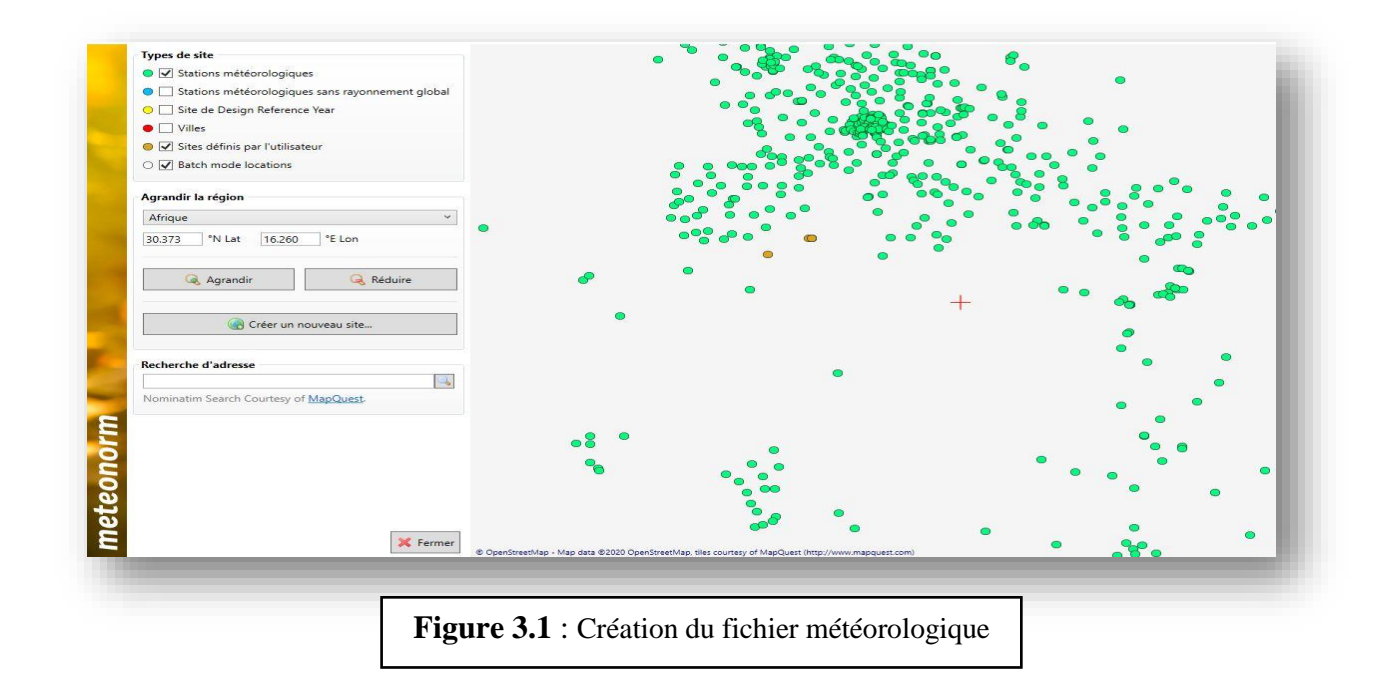

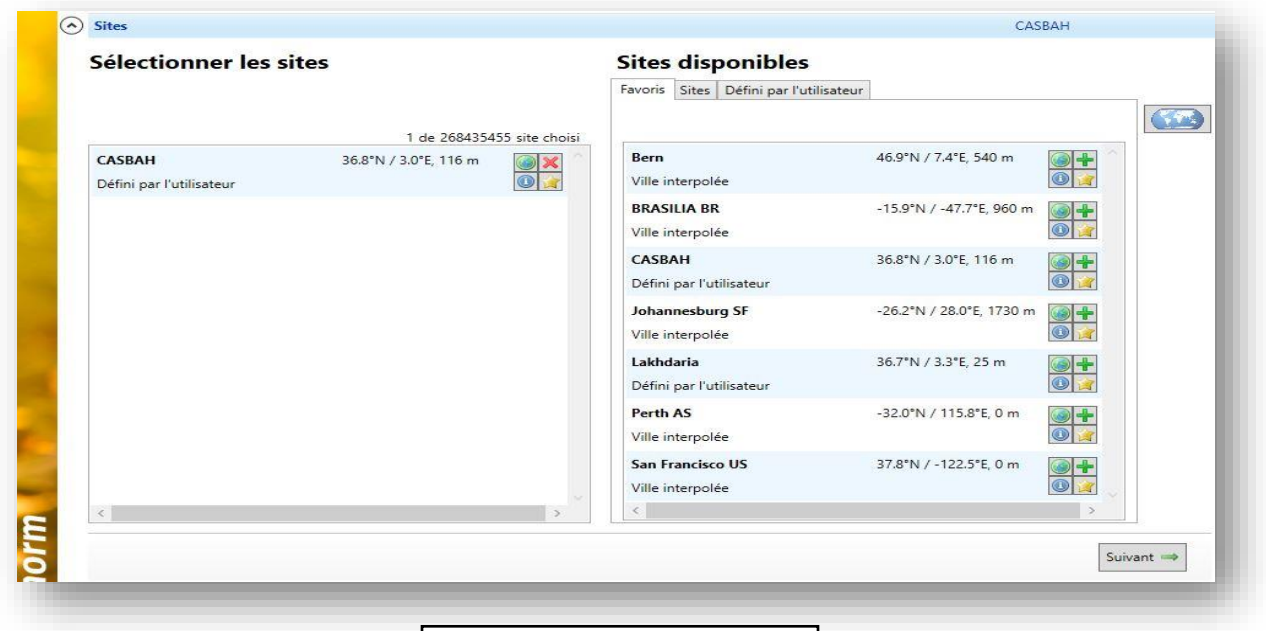

**Figure 3.2**: Choix du site.

# **3.3.2 Identification des Caractéristiques des éléments constructifs sous Pléiades :**

#### **Mur extérieur Mur intérieur**

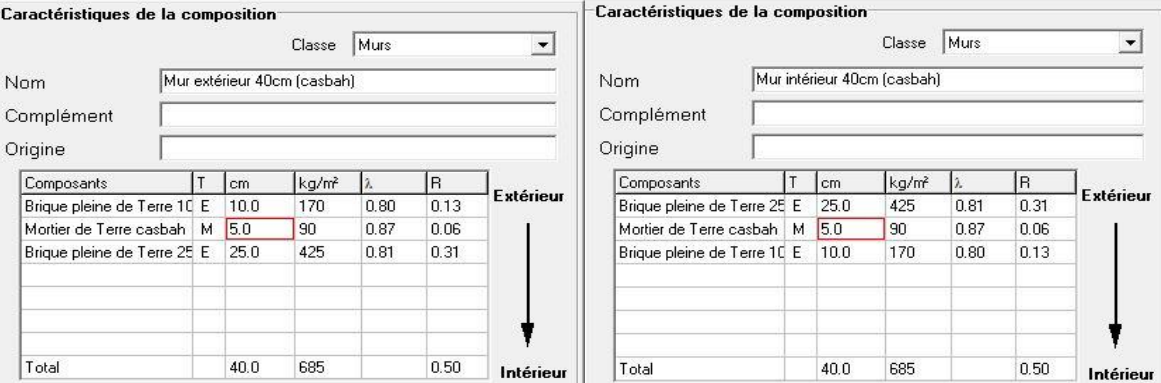

#### **Plancher bas Plancher haut :**

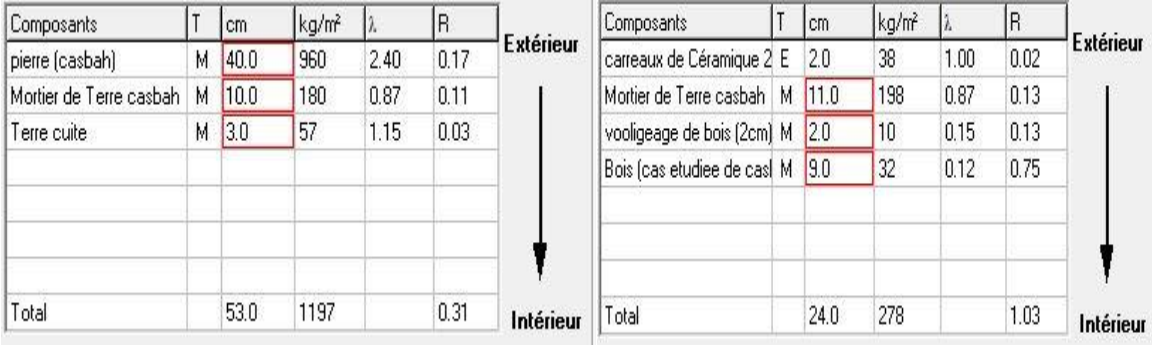

#### **Type overtures:**

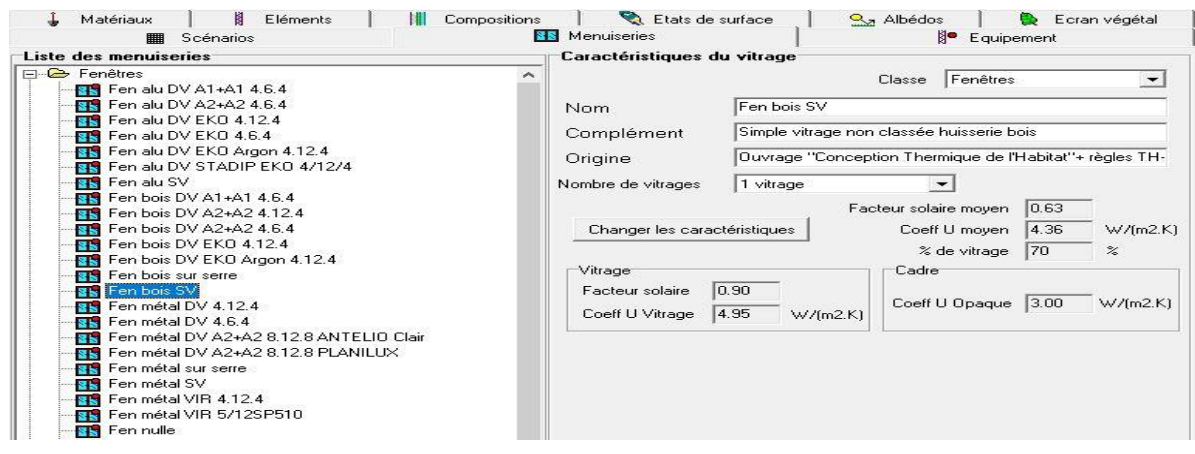

**Figure 3.3** : création de la composition des éléments constructifs sous Pléiades.

# **Type de portes**

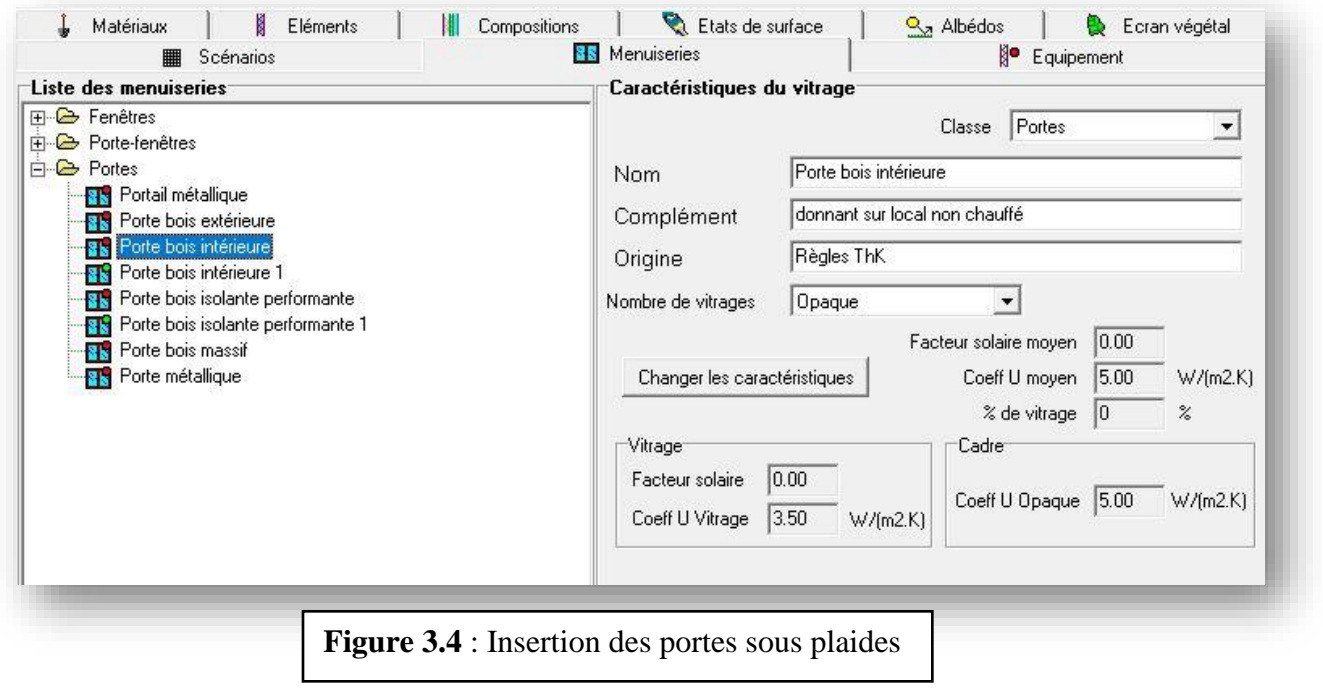

L'identification de la station météorologique est une étape qui permet d'utiliser les paramètres météorologiques du site d'étude :

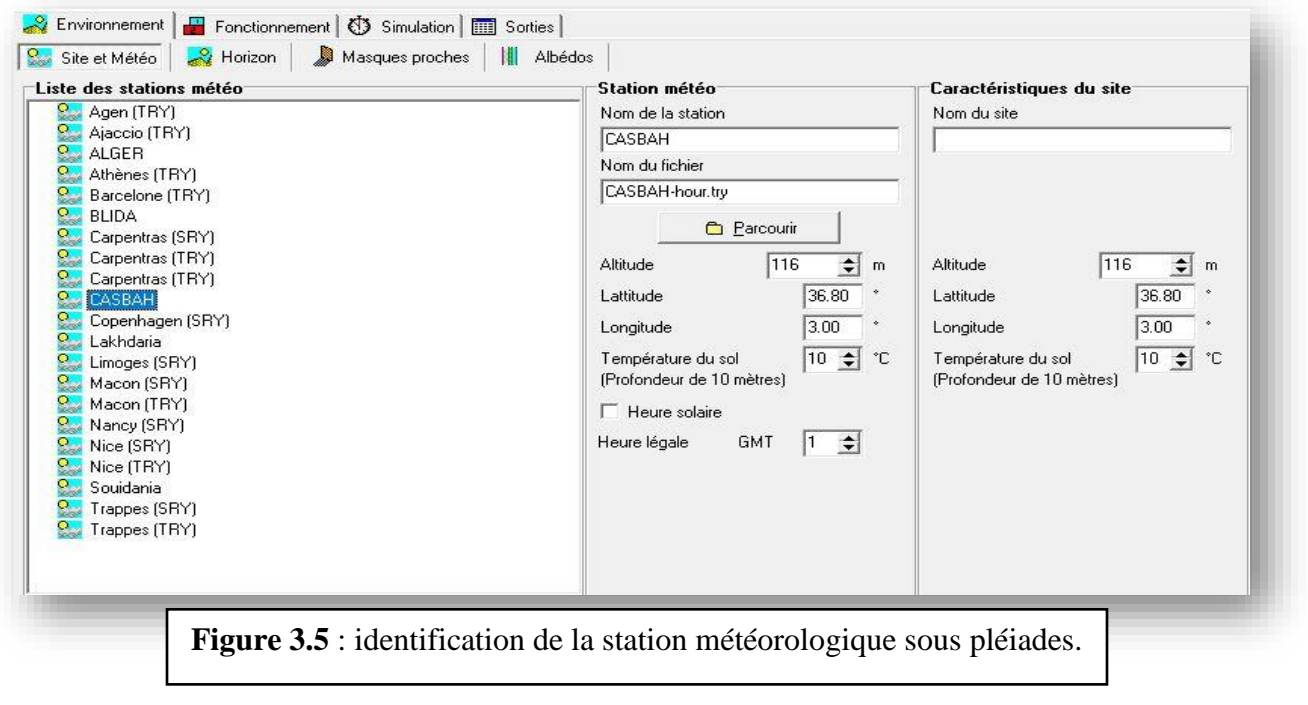

## **3.3.3 Sous Alcyone :**

Définition des paramètres constructifs sous Alcyone :

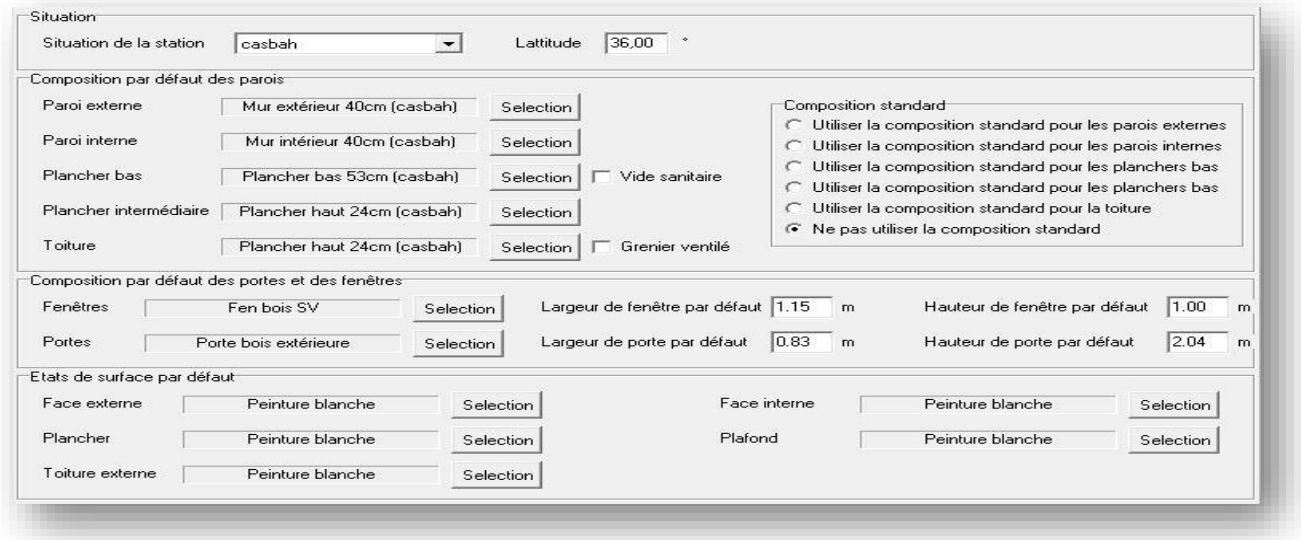

**Figure 3.6** : Insertion des éléments constructifs sous Alcyo.

Dessin du plan sous Alcyone :

- $\checkmark$  Caractéristiques des murs
- ✓ Caractéristiques des ouvrants
- $\checkmark$  Identification des pièces
- $\checkmark$  Identification de position de nord
- $\checkmark$  Identification des zones : selon le confort :
- $\downarrow$  Zone 1 : Patio + escalier
- Zone 2 : Séjour
- $\overline{\text{2}}$  Zone 3 :chambre1+chambre2+chambre3
- $\triangleq$  Zone 4 : Cuisine +WC
- $\overline{\phantom{a}}$  Zone 5 : Patio 2 + escalier

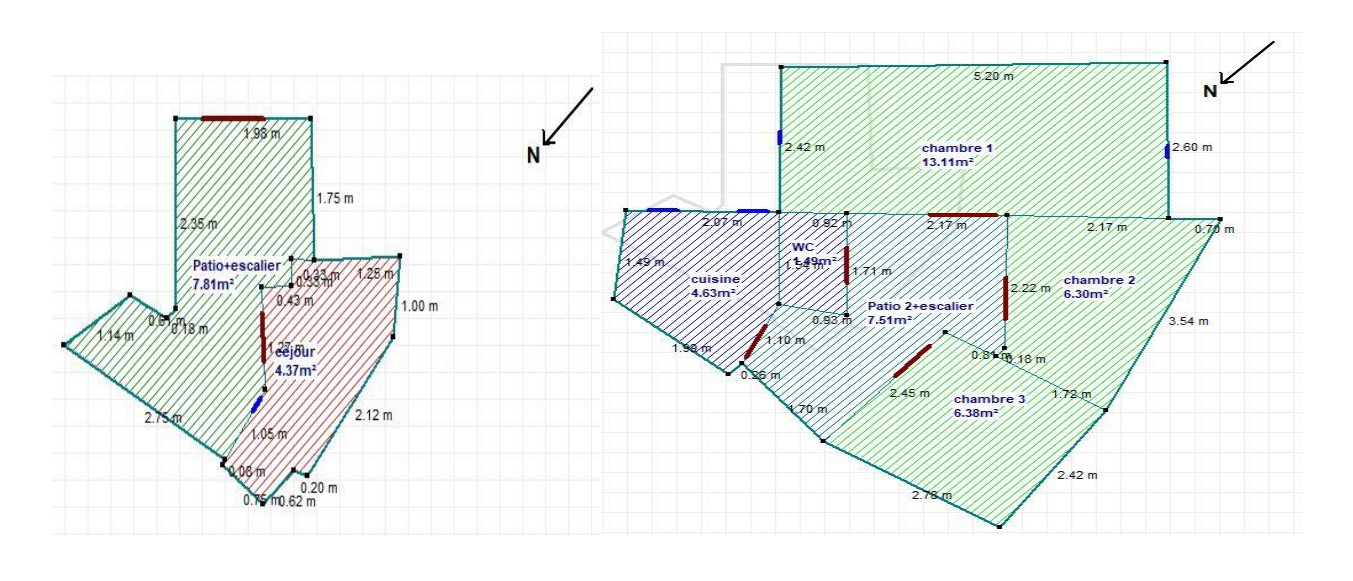

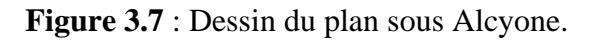

#### **3.3.5 Définition des scenarios de fonctionnement :**

- Scenario de Ventilation. ÷
- ÷ Scenario d'occupation.
- ÷ Scenario de consigne de thermostat.
- ÷ Scenario de puissance dissipée.
- Scenario d'occultation. ÷

#### ❖ **Scenario d'occupation :**

Le scénario d'occupation permet de déterminer le nombre d'utilisateurs du logement ainsi que le taux de fréquentation de l'espace par heure, le but de ce scenario est de déterminer les apports internes produits par les occupants du logement étudié.

Nombre d'occupants : 06 personnes.

# ❖ **Scenario d'occupation proposé pour la zone 1 : Patio +escalier**

| Liste des scénarios                                                                                       | $\%$           | Lundi          | Mardi        | Mercredi     | Jeudi          | Vendredi       | Samedi       | Dimanche       |
|----------------------------------------------------------------------------------------------------|----------------|----------------|--------------|--------------|----------------|----------------|--------------|----------------|
| $F \nightharpoonup$ % de ventilation<br><b>E</b> & <i>&amp;</i> d'occultation                             | 0 <sub>H</sub> |                |              |              |                |                |              |                |
| B-2 % d'occupation                                                                                        | 1H             | $\bf{0}$       | $\mathbf{0}$ | $\mathbf{0}$ | $\overline{0}$ | $\overline{0}$ | $\bf{0}$     | $\bf{0}$       |
| Famile standard                                                                                           |                | $\overline{0}$ | $\mathbf{0}$ | $\mathbf{0}$ | $\Omega$       | $\Omega$       | $\mathbf{0}$ | $\mathbf{0}$   |
| ccupation de la zone 04 cuisine+WC                                                                        | 2H             | $\overline{0}$ | $\mathbf{0}$ | $\mathbf{0}$ | $\mathbf{0}$   | $\mathbf{0}$   | $\mathbf{0}$ | $\bf{0}$       |
| occupation de la zone 1 patio+escalier<br>$\mathbf{H}^{\circ}$<br><b>E OCCUpation</b> de la zone 2 Céjour | 3H             | $\overline{0}$ | $\bf 0$      | $\mathbf{0}$ | $\mathbf{0}$   | $\overline{0}$ | $\bf{0}$     | $\overline{0}$ |
| ccupation de la zone 3 chambres                                                                           | 4H             | $\overline{0}$ | $\mathbf{0}$ | $\mathbf{0}$ | $\mathbf{0}$   | $\overline{0}$ | $\mathbf{0}$ | $\mathbf{0}$   |
| <b>P</b> ocpp                                                                                             | 5H             | $\mathbf{0}$   | $\mathbf{0}$ | $\mathbf{0}$ | $\mathbf{0}$   | $\overline{0}$ | $\mathbf{0}$ | $\mathbf{0}$   |
| <b>E</b> Consigne de thermostal<br>6H<br><b>E</b> Puissance dissipée                                      |                |                |              |              |                |                |              |                |
|                                                                                                    | 7H             | $\overline{0}$ | $\mathbf{0}$ | $\mathbf{0}$ | $\overline{0}$ | $\mathbf{0}$   | $\mathbf{0}$ | $\bf{0}$       |
|                                                                                                    | 8H             | 16             | 16           | 16           | 16             | 16             | 16           | 16             |
|                                                                                                    | 9H             | 16             | 16           | 16           | 16             | 16             | 16           | 16             |
|                                                                                                    |                | 16             | 16           | 16           | 16             | 16             | 16           | 16             |
|                                                                                                    | 10H            | 16             | 16           | 16           | 16             | 16             | 16           | 16             |
|                                                                                                    | 11H            | 16             | 16           | 16           | 16             | 16             | 16           | 16             |
|                                                                                                    | 12H            | 16             | 16           | 16           | 16             | 16             | 16           | 16             |
|                                                                                                    | 13H            | 16             | 16           | 16           | 16             | 16             | 16           | 16             |
| 14H<br>15H<br>16H                                                                                         |                | 16             | 16           | 16           | 16             | 16             | 16           | 16             |
|                                                                                                    |                | 16             | 16           | 16           | 16             | 16             | 16           | 16             |
|                                                                                                    |                | 16             | 16           | 16           | 16             | 16             | 16           | 16             |
| Caractéristiques du programme                                                                             | 17H            | 16             | 16           | 16           | 16             | 16             | 16           | 16             |
| Classe % d'occupation<br>$\overline{\phantom{a}}$                                                         | 18 H           | 16             | 16           | 16           | 16             | 16             | 16           | 16             |
| occupation de la zone 1 patio+escalier<br>Nom                                                             | 19H            | 16             | 16           | 16           | 16             | 16             | 16           | 16             |
| Complément                                                                                                | 20 H           | 16             | 16           | 16           | 16             | 16             | 16           | 16             |
| Source                                                                                                    | 21H            | 16             | 16           | 16           | 16             | 16             | 16           | 16             |
| Nombre maximum d'occupants 6.00<br><b>Occupants</b>                                                       | 22H            | 16             | 16           | 16           | 16             | 16             | 16           | 16             |
|                                                                                                    | 23H            |                |              |              |                |                |              |                |
| Sauver<br>Vers projet<br><b>D</b> Nouveau                                                                 | 24H            | 16             | 16           | 16           | 16             | 16             | 16           | 16             |

**Figure 3.8** : Scenario d'occupation pour la zone 1 : Patio+escalier

## ❖ **Scenario d'occupation propose pour la zone 2 : Séjour :**

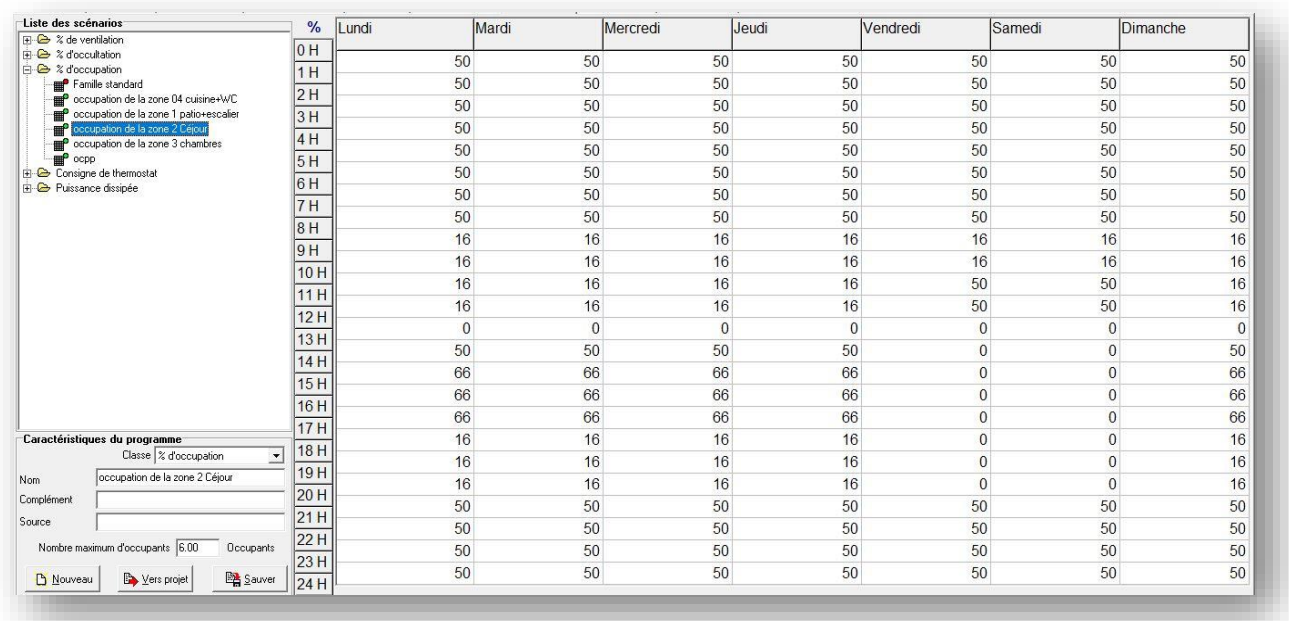

# **Figure 3.9** : Scenario d'occupation pour la zone 2 : Séjour

# ❖ **Scenario d'occupation proposé pour la zone 3 : Chambres :**

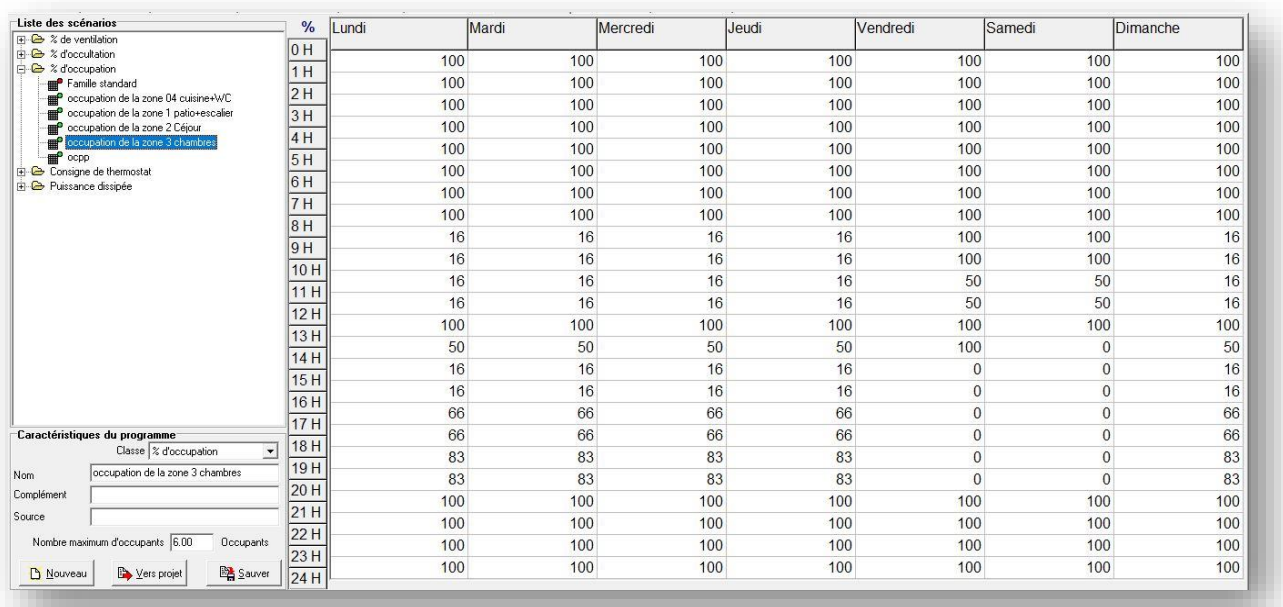

**Figure 3.10** : Scenario d'occupation pour la zone 3 : Chambres

## ❖ **Scenario de Ventilation :**

On propose un taux de renouvellement standard de 0.6 du volume habitable.

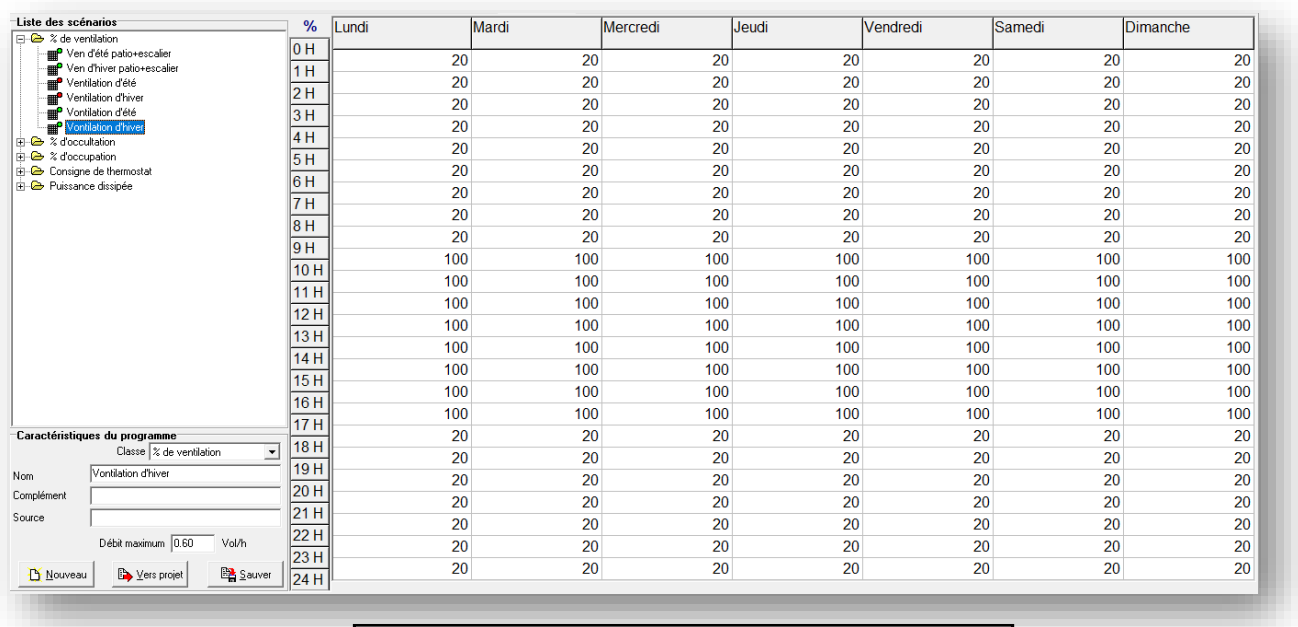

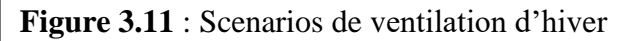

#### ❖ **Scenario de ventilation éstivale :**

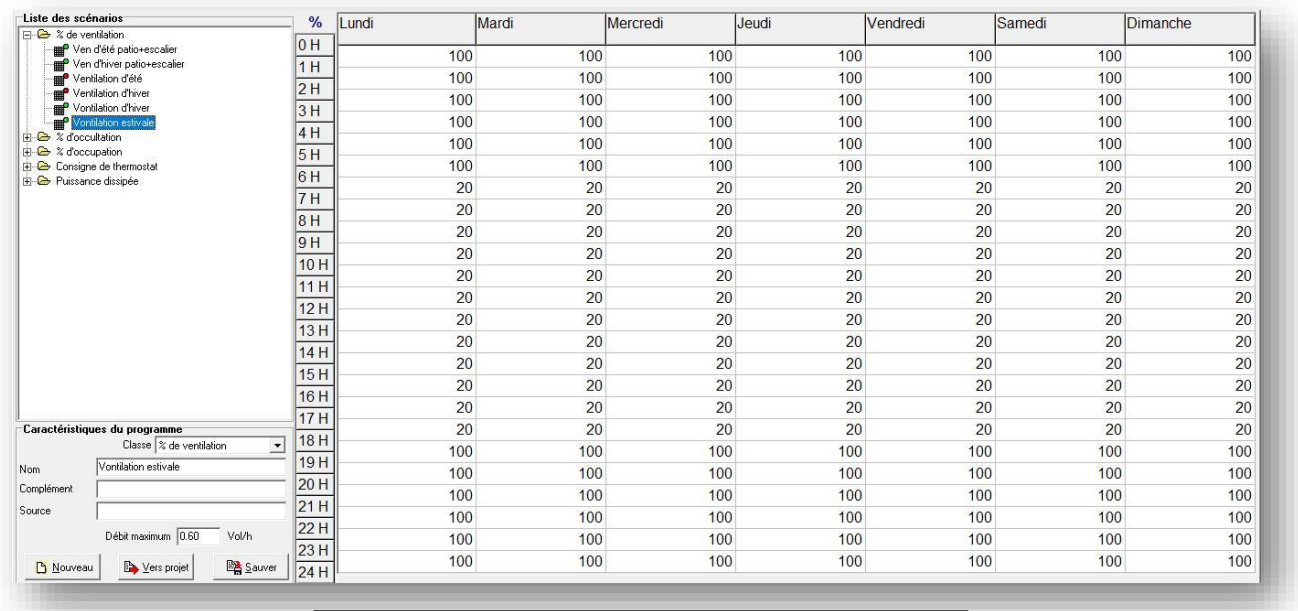

**Figure 3.12** : Scenarios de Ventilation estivale.

- ❖ **Scenario de consigne de thermostat :** afin de déterminer les besoins en chauffage, on doit intégrer la cosigne de thermostat, la zone de confort est fixée à 20°, et ça permet de déclencher le chauffage automatiquement si la température descend en dessous de la température déterminée au préalable.et la température de climatisation est fixée à 27°C
- ❖ **la consigne de chauffage proposée :**

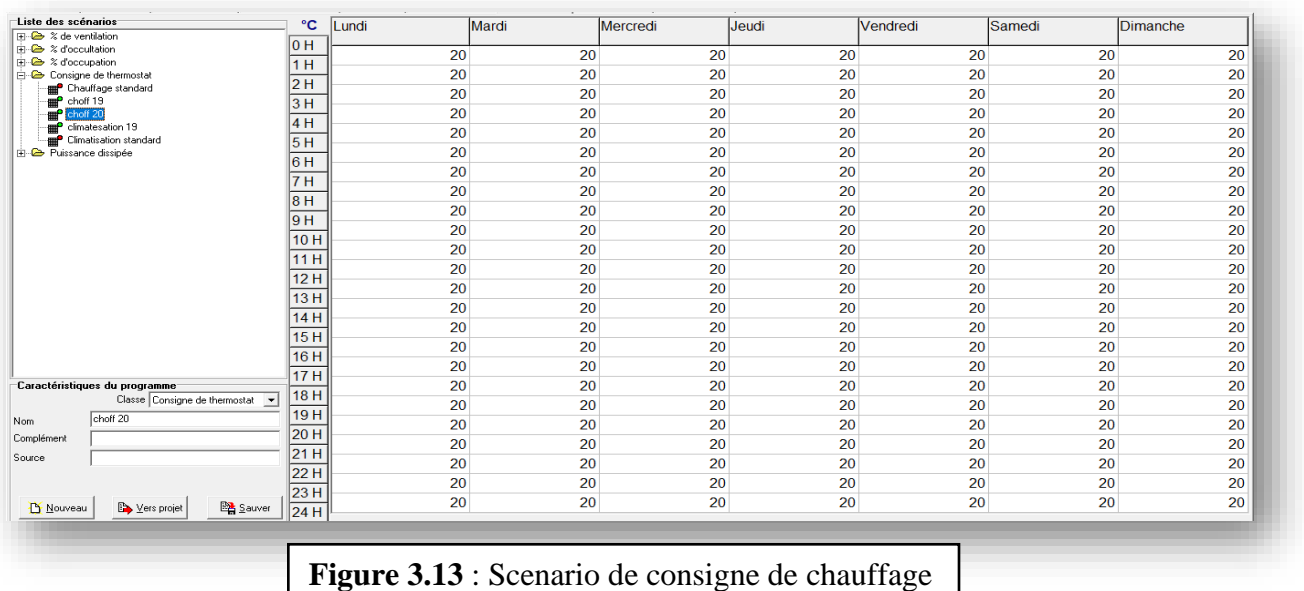

# ❖ **la consigne de climatisation proposée :**

| Liste des scénarios                            | $^{\circ}$ C    | Lundi | Mardi | Mercredi | Jeudi | Vendredi | Samedi | Dimanche |
|------------------------------------------------|-----------------|-------|-------|----------|-------|----------|--------|----------|
| E 2 % de ventilation                           | 10 H            |       |       |          |       |          |        |          |
| → % d'occultation<br><b>E-2</b> % d'occupation | 1 H             | 27    | 27    | 27       | 27    | 27       | 27     | 27       |
| Consigne de thermostat                         |                 | 27    | 27    | 27       | 27    | 27       | 27     | 27       |
| <sup>o</sup> Chauffage 20                      | 2H              | 27    | 27    | 27       | 27    | 27       | 27     | 27       |
| Chauffage standard<br>Climatisation 27         | 13 H            | 27    | 27    | 27       | 27    | 27       | 27     | 27       |
| <b>E Climatisation standard</b>                | 4 H             | 27    | 27    | 27       | 27    | 27       | 27     | 27       |
| <b>E-C</b> Puissance dissipée                  | 5 H             | 27    | 27    | 27       | 27    | 27       | 27     | 27       |
|                                                | 16 H            | 27    |       |          |       |          |        | 27       |
|                                                | 7 H             |       | 27    | 27       | 27    | 27       | 27     |          |
|                                                | 18 H            | 27    | 27    | 27       | 27    | 27       | 27     | 27       |
|                                                | 9 H             | 27    | 27    | 27       | 27    | 27       | 27     | 27       |
|                                                | 10H             | 27    | 27    | 27       | 27    | 27       | 27     | 27       |
|                                                | 11 H            | 27    | 27    | 27       | 27    | 27       | 27     | 27       |
|                                                | 12H             | 27    | 27    | 27       | 27    | 27       | 27     | 27       |
|                                                |                 | 27    | 27    | 27       | 27    | 27       | 27     | 27       |
|                                                | 13H             | 27    | 27    | 27       | 27    | 27       | 27     | 27       |
|                                                | 14 H            | 27    | 27    | 27       | 27    | 27       | 27     | 27       |
|                                                | 15H             | 27    | 27    | 27       | 27    | 27       | 27     | 27       |
|                                                | 16 H            | 27    | 27    | 27       | 27    | 27       | 27     | 27       |
| Caractéristiques du programme                  | 17 H            | 27    | 27    | 27       | 27    | 27       | 27     | 27       |
| Classe Consigne de thermostat -                | 18H             |       |       |          |       |          |        |          |
| Climatisation 27<br>Nom                        | 19 <sub>H</sub> | 27    | 27    | 27       | 27    | 27       | 27     | 27       |
| Complément                                     | 20 H            | 27    | 27    | 27       | 27    | 27       | 27     | 27       |
|                                                | 21 H            | 27    | 27    | 27       | 27    | 27       | 27     | 27       |
| Source                                         | 22H             | 27    | 27    | 27       | 27    | 27       | 27     | 27       |
|                                                |                 | 27    | 27    | 27       | 27    | 27       | 27     | 27       |
| Sauver<br>Vers projet<br><b>D</b> Nouveau      | 23H             | 27    | 27    | 27       | 27    | 27       | 27     | 27       |
|                                                | 24 H            |       |       |          |       |          |        |          |

**Figure 3.14** : Scenario de consigne de climatisation.

### ❖ **Scenario d'occultation :**

| Liste des scénarios<br>E % de ventilation           | $\%$       | Lundi          | Mardi            | Mercredi     | Jeudi        | Vendredi     | Samedi       | Dimanche     |
|-----------------------------------------------------|------------|----------------|------------------|--------------|--------------|--------------|--------------|--------------|
| 0H<br><b>白色 % d'occultation</b><br>Wolet d'été      |            |                |                  |              |              |              |              |              |
|                                                     |            | 95             | 95               | 95           | 95           | 95           | 95           | 95           |
| Volet d'hiver<br>E & d'occupation                   | 2H         | 95             | 95               | 95           | 95           | 95           | 95           | 95           |
| <b>R</b> Consigne de thermostat                     | 3H         | 95             | 95               | 95           | 95           | 95           | 95           | 95           |
| <b>Puissance dissipée</b>                           | 4H         | 95             | 95               | 95           | 95           | 95           | 95           | 95           |
|                                                     | 5H         | 95             | 95               | 95           | 95           | 95           | 95           | 95           |
|                                                     | 6H         | 95             | 95               | 95           | 95           | 95           | 95           | 95           |
|                                                     | 7H         | 95             | 95               | 95           | 95           | 95           | 95           | 95           |
|                                                     |            | $\mathbf{0}$   | $\mathbf{0}$     | $\mathbf{0}$ | $\mathbf{0}$ | $\mathbf{0}$ | $\mathbf{0}$ | $\mathbf{0}$ |
|                                                     | 8 H<br>9H  | $\mathbf{O}$   | $\overline{0}$   | $\mathbf{O}$ | $\mathbf{0}$ | $\mathbf{0}$ | $\mathbf{0}$ | $\mathbf{O}$ |
| 10 H                                                |            | $\mathbf{0}$   | $\mathbf{O}$     | $\circ$      | $\Omega$     | $\mathbf{0}$ | $\mathbf{O}$ | $\mathbf{O}$ |
|                                                     |            | $\overline{0}$ | $\overline{0}$   | $\mathbf{0}$ | $\Omega$     | $\mathbf{0}$ | $\mathbf{0}$ | $\mathbf{0}$ |
|                                                     | 11H        | $\mathbf{0}$   | $\boldsymbol{0}$ | $\mathbf{O}$ | $\Omega$     | $\mathbf{0}$ | $\mathbf{0}$ | $\mathbf{0}$ |
|                                                     | 12H        | $\circ$        | $\mathbf{0}$     | $\mathbf{O}$ | $\Omega$     | $\mathbf 0$  | $\mathbf{0}$ | $\mathbf{O}$ |
|                                                     | 13H        | $\mathbf{0}$   | $\mathbf{0}$     | $\mathbf{0}$ | $\Omega$     | $\mathbf{0}$ | $\mathbf{0}$ | $\mathbf{0}$ |
|                                                     | 14H        | $\overline{0}$ | $\mathbf{0}$     | $\mathbf{0}$ | $\Omega$     | $\mathbf{0}$ | $\mathbf{0}$ | $\mathbf{0}$ |
| 15H<br>16 H<br>17H<br>Caractéristiques du programme |            | $\mathbf{0}$   | $\mathbf{0}$     | $\mathbf 0$  | $\Omega$     | $\mathbf{0}$ | $\mathbf{0}$ | $\mathbf{O}$ |
|                                                     |            | $\overline{0}$ | $\mathbf{0}$     | $\mathbf{0}$ | $\Omega$     | $\mathbf{0}$ | $\mathbf{0}$ | $\mathbf{O}$ |
|                                                     |            | $\mathbf{0}$   | $\mathbf{0}$     | $\mathbf{0}$ | $\Omega$     | $\mathbf{0}$ | $\mathbf{0}$ | $\mathbf{0}$ |
| Classe % d'occultation<br>$\blacktriangledown$      | <b>18H</b> | 95             | 95               | 95           | 95           | 95           | 95           | 95           |
| Volet d'hiver<br>Nom.                               | 19 H       |                |                  |              |              |              |              |              |
| Complément                                          | 20 H       | 95             | 95               | 95           | 95           | 95           | 95           | 95           |
| Gefosat<br>Source                                   | 21H        | 95             | 95               | 95           | 95           | 95           | 95           | 95           |
|                                                     | 22 H       | 95             | 95               | 95           | 95           | 95           | 95           | 95           |
| Resistance thermique additionelle 1.00<br>ně.K/W    | 23H        | 95             | 95               | 95           | 95           | 95           | 95           | 95           |
| Sauver<br>Les projet<br><b>D</b> Nouveau            | 24H        | 95             | 95               | 95           | 95           | 95           | 95           | 95           |

Figure 3.15: Scenario occultation.

## ❖ **Scenario de puissance dissipée :**

Ce scenario permet de déterminer la chaleur émise par les appareils électriques pour la simulation thermique dynamique et toujours dans le but d'identifier les apports internes.

# ❖ **Scenario de puissance dissipée proposé pour la zone 2 : Séjour :**

- $\geq$  2 lampes (33 watts)
- ➢ Chargeur de Téléphone (10watts) [20]

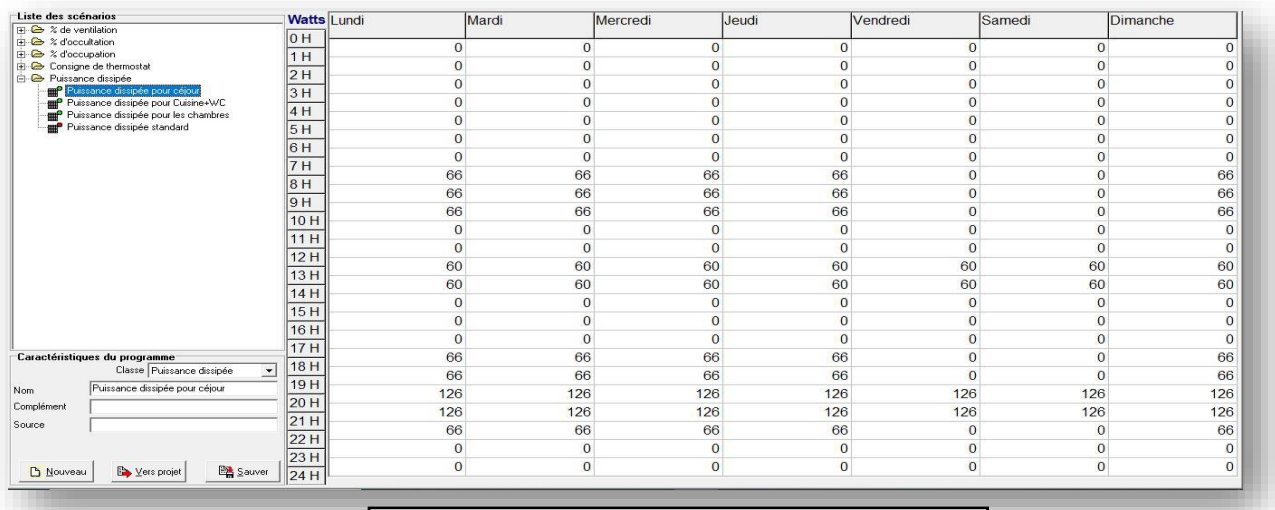

**Figure 3.16** : scenarios de puissance Séjour.

- ❖ **Scenario de puissance dissipée proposé pour la zone 3 : les Chambres :**
	- $\triangleright$  4 lampes (33 watts).
	- $\triangleright$  TV + Démodulateur (100+100 watts).
	- $\triangleright$  PC (100 watts) [20]

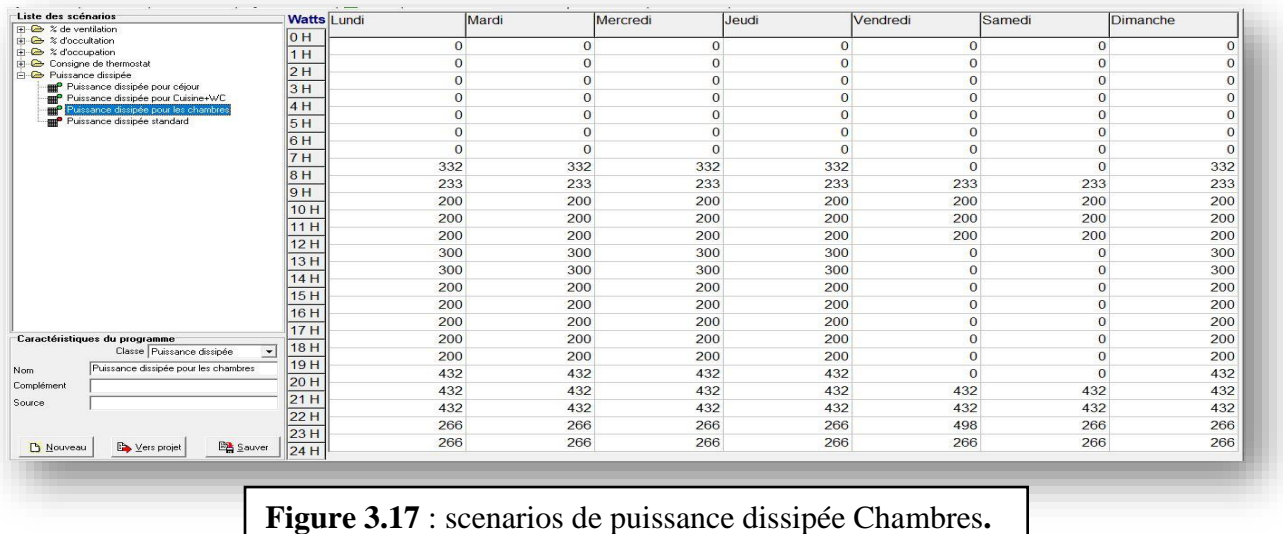

## ❖ **Scenario de puissance dissipée proposée pour la zone 4 : Cuisine +WC :**

- $\geq 2$  lampes (33 watts).
- ➢ Réfrigérateur (77 watts).
- $\triangleright$  Four à gaz (300 watts). [20]

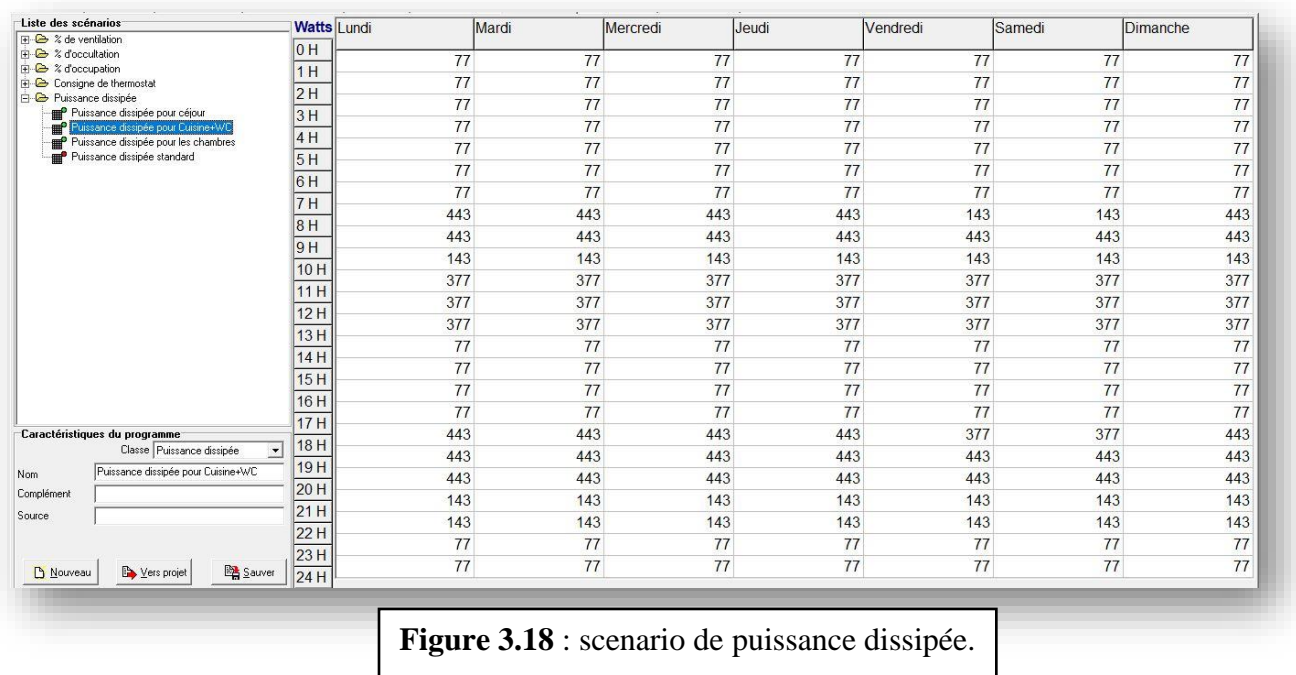

# **3.4 Intégration des scenarios :**

On doit intégrer les scenarios selon le fonctionnement de chaque zone thermique.

# **Conclusion :**

Dans ce chapitre nous avons présenté les différents logiciels utilisés comme Pléiade+ Comfie, Meteonorme, Alcyon et cité les différentes étapes effectuées dans notre simulation.

# **Introduction**

Dans ce chapitre, nous présenterons les résultats obtenus après simulation ainsi que les discussions. La simulation se fera en deux étapes, la Première sans consigne de thermostat et la deuxième ave consigne.

# **4.1 Vérification de l'impact de l'intégration du patio :**

La vérification se fait en deux parties :

Variante 01 : Sans patio.

Variante 02 : avec patio.

# **4.1.1 Interprétation du résultat sans patio :**

#### **4.1.1.1 Simulation hivernale sans consigne de thermostat :**

Scenarios de fonctionnement intégrés :

- Scenario d'occupation.
- Scenario de ventilation
- Scenario de puissance dissipée.
- Scenario d'occultation.

Les résultats obtenus sont affichés dans le tableau ci–dessous :

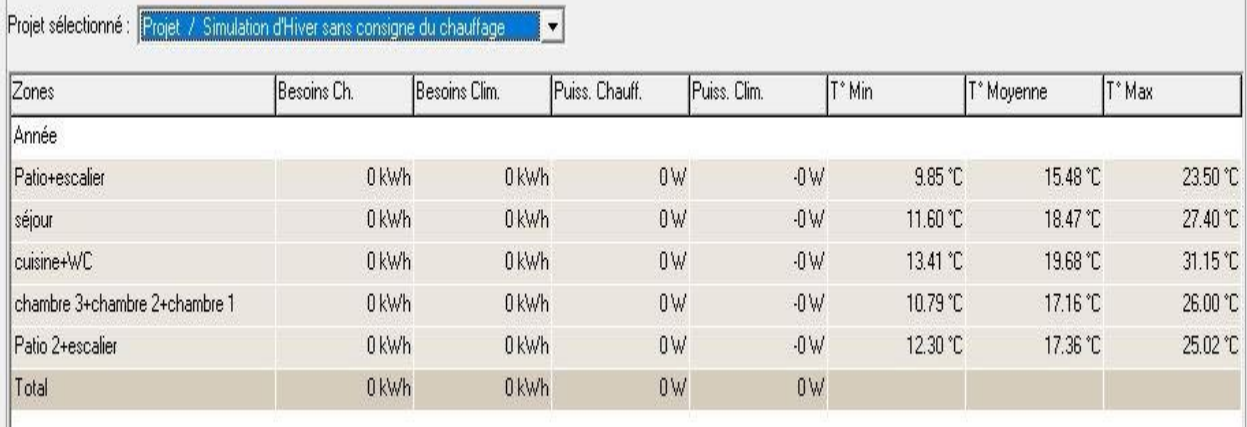

**Tableau 4.1**: Résultat de simulation 01

D'après les résultats obtenus l'ors de cette simulation dynamique, nous remarquons que les besoins du chauffage sont nuls car la consigne de thermostat n'est pas intégrée dans cette simulation.

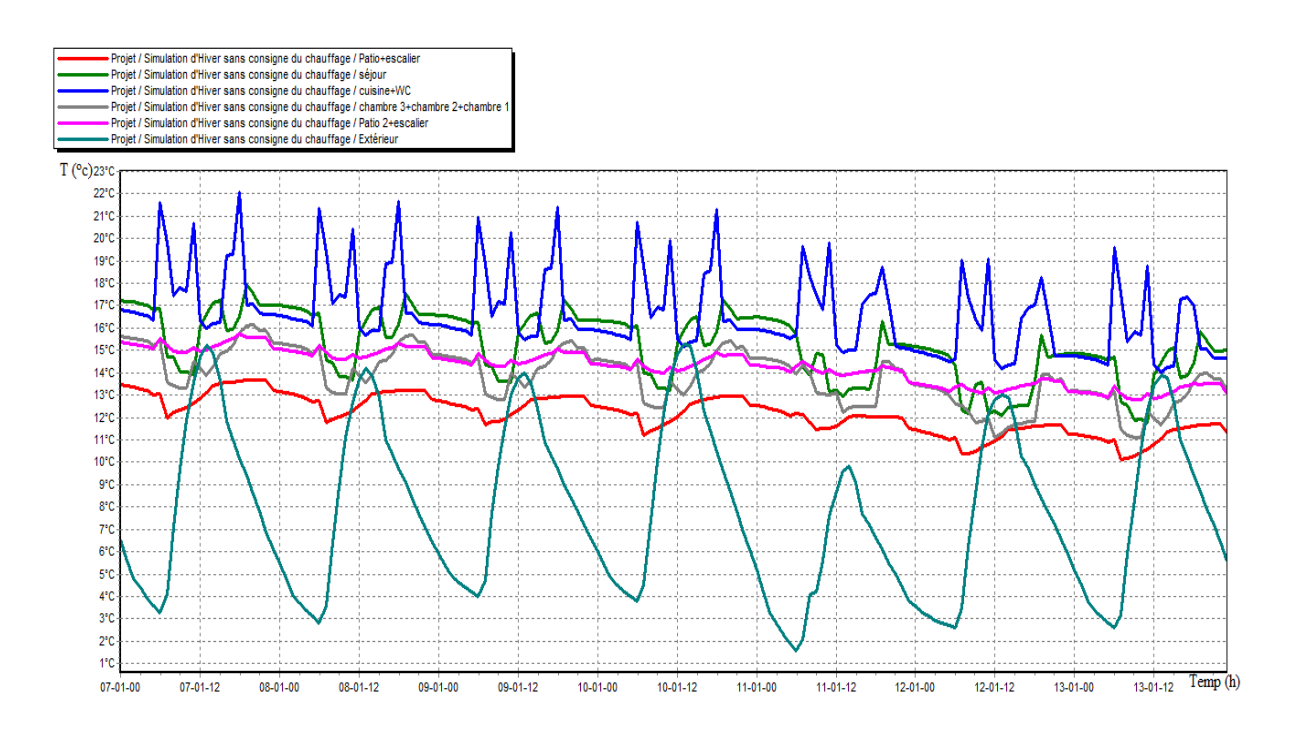

**Graphe 4.1 :** Evolution de température en hiver pendant la semaine la plus froide simulation n°1

 Les températures intérieures sont supérieures aux températures extérieures pour toute la période hivernale, dans la zone du séjour la température maximale peut atteindre jusqu'à 17°C et diminue jusqu'à 12°C (température minimale), et au niveau des chambres avec une température minimale qui peut atteindre 11 °C et une température maximale de 16°C.Un écart qui peut atteindre 16°C dans l'espace séjour et c'est dû à la construction des parois en murs massifs et son orientation Sud. Concernant la température à l'intérieur de la chambre est inférieur au celle du séjour ou sa température minimale ne dépasse pas les 11°C et sa température maximale peut atteindre 26 °C, cela peut être expliqué par son orientation Nord.

#### **4.1.1.2 Simulation estivale sans consigne de thermostat :**

Apres lancement de la simulation, on a obtenu les résultats suivants :

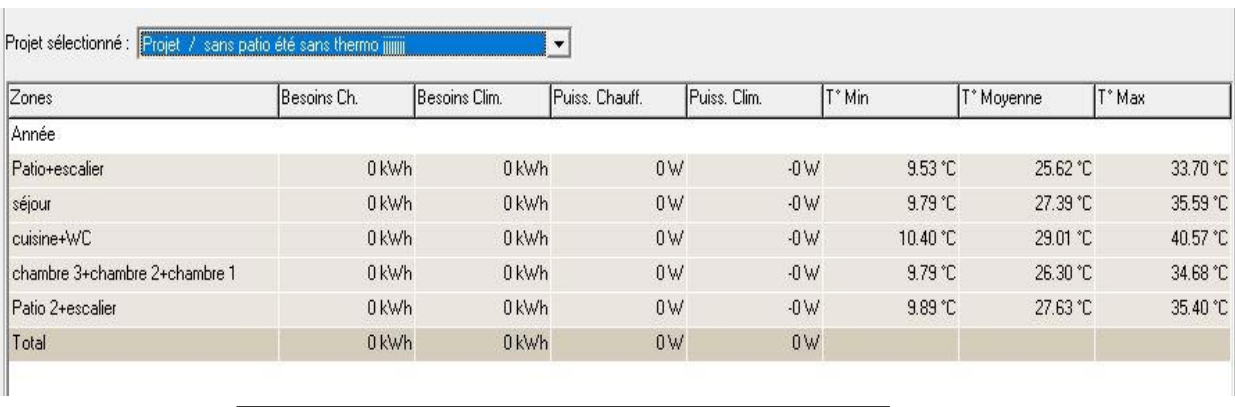

**Tableau 4.2** : résultats de la Simulation n° :02

D'après les résultats obtenus l'ors de cette simulation numérique, nous remarquons que les besoins de la climatisation sont nuls car la consigne de thermostat n'est pas intégrée dans cette simulation.

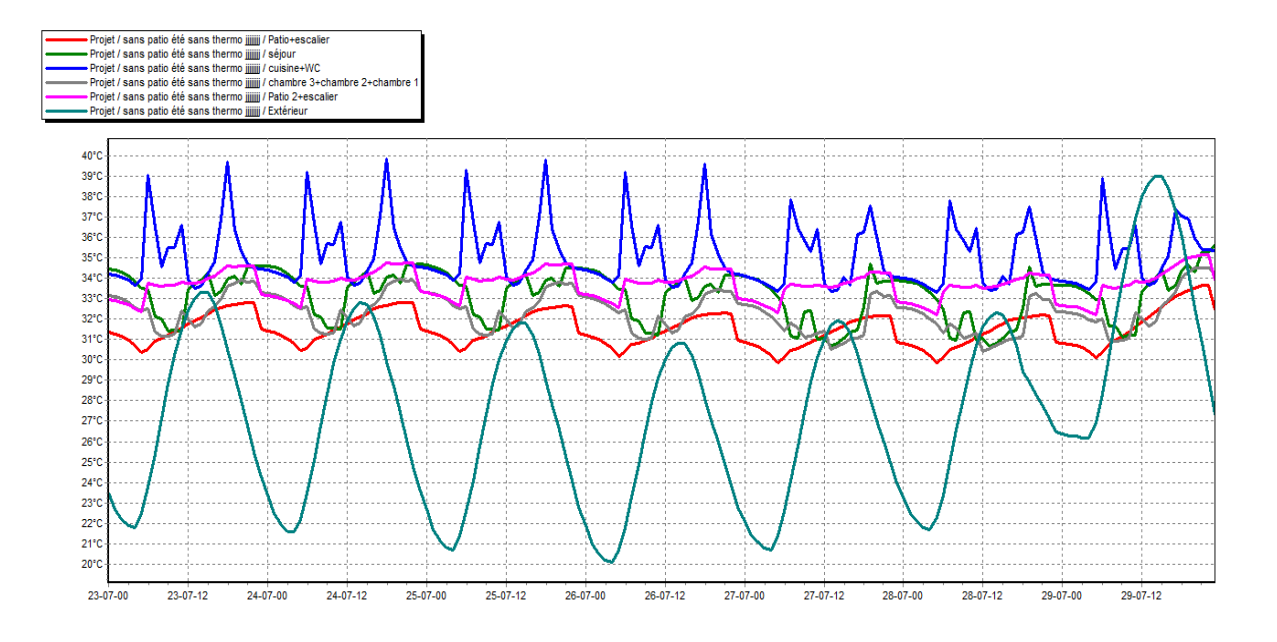

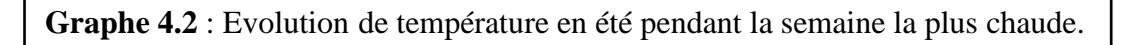

Contrairement à la saison hivernale, ou nous étions proches des températures de confort, les températures estivales sont supérieures à celles de l'extérieur.

Dans la zone de confort séjour la température peut atteindre 33°C et baisse à 30°C durant la nuit est c'est dû à la ventilation nocturne assurée par le chebek, dans les chambres les températures varient de 30°C à 33°C Peut atteindre 34°C et diminue jusqu'à 30°C (température minimale), pour la cuisine la température augmente jusqu'à 40°C et diminue jusqu'à 33.5°C du a la puissance dissipée dans cet espace.

# **4.1.2 Interprétation des résultats avec patio :**

#### **4.1.2.1 Simulation hivernale sans consigne de thermostat :**

Les résultats obtenus sont affichés dans le tableau ci–dessous :

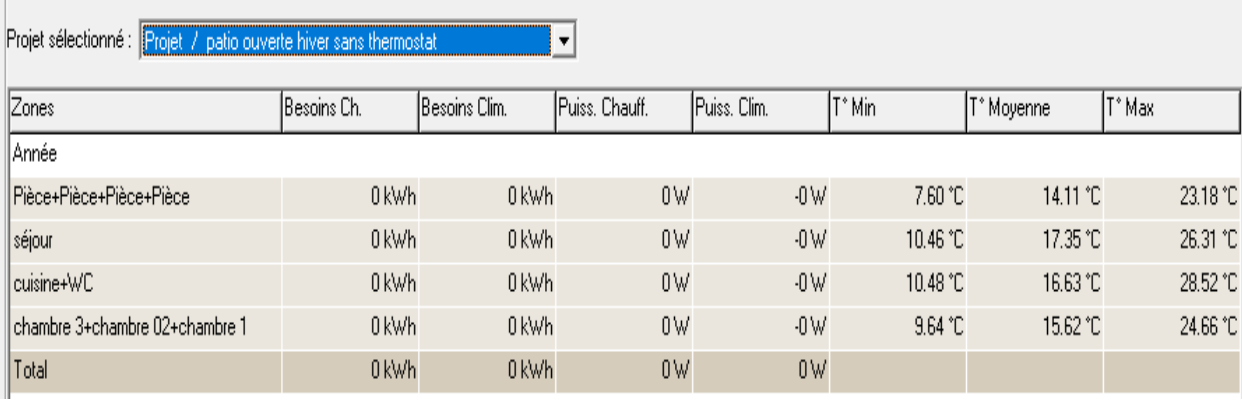

**Tableau 4.3** : Résultats de la simulation n° : 03

Les valeurs des besoins et de puissance de chauffage/climatisation sont nulles, donc le scénario de consigne thermostat n'est pas intégré.

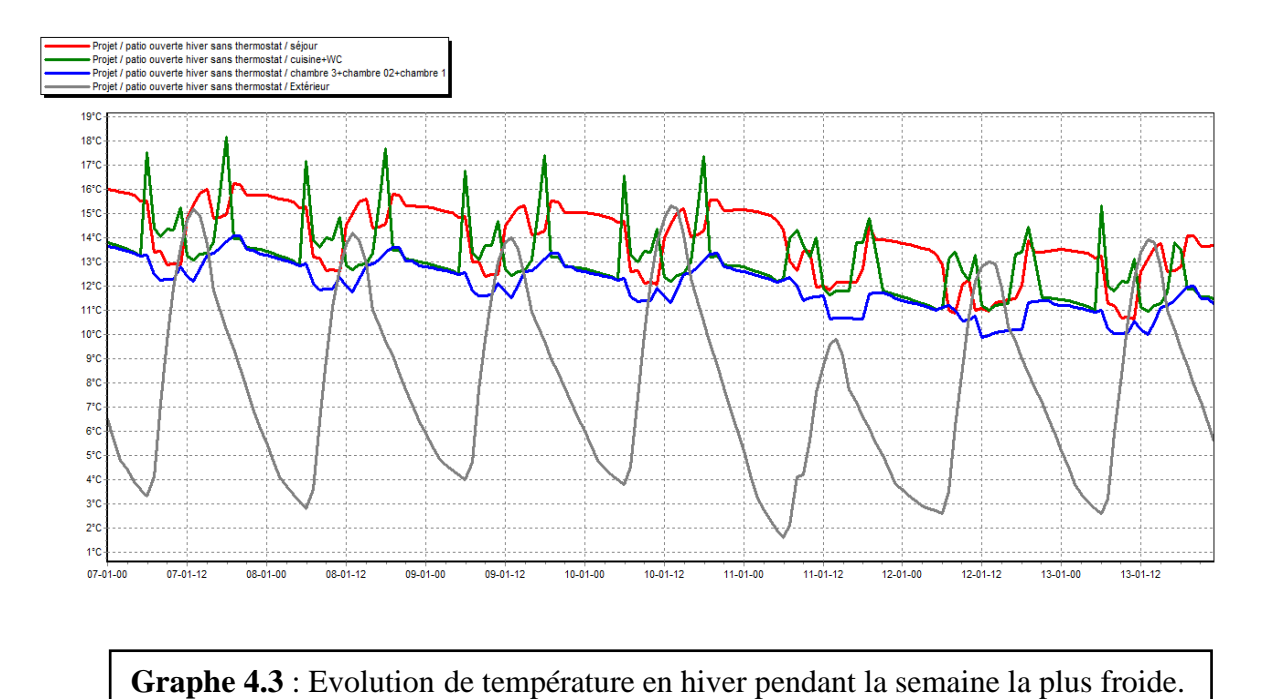

Pour toute la période hivernale, dans la zone du séjour la température maximale peut atteindre jusqu'à 16° et diminue jusqu'à 11° (température minimale). Au niveau des chambres la température

minimale peuvent atteindre 10 °C et la température maximale peut atteindre de 14°C.

#### **4.1.2.2 Simulation estivale sans consigne de thermostat :**

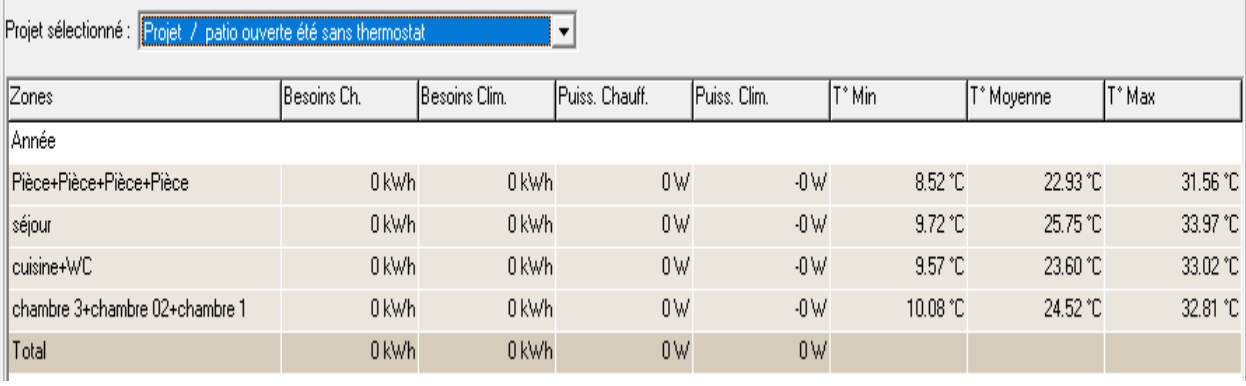

Apres lancement de la simulation, on a obtenu les résultats suivants :

**Tableau 4.4** : Résultats de la simulation n° :04

Les valeurs des besoins et puissance de chauffage/climatisation sont nulles, donc le scénario de consigne thermostat n'est pas intégré.

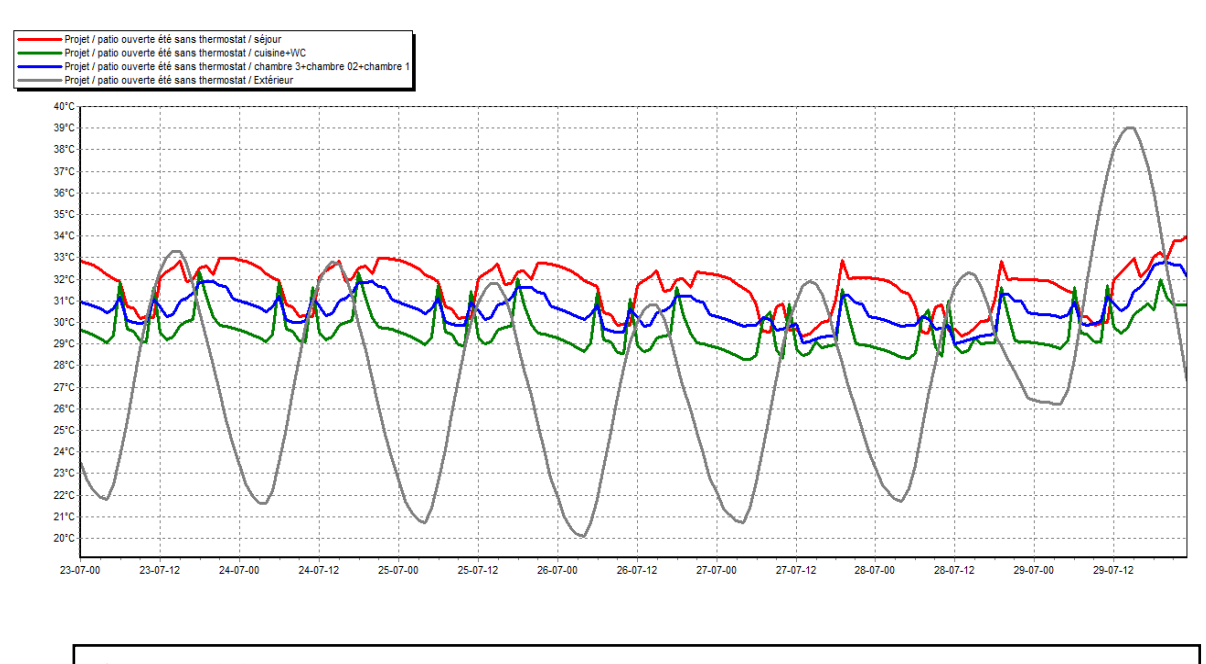

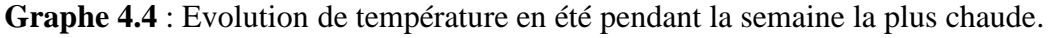

D'après les résultats obtenus nous avons constaté que la température dans les pièces de confort séjour, chambre varient de 29°C à 31°C.alors que dans les résultats de la variante 01 les températures varient de 30 à 34°C, ce qui prouve l'impact de l'intégration du patio et l'impact de la ventilation nocturne .L'écart de température entre les deux variantes peut atteindre 3°C

#### **4.1.2.3 Simulation hivernale avec consigne de thermostat :**

#### **Variante 01 : sans patio :**

La simulation avec consigne thermostat chauffage, nous permet d'étudier l'évolution de la température, ainsi que de déterminer les besoins en chauffage et la puissance à chauffer afin d'atteindre le confort proposé lors de l'intégration du scénario de thermostat.

Scenarios de fonctionnement intégrés :

- Scenario d'occupation.
- Scenario de ventilation
- Scenario de puissance dissipée.
- Scenario de la consigne de thermostat chauffage
- Scenario d'occultation.

Apres lancement de la simulation, on a obtenu les résultats suivants :

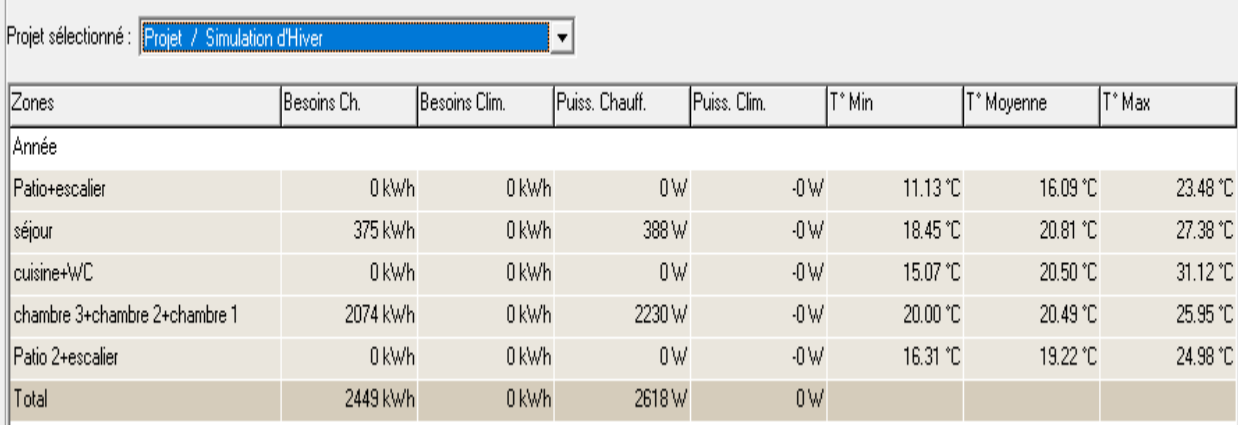

**Tableau 4.5** : résultats de la Simulation n° :05

D'après les résultats obtenus l'ors de cette simulation, les températures à l'intérieur de la maison ont augmenté et le confort est atteint par rapport aux cas précédents, et qui a été assuré par une puissance de chauffage de **2618 W**, les besoins énergétiques annuels pour le chauffage sont estimés de **2449 kWh /an** soit pré **68 kWh/m<sup>2</sup> .an.**

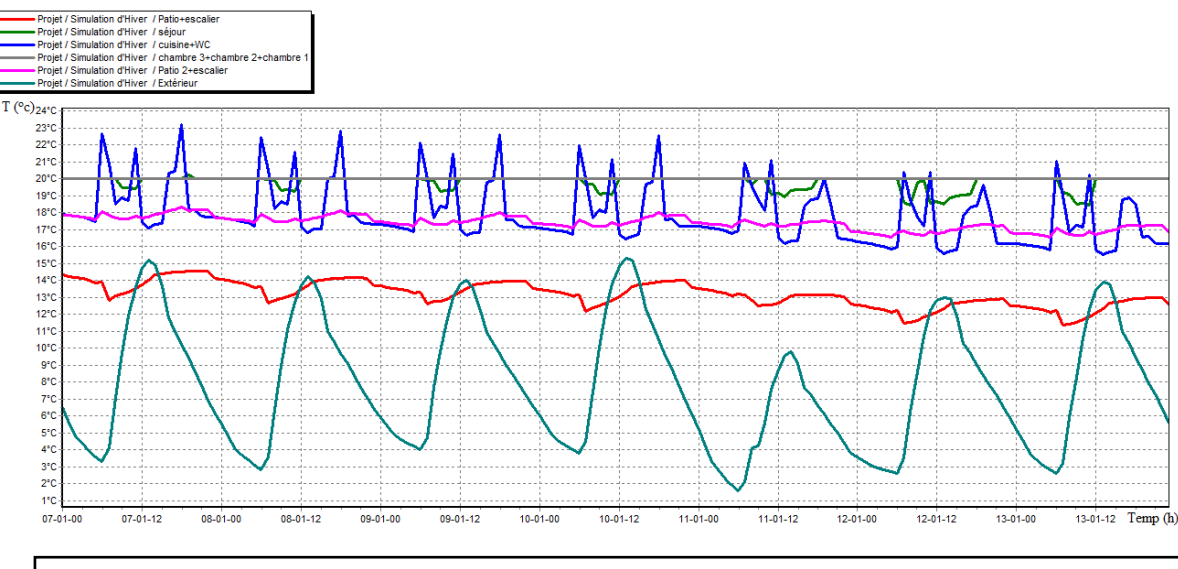

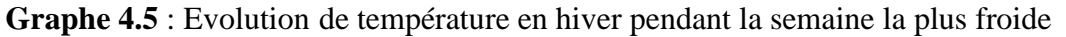

Après intégration de scénarios de thermostats, les températures ont atteint la température désirée 20°C dans toutes les zones de confort tel que (chambres, séjour).

### **4.1.2.4 Simulation estivale avec consigne de thermostat :**

### **Scenarios de fonctionnement intégrés :**

- Scenario d'occupation.
- Scenario de ventilation.
- Scenario de puissance dissipée.
- Scenario de la consigne de thermostat chauffage.
- Scenario d'occultation.

Apres lancement de la simulation, on a obtenu les résultats suivants :

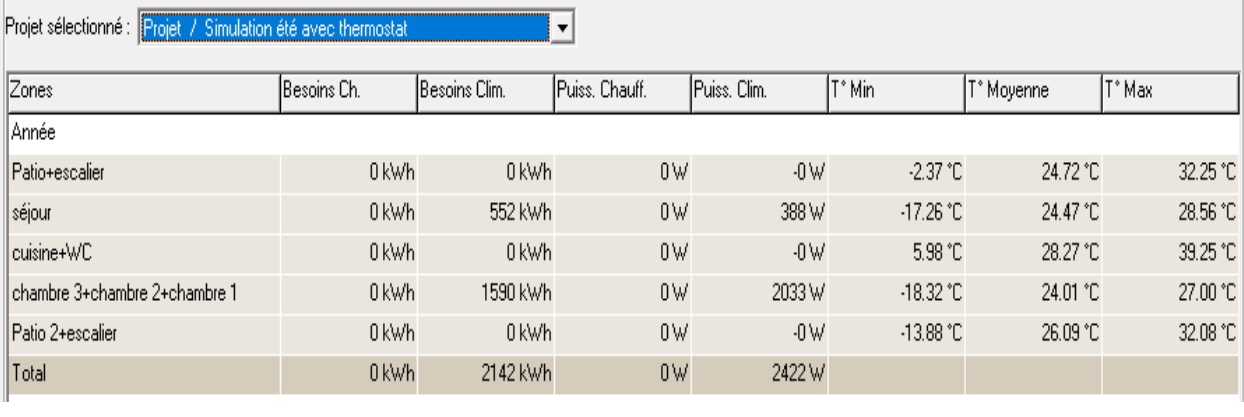

**Tableau 4.6** : résultats de la Simulation n° :06

D'après les résultats obtenus, les températures ont diminué et le confort est atteint fixée 27 °C par rapport aux cas précédents, et qui a été assurer par une puissance de climatisation de **2422 W**, pour les besoins de climatisation sont estimé à **2142 kWh /an** soit **59.5 KWh/m<sup>2</sup> .an.**

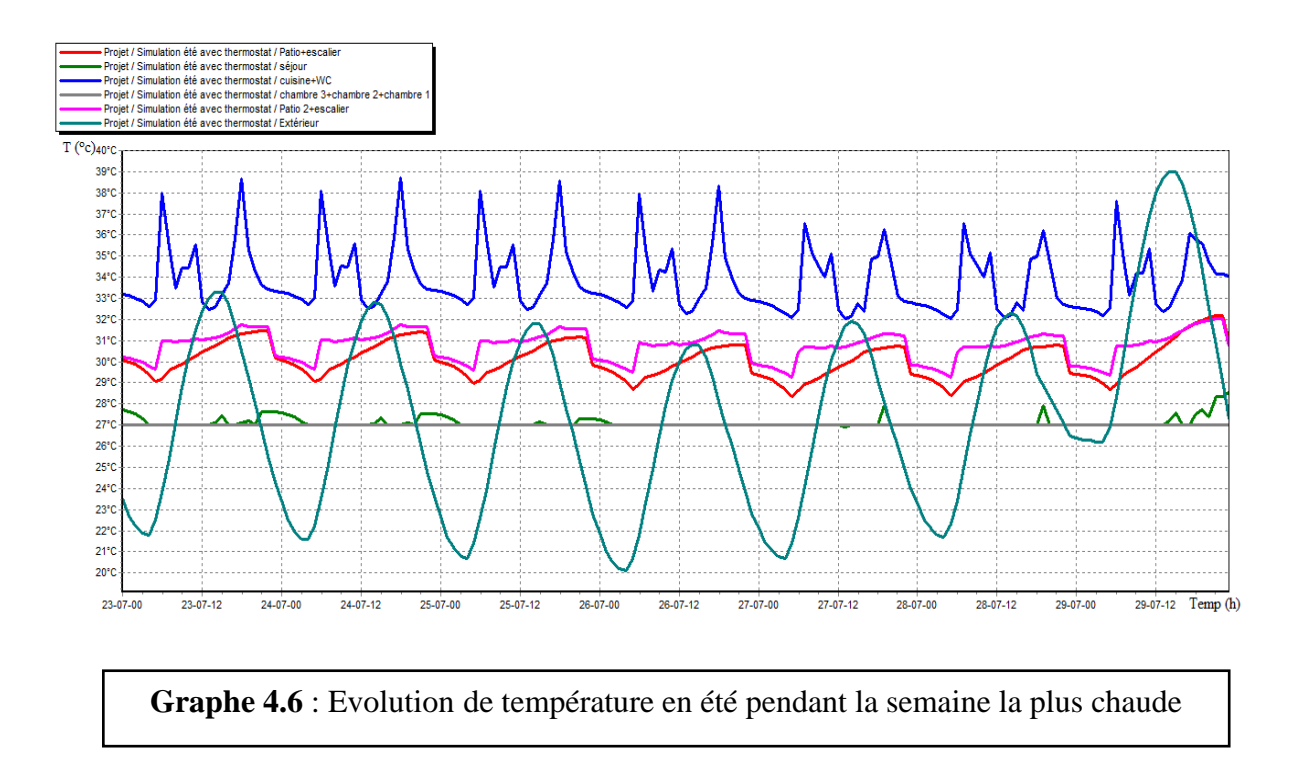

Après intégration de scénarios de thermostats, en remarque que la température de zone de confort (chambres, séjour) et diminués très loin et fixés en 27°, les autres zone et diminués par rapport aux cas précédents.

# **4.1.3 Interprétation du résultat avec patio :**

## **4.1.3.1 Simulation hivernale avec consigne de thermostat :**

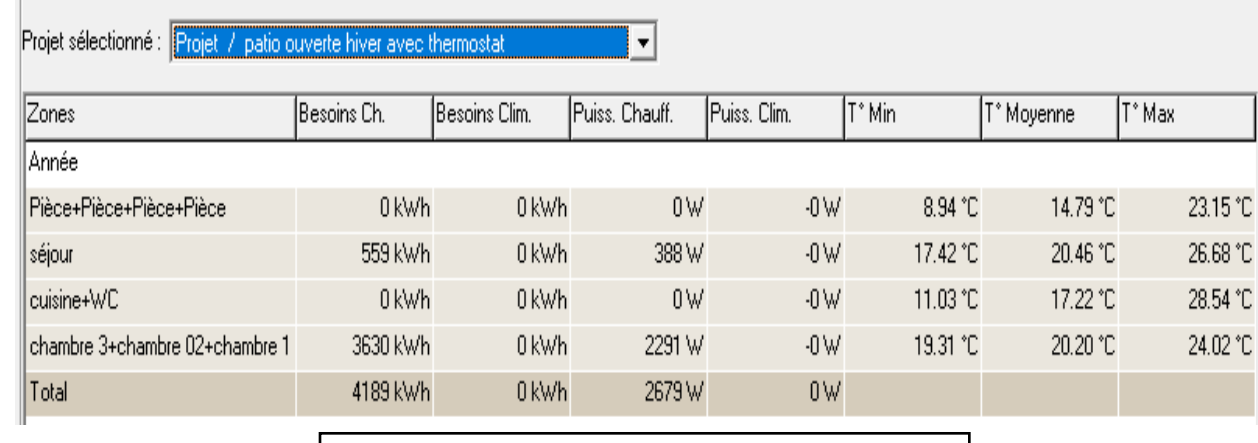

Apres lancement de la simulation, on a obtenu les résultats suivants :

**Tableau 4.7** : Résultats de la simulation n° :07

D'après les résultats obtenus, les besoins de chauffage ont augmenté par rapport aux cas précédent, est qui a été assuré par une puissance de chauffage de **2679 W**, pour les besoins en énergie pour le chauffage sont estimés à **4189 kWh /an** soit **116.36 KWh/m<sup>2</sup> .an.**

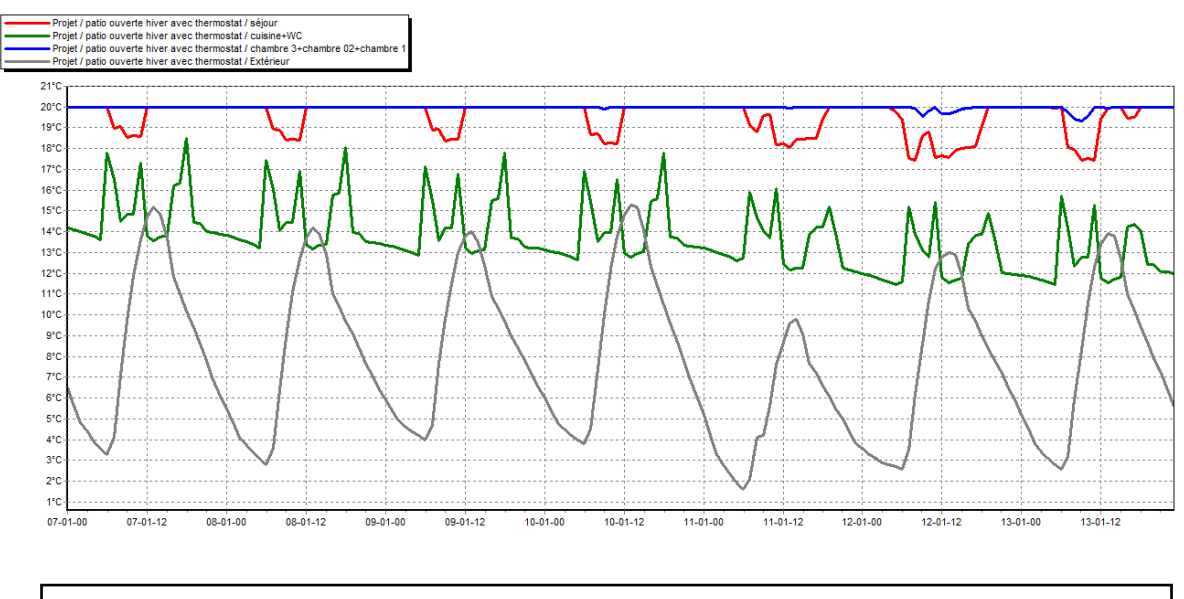

**Graphe 4.7** : Evolution de température en hiver pendant la semaine la plus froide

# **4.1.3.2 Simulation estivale avec consigne de thermostat :**

 $\mathbb{R}^2$ 

# Apres intégration de la consigne est atteint dans les pièces de confort (sejour,chambre<mark>)</mark>.

Apres lancement de la simulation, on a obtenu les résultats suivants :

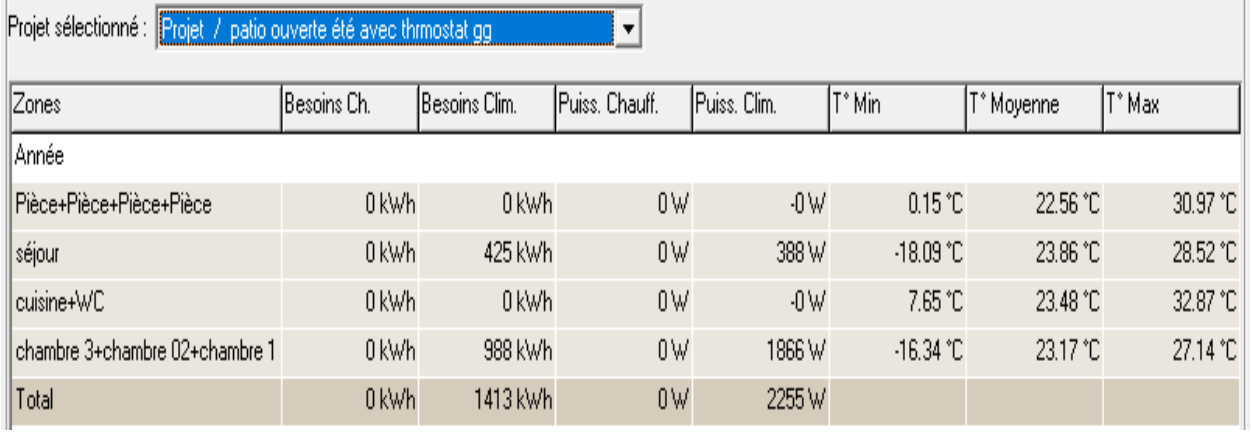

**Tableau 4.8** : résultats de la Simulation n° :08

D'après les résultats obtenus, les besoins de climatisation ont diminué par rapport aux cas précédents, qui a été assuré par une puissance de climatisation de **2255 W**, pour les besoins en climatisation estimés à **1413 kWh /an** soit prè de **39 KWh /m<sup>2</sup> .an.**

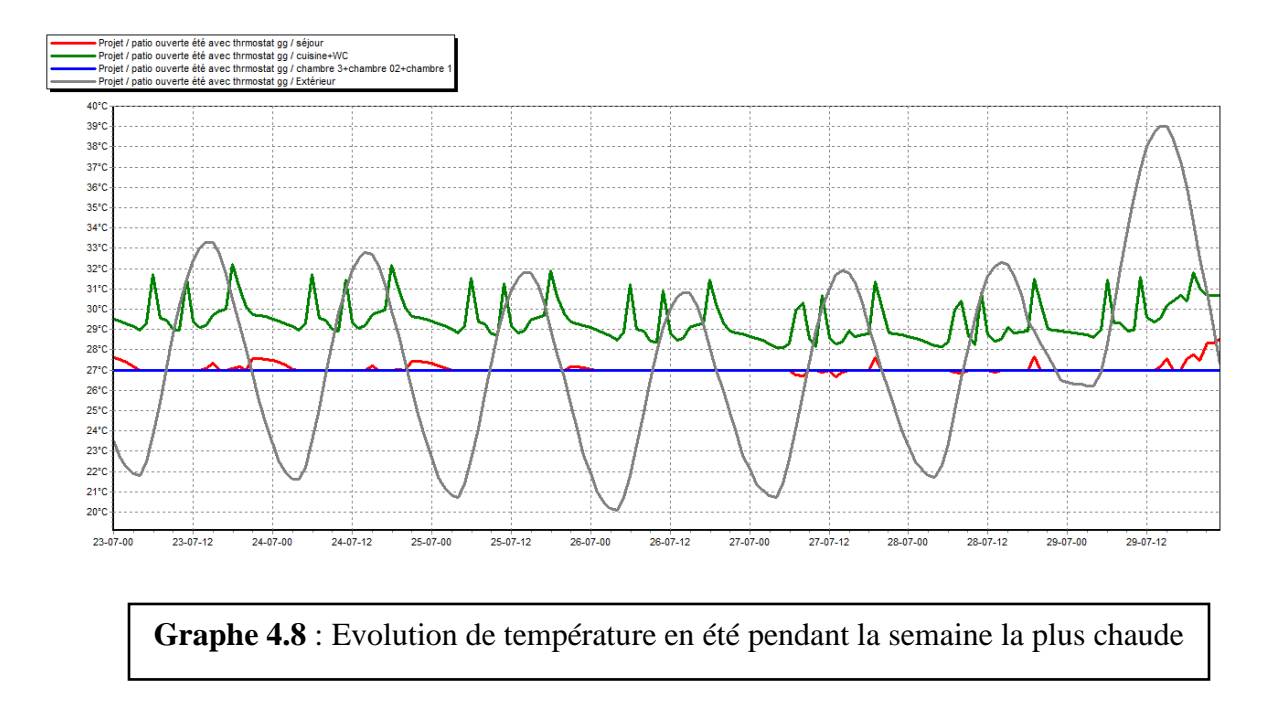

Le confort est atteint dans le séjour et chambre après intégration de la consigne de thermostat, bien que la cuisine ne soit pas une zone de confort mais la variation de température dans cet espace permet de prouver l'impact de l'intégration du patio avec des températures qui varient de 28° à 31°C.

**4.1.4 Les besoins énergétiques et les puissances des variantes 01 et 02 période d'hiver** 

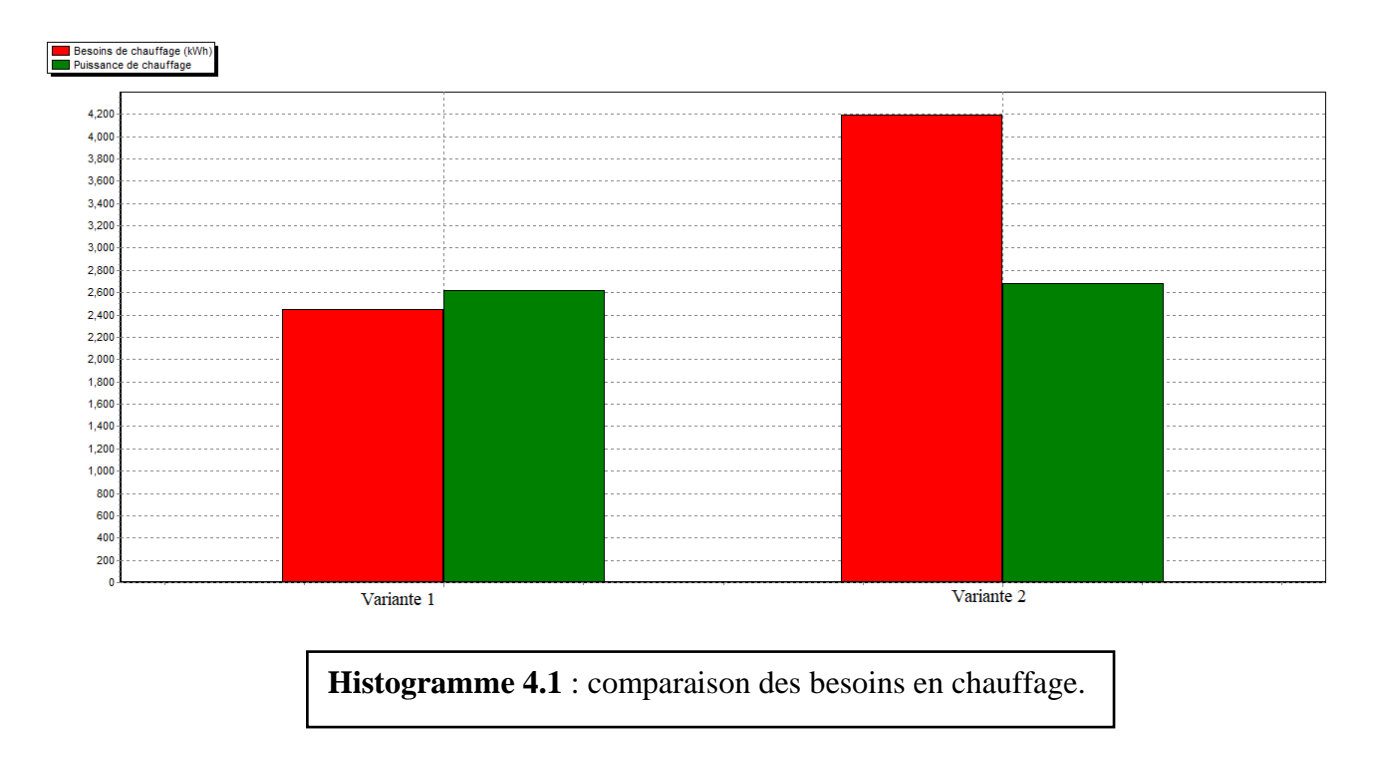

**4.1.5 Les besoins énergétiques et les puissances des variantes 01 et 02 période estivale** 

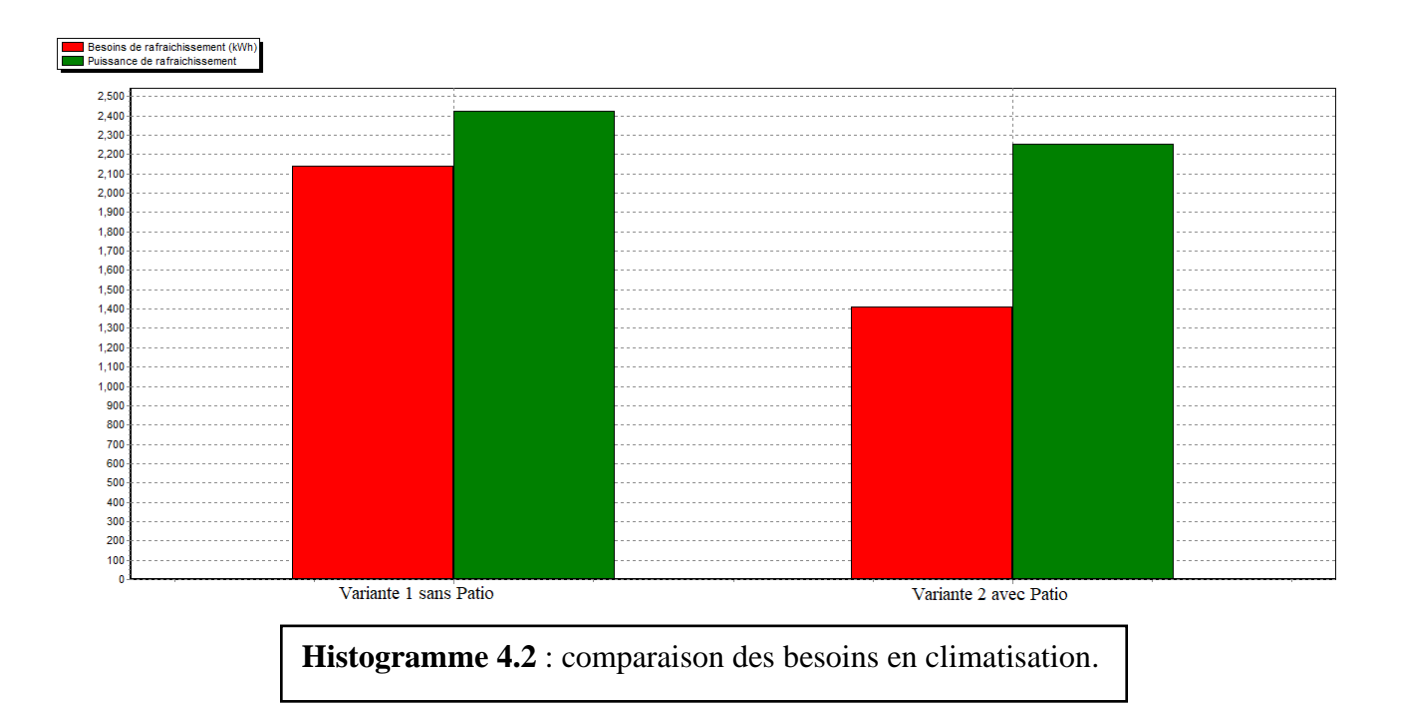

# **Conclusion :**

D'après les résultats de la variante 01 avec ceux de la variante 02, nous avons constaté que les besoins en climatisation ont diminué par rapport à ceux de la variante 01. Le taux de réduction des besoins en climatisation est estimé à 34% ce qui prouve l'impact de l'intégration du patio sur l'efficacité énergétique durant la période estivale. Alors que les besoins en chauffage ont augmenté à 41.5% dans la variante 02 par rapport à la variante 01.

Selon ces résultats obtenus, nous pouvons choisir la variante 02, maison avec patio et on propose l'intégration d'une verrière durant la période hivernale.

### **Introduction** :

L'énergie photovoltaïque est une véritable solution alternative qui permette, non seulement de satisfaire les besoins en matière de consommation par l'autoconsommation, mais contribuent également à la préservation de l'environnement. L'autoconsommation est le fait de consommer chez nous l'électricité que nous produisons via les panneaux solaires installés sur notre toiture. La lumière du soleil est transformée en énergie grâce à ces panneaux et permet d'alimenter en électricité vos appareils ménagers. Dans ce chapitre nous proposons une intégration d'un système photovoltaïque dans notre cas d'étude pour une utilisation électrique propre et économique. Dans ce sens on ferait des calculs analytiques d'un système autonome.

Une installation photovoltaïque (PV) transforme directement et instantanément l'énergie solaire en énergie électrique sans utiliser de combustible. En fait, la technologie photovoltaïque (PV) exploite l'effet photoélectrique, par lequel des semiconducteurs correctement dopés génèrent de l'électricité lorsqu'ils sont exposés au rayonnement solaire. Les principaux avantages des installations photovoltaïques peuvent être résumés comme suit :

- Répartition de la génération si nécessaire ;
- Absence d'émission de substances polluantes ;
- Economie de combustibles fossiles ;
- Fiabilité car les installations ne comportent pas de pièces mobiles (vie utile généralement supérieure à 20 ans) ;
- Réduction des coûts de fonctionnement et d'entretien ;

- Modularité du système (pour accroître l'énergie produite par l'installation, il suffit d'augmenter le nombre de panneaux) en fonction des besoins réels des utilisateurs.

## **5.1 Système Photovoltaïque autonome**

Les systèmes photovoltaïques sont installés pour assurer un fonctionnement autonome sans recours à d'autres sources d'énergie. Généralement, ces systèmes sont utilisés dans les régions isolées et éloignées du réseau.

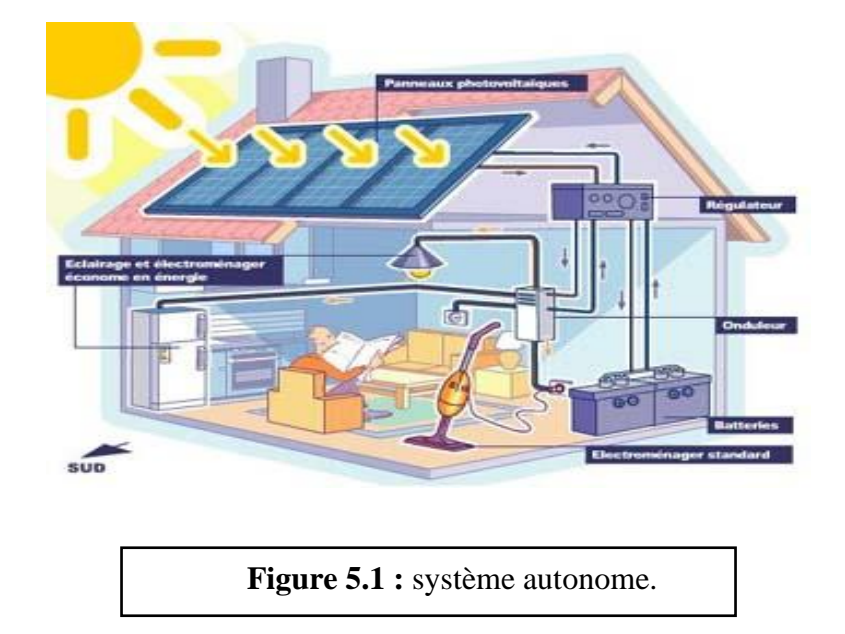

# **5.1.1 Composition d'un système PV :**

Le système photovoltaïque est un ensemble de plusieurs modules (ou panneaux) PV qui permettent de transformer la lumière du soleil directement en électricité (courant continu).

Un système Photovoltaïque est composé de :

**- Panneau photovoltaïque :** c'est un ensemble des cellules photovoltaïques lier en séries et en parallèles qui sert à convertir une partie des rayonnements solaire reçus sur sa surface en énergie électrique.

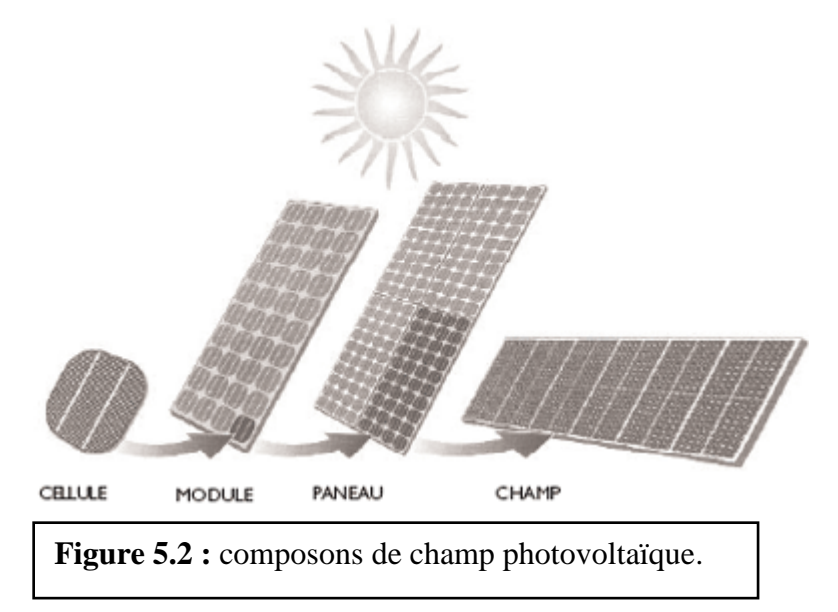

**- Régulateur :** Dispositif électronique placé après les panneaux photovoltaïques, son rôle est le contrôle de la charge et décharge des batteries de stockage.

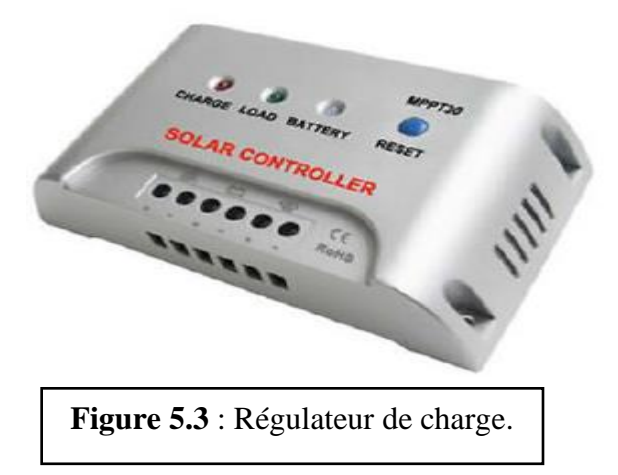

**- Onduleur :** c'est un élément destiné à l'utilisation solaire qui a le rôle de convertir le courant directe venu des batteries ou des module PV en un courant alternative pour être exploité directement par des appareils électriques.

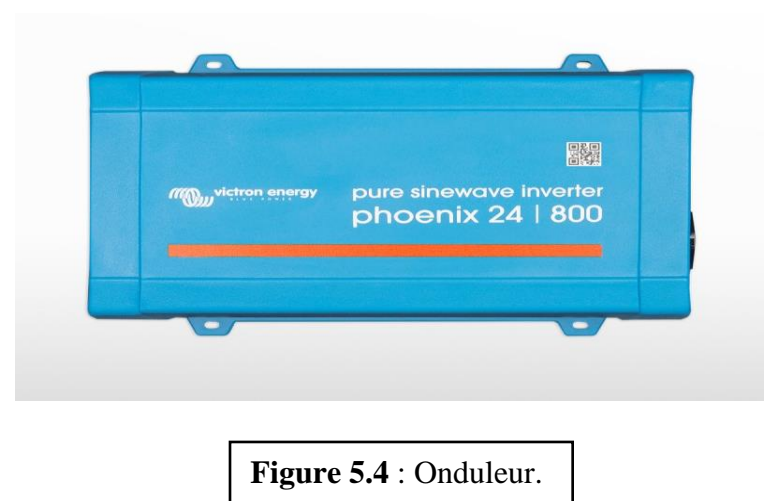

**- Batterie :** c'est un élément principalement qui est pour but de stocker l'énergie électrique produite par les panneaux photovoltaïques.

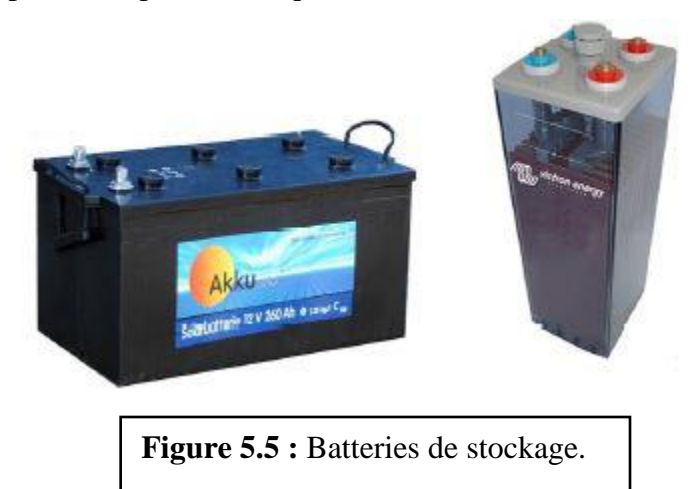

# **5.2Dimensionnement du système PV :**

Le dimensionnement d'un système photovoltaïque est essentiel pour son bon fonctionnement et pour la satisfaction de l'utilisateur. Les méthodes de dimensionnement diffèrent essentiellement selon le type de raccordement, c'est à dire si le système est connecté au réseau électrique (réseau public Sonelgaz) ou s'il en est indépendant ou "isolé".

Cas d'étude : C'est une maison traditionnelle située dans le quartier Bab El Djdid, à la région de la Haute Casbah d'Alger et est occupée par 6 personnes.

Pour dimensionner le système PV, on a besoin de définir :

- $\triangleright$  Les besoins E<sub>c</sub> en [Wh/j]
- $\triangleright$  L'inclinaison des modules
- $\triangleright$  Le rayonnement Ei à considérer [kWh/j.m<sup>2</sup>]
- ➢ La puissance crête Pc en [Wc]
- $\triangleright$  La tension de l'installation U en [V]
- ➢ Dimension d'onduleur, du régulateur et des batteries [Ah]

# **5.2.1 Besoins énergétiques :**

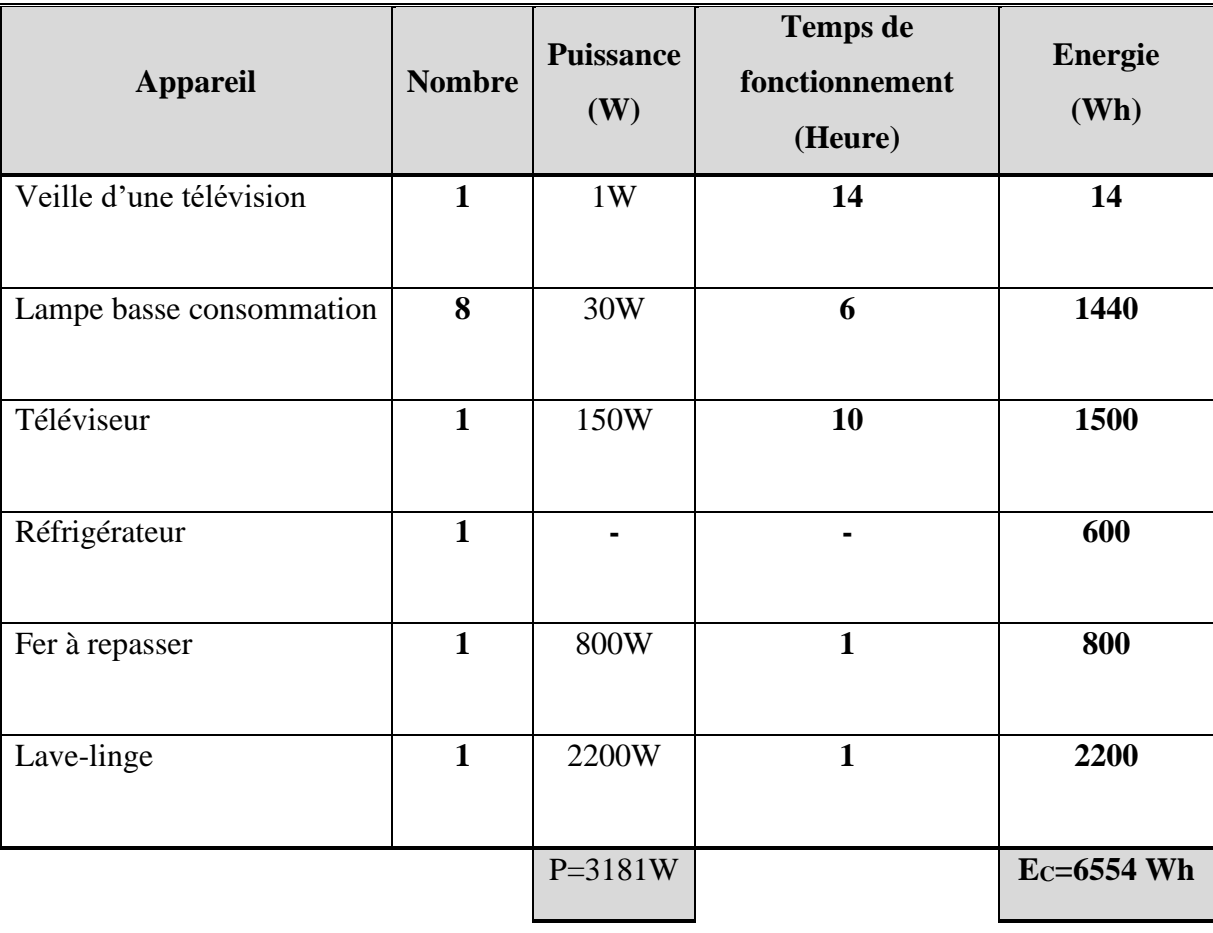

**Tableau 5-1 :** Besoins énergétiques journaliers

**EC=** c'est l'énergie totale journalière a consommé par les appareils électriques.

## - **Rayonnement global journalier Ei :**

Le rayonnement global journalier Ei est l'irradiation solaire journalière, exprimée en kWh/m²/jour, reçue par le champ photovoltaïque.

Pour le cas de la ville d'Alger, cette énergie est Ei = 3,2 kWh/j.m² (figure 5.6)

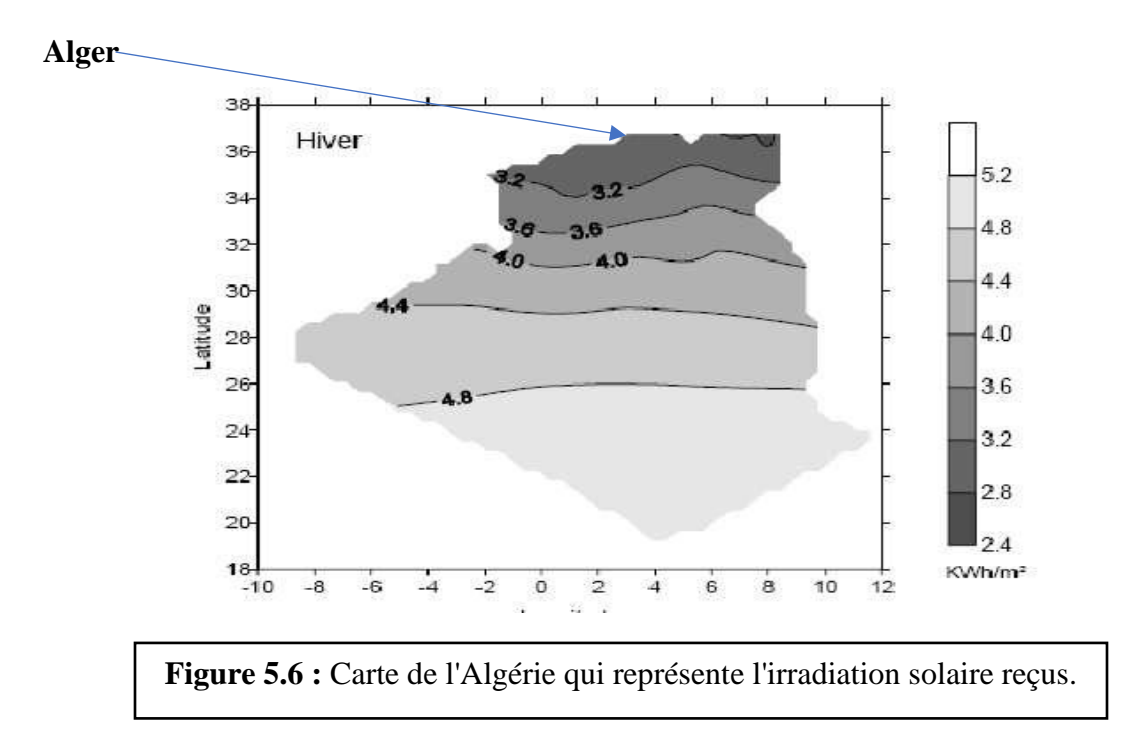

### - **L'énergie journalière a consommé :**

L'Energie journalière exprimé en Wh/ jour désigne une partie ou la totalité des besoins en énergie électrique qu'il faudrait assurer par les panneaux photovoltaïques. Cette énergie est donnée par la formule suivante :

$$
Ec = \sum_{k=1}^{n} {n \choose k} E_{elec}
$$
 (5.1)

où

E elc : Représente l'énergie que consomme un appareil électrique donné par :

 $E_{elc} = P * N_h$ 

P : puissance d'appareil

N<sup>h</sup> : nombre d'heure de fonctionnement de l'appareil.

Pour le cas de notre installation, l'énergie a consommé vaut **E***c*=6554Wh/j.

#### **5.2.2 La puissance crête :**

La puissance crête Pc du champ photovoltaïque désigne la puissance totale des panneaux PV a installé pour assurer la production d'énergie solaire suffisante au dimensionnement des appareils électrique a alimenté, donné par l'équation 5.2 :

$$
P c = \frac{E c}{k * E i}
$$
 (5.2)

Où k=0,6 c'est le facteur de correction.

Donc : Pc = 6554/ (0.6 x 3.2) **Pc=3414 Wc**

#### - **L'inclinaison des modules :** source (PVsyst5.3)

L'inclinaison optimale annuelle des panneaux photovoltaïques pour la ville d'Alger est obtenue à partir d'une corrélation de l'azimut solaire donné par le logiciel PV syst5.3, trouver 33°.

#### - **L'orientation des modules :**

Afin de maximiser le rayonnement solaire reçus sur la surface des modules photovoltaïques, il est impératif de les orienté plain sud, car en effet l'Algérie est dans l'hémisphère nord du corps terrestre.

#### - **La tension de l'installation U :**

La tension nécessaire pour assurer la puissance crête totale de notre installation est U= 48Volts, car cette puissance crête dépasse les 1000Wc.

Pc > 1000 Wc Donc U=48V

#### **5.2.3 Les caractéristiques des panneaux choisis :**

Pour notre installation on a choisi des panneaux type monocristallin de d'une tension de 24 V et d'une puissance-crête de 430 Wc, de dimensions 2115x1052x35 mm, d'un poids de 24Kg, d'une épaisseur de verre : 3.2 mm (source : Solar Power Hongkong Limited), la fiche technique du panneau est représentée dans la figure 5.7. Les caractéristiques électriques sont présentées dans le tableau 5-2 :

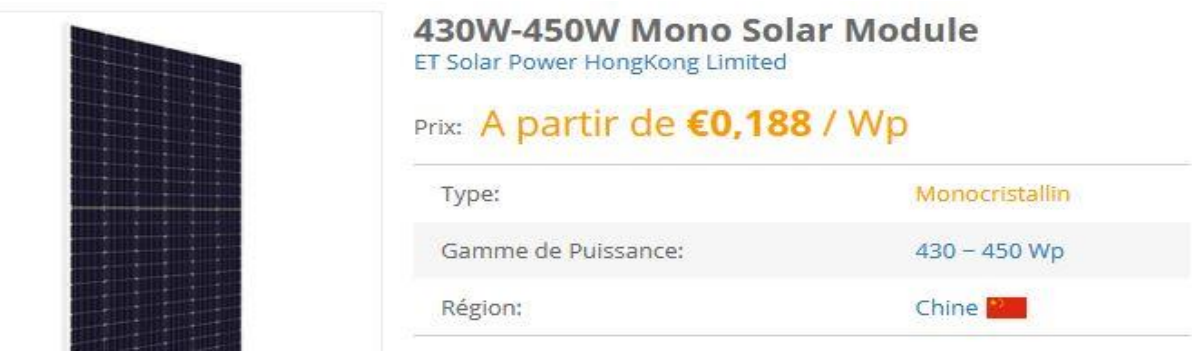

**Figure 5.7** : fiche technique de panneau.

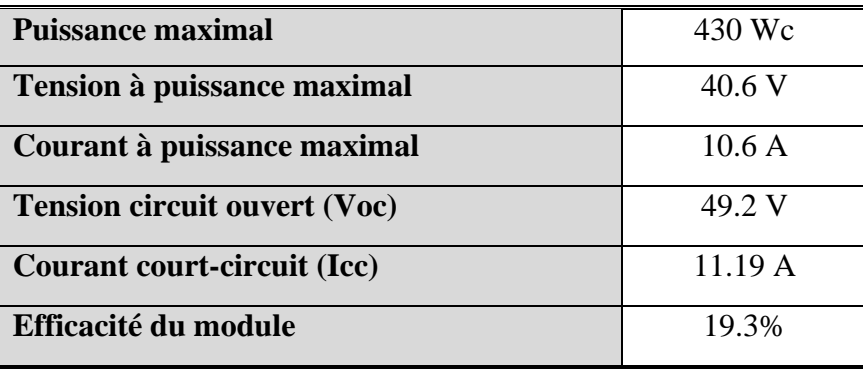

**Tableau 5-2** : Les caractéristiques de panneaux utilisés.

### **5.2.4 Le nombre de panneaux :**

Le nombre de panneaux photovoltaïques a installés est calculer selon la formule suivante :

$$
Np = \frac{Pc}{Pp} \tag{5.3}
$$

Soit : Np=3414 / 430=7.9

Donc on va utiliser **8 panneaux.**

Ces panneaux doivent être enchaîner en série pour augmenter la tension :

 $N_{ps}$ = U<sub>S</sub> / U<sub>p</sub> = 48 / 24 = 2, où Us est la tension du champ PV et Up est la tension d'un seul panneau. Donc, on aura 2 chaines raccordés en en série et dans chaque chaine 4 panneaux raccordés en parallèle.

#### **5.2.5 Onduleur :**

Le choix d'onduleur solaire a installé dans notre système dépend de la puissance crête du champ photovoltaïque est défini par l'ajout de 10% de cette puissance afin d'assurer sa protection contre des surpuissances.

Pc=3414 Wc, on ajoute 10 % pour la protection. On peut choisir un onduleur DC/AC de 3800 W / 48 V.

#### **5.2.6 Régulateur :**

Pour choisir le régulateur à installer dans notre système, on va calculer l'intensité de courant maximal venant du champ photovoltaïque, et la multiplier par un facteur de protection 1.25 et afin d'optimisé la puissance de fonctionnement on a choisi le type maximum power point tracker (MPPT).

 $I_{\text{max syst}}=10.6 \times 4 = 42.4 \text{ A}$ 

 $I_{\text{max}}$ =42.4 x 1.25 =53 A

 $V_{max}$ =40.6 x 2 =81.2 V

On peut choisir régulateur MPPT de 65 A.

#### **5.2.7 Dimension des batteries :**

Pour une autonomie de cinq jours du système sans recours au réseau électrique de Sonelgaz, on a calculé la capacité en ampère heure Ah 975.3 des batteries a installés dans notre système en utilisant l'équation 5.4. Devisé sur deux batteries de 490 Ah pour achever une capacité de stockage de 980 Ah

$$
C = \frac{Nj \times Ec}{0.7 \times U}
$$
 (5.4)

Tel que :

Nombre de jours pour décharge journalière : Nj = 5 jours

U : la tension totale du champs PV

Ec : l'énergie consommé par la charge totale.

C= (5 x 6554) / (0.7 x 48) ce qui donne une capacité de : C **=975.3 Ah.**

On peut choisir des batteries de type Pb-acide, scellée, Gel (source : PVsyst5.3) d'une tension de 2 V et d'une capacité de 490 Ah .12 batteries raccordés en série dans une chaine et 2 chaines en parallèle.

### **5.3 Implantation des panneaux photovoltaïques :**

Pour l'implantation du système photovoltaïque autonome dans la maison étudiée, on a proposé d'installés huit (8) panneaux photovoltaïques d'une puissance crête totale d'environ 3440 Wc placé sur la terrasse. Ces modules sont exposé plain sud pour en profiter du maximum d'irradiation solaire. La figure ci-dessous représente le plan 2D de cette implantation.

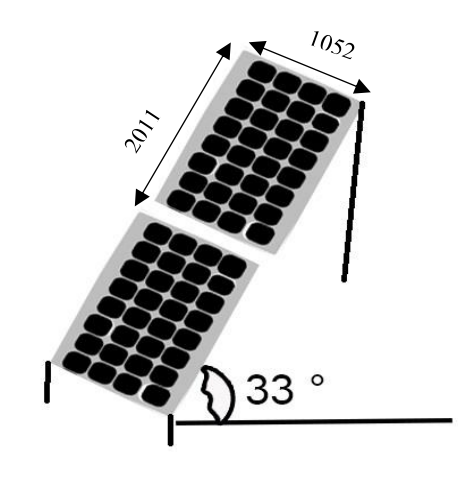

**Figure 5.8 :** dimension de panneaux.

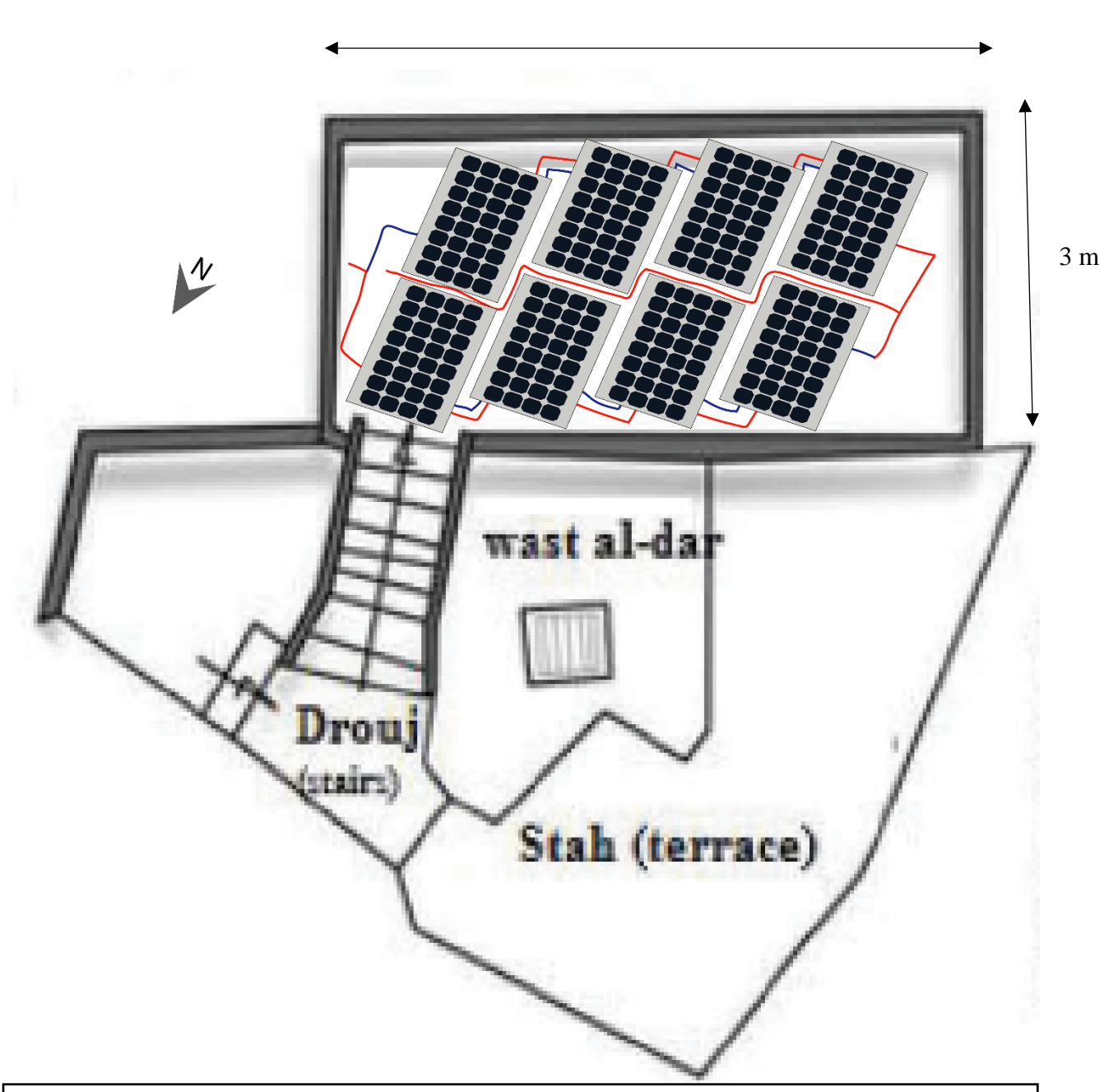

 <sup>5.4</sup> m

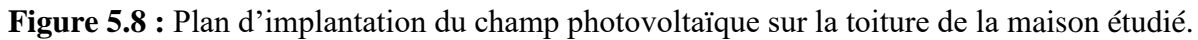

# **Conclusion**

Dans ce chapitre nous avons présentés toutes les étapes du calcul des paramètres de notre système photovoltaïque autonome à savoir, Les besoins journalière en énergie électrique ainsi que l'énergie à produire par les modules PV, pour finir avec le dimensionnement des éléments constituants ce système.

Notre objet d'amélioré l'efficacité énergétique de la maison étudiée par intégration d'un système photovoltaïque autonome.

### **Conclusion générale :**

Notre étude nous a permis l'évaluation thermique et énergétique d'un échantillon de l'habitat traditionnel de la Casbah ainsi que la réduction de la consommation énergétique pour les appareils électriques et nous a permis d'atteindre les objectifs suivants

\*Vérification de la conformité thermique de notre cas d'étude par rapport au DTR (C 3-2), d'après les résultats obtenus notre cas n'est pas conforme à la règlementation algérienne.

\*Etude thermique de notre cas d'étude à l'aide d'un outil de simulation thermique dynamique (STD) et qui a permis de vérifier l'impact de l'intégration du patio sur l'évolution des températures ainsi que la consommation énergétique,

\*Les résultats obtenus ont montré que le patio est un élément qui peut créer un micro climat durant la période estivale et permet de réduire jusqu'à 34% des besoins en climatisation, mais peut être un élément qui contribue à baisser la température durant la période hivernale par conséquent augmenter les besoins jusqu'à 41.5%.

\*Dernièrement, pour objet d'amélioré l'efficacité énergétique de la maison étudiée ; on a proposé de faire intégrer un champ photovoltaïque de 8 panneaux type monocristallin 430 Wc 24 V, raccordé 2 channes en sérié et 4 panneaux en parallèle avec un inclinaison de 33° pour assurer un bon rendement.

### **Références Bibliographiques :**

[1] Les rapports annuels de l'agence nationale pour la promotion et la rationalisation de l'utilisation de l'énergie EN Algérie APRUE, 2017.

[2] écoconso. Les Maisons Bioclimatiques Fiches-Conseils N°156. écoconso,

www.ecoconso.be. (2013).

[3] Tiffrent fayçal(etude analytique de l'habitation traditionnelle auressienne (cas de menaa)), algérie,2016.

[4] Taous Messaoudi ( L'architecture vernaculaire une solution durable : Cas de la maison traditionnelle kabyle (nord algérien)), Algérie,2018.

[5] K. Imessad,( Mise en application de la nouvelle réglementation thermique algérienne du bâtiment), Algeria , 2017.

[6]- Etude de l'efficacité énergétique d'un bâtiment d'habitation à l'aide d'un logiciel de simulation , boursas abderrahmane.

[7] OUKACI SOUMIA, Intégration du système actif dans le bâtiment, Algérie,2015.

[8] sktm, (projets réalisés dans le cadre de programme national des énergie renouvelable), Algérie ,2018.

[6] Hamdine Mohamed Amine, Oukham Mohamed(Caractérisation d'un matériau à base d'algue marine pour l'isolation d'un habitat Situé à Timimoune), Algérie, 2017,p 8-9.

[9] Marwa Benchekroun, Samia Chergui, Francesco Ruggiero & Silvia Di Turi, Indoor Microclimate Conditions and the Impact of Transformations on Hygrothermal Comfort in the Old Ottoman Houses in Algiers, algérie, 2019.

[10] N. Fezzioui 1, M. Benyamine 1, N. Tadj 1, B. Draoui 1 et S. Larbi , Performance énergétique d'une maison à patio dans le contexte maghrébin (Algérie, Maroc, Tunisie et Libye), Algérie, 2012.

[11] N. Kadri11 et A. Mokhtari22, Contribution à l'étude de réhabilitation thermique de l'enveloppe du bâtiment, Algérie, 2011.

[12] FEZZAI Soufiane1, AHRIZ Atef2, ALKAMA Djamel3, Evaluation des performances énergétiques de l'habitat traditionnel dans la région de SOUF, Algérie, 2012.

[13] Hamdine Mohamed Amine Oukham Mohamed, « Caractérisation d'un matériau à base d'algue marine pour l'isolation d'un habitat Situé à Timimoune », Algérie, 2018.

[14] : Roberto Gonzalo, Architecture et Efficacité Energétique-Principes de Conception et de Construction ,2008, Page74-76

[15]: Bâtiment REMSES à énergie positive ,France ,2010 www.alliancesoleil.com.

[16] : Site web Wilaya d' Alger [\(www.dcwalger.dz\)](http://www.dcwalger.dz/)

[17] : Tiffrent Fayçal, Etude Analytique De L'habitation Traditionnelle Auressienne (Cas De Menaa), Algérie,2016, Page15

[18] :: Tiffrent Fayçal, Etude Analytique De L'habitation Traditionnelle Auressienne

(Cas De Menaa), Algérie,2016, pp20-23

[19] : Amina Abdessemed-Foufa, Le Manuel De Réhabilitation Comme Outil De Conservation

Dans Le Cadre Du Plan Permanent De Sauvegarde De La Casbah D'Alger, Algérie,2005, Page4

[20] : OUKACI SOUMIA, Intégration du système actif dans le bâtiment, Algérie,2015.